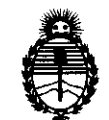

Ministerio de Salud Secretaría de Políticas, Regulación e Institutos A.N.M.A.T.

## DISPOSICIÓN N<sup>.</sup>  $6619$

BUENOS AIRES,  $28$  SEP 2011

VISTO el Expediente Nº 1-47-4029-11-1 del Registro de esta Administración Nacional de Medicamentos, Alimentos y Tecnología Médica (ANMAT), y

CONSIDERANDO:

Que por las presentes actuaciones Filobiosis S.A. solicita se autorice la inscripción en el Registro Productores y Productos de Tecnología Médica (RPPTM) de esta Administración Nacional, de un nuevo producto médico.

Que las actividades de elaboración y comercialización de productos médicos se encuentran contempladas por la Ley 16463, el Decreto 9763/64, y MERCOSUR/GMC/RES. Nº 40/00, incorporada al ordenamiento jurídico nacional por Disposición ANMAT Nº 2318/02 (TO 2004), y normas complementarias.

Que consta la evaluación técnica producida por el Departamento de Registro.

Que consta la evaluación técnica producida por la Dirección de Tecnología Médica, en la que informa que el producto estudiado reúne los requisitos técnicos que contempla la norma legal vigente, y que los establecimientos declarados demuestran aptitud para la elaboración y el control de calidad del producto cuya inscripción en el Registro se solicita.

Que los datos identificatorios característicos a ser transcriptos en los proyectos de la Disposición Autorizante y del Certificado correspondiente, han sido convalidados por las áreas técnicas precedentemente citadas.

Que se ha dado cumplimiento a los requisitos legales y formales que' contempla la normativa vigente en la materia.

Que corresponde autorizar la inscripción en el RPPTM del producto médico objeto de la solicitud.

Que se actúa en virtud de las facultades conferidas por los Artículos 8°, inciso 11) y 100, inciso i) del Decreto 1490/92 y por el Decreto 425/10. Que se act<br> $8^{\circ}$ , inciso II) y 10<sup>°</sup>, inciso

 $\hat{q}_j$ 

"2011 - Año del Trabajo Decente, la Salud y Seguridad de los Trabajadores",

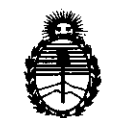

**DISPOSICION** N' 6 6 1 9

Ministerio de Salud Secretaría de Políticas, Regulación e Institutos A.N.M.A.T. Por ello;

> EL INTERVENTOR DE LA ADMINISTRACIÓN NACIONAL DE MEDICAMENTOS, ALIMENTOS Y TECNOLOGÍA MÉDICA DISPONE:

ARTICULO 1°- Autorízase la inscripción en el Registro Nacional de Productores y. Productos de Tecnología Médica (RPPTM) de la Administración Nacional de Medicamentos, Alimentos y Tecnología Médica del producto médico de marca Medtronic, nombre descriptivo Marcapaso Implantable bicameral y nombre técnico Desfibriladores/Cardioversores/Marcapasos, Implantables, de acuerdo a lo solicitado, por Filobiosis S.A, con los Datos Identificatorios Característicos que figuran como Anexo I de la presente Disposición y que forma parte integrante de la misma.

ARTICULO 20 - Autorízanse los textos de los proyectos de rótulo/s y de instrucciones de uso que obran a fojas 129 a 130 y 8 a 67 respectivamente, figurando como Anexo Il de la presente Disposición y que forma parte integrante de la misma.

ARTICULO 30 - Extiéndase, sobre la base de lo dispuesto en los Artículos precedentes, el Certificado de Inscripción en el RPPTM, figurando como Anexo III de la presente Disposición y que forma parte integrante de la misma

ARTICULO 40 - En los rótulos e instrucciones de uso autorizados deberá figurar la leyenda: Autorizado por la ANMAT, PM-338-84, con exclusión de toda otra leyenda no contemplada en la normativa vigente.

ARTICULO 50- La vigencia del Certificado mencionado en el Artículo 30 será por cinco (S) años, a partir de la fecha impresa en el mismo.

ARTICULO 60 - Regístrese. Inscríbase en el Registro Nacional de Productores y Productos de Tecnología Médica al nuevo producto. Por Mesa de Entradas notifíquese al interesado, haciéndole entrega de copia autenticada de la presente Disposición, conjuntamente con sus Anexos I, Il Y IIl. Gírese al Departamento de Registro a los fines de confeccionar el legajo correspondiente. Cumplido, archívese.

Expediente N0 1-47-4029-11-1 DISPOSICIÓN Nº  $\overline{\mathbf{b}}$ 

 $\subset -$ 

V

 $M$ Dr. OTTO A. ORSINGHER B-INTERVENTØR **A.:N.H.A.T.** 

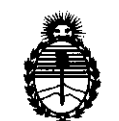

Ministerio de Salud Secretaría de Políticas, Regulación e Institutos A.N.M.A.T.

#### ANEXO I

DATOS IDENTIFICATORIOS CARACTERÍSTICOS del PR.QDUCTO MÉDICO inscripto en el RPPTM mediante DISPOSICIÓN ANMAT NO ....... 0. .. 6 .. .1...9..... .

Nombre descriptivo: Marcapaso Implantable bicameral

Código de identificación y nombre técnico UMDNS: Desfibriladores/Cardioversores/Marcapasos, Implantables. 18-504

Marca de (los) producto(s) médico(s): Medtronic

Clase de Riesgo: Clase IV

Indicación/es autorizada/s: Dispositivo cardíaco multiprogramable que monitoriza y regula la frecuencia cardiaca del paciente mediante la administración de terapias de estimulación antibradicardia de respuesta en frecuencia monocameral o bicameral.

Modelo/s: Ensura DR MRI SureScan ENlDROl

Período de vida útil: 18 meses desde la fecha de fabricación (antes de la implantación).

Condición de expendio: Venta exclusiva a profesionales e instituciones sanitarias. Nombre del fabricante: 1 - Medtronic Europe Sarl; 2- Medtronic Inc.

Lugar/es de elaboración: 1- Route de Molliau 31, Case Postale, CH-1131, TOlochenaz, Suiza; 2- 710 Medtronic Parkway N.E., Minneapolis, MN 55432, USA.

Expediente N° 1-47-4029-11-1 DISPOSICIÓN Nº  $\,6\,6\,1\,9$ 

 $\mathcal{M}$   $\mathcal{M}$   $\mathcal{M}$ 

**Dr. CTTO A. ORSINGHER SUB-INTERVENTOfll JU<l.M.A..T.** 

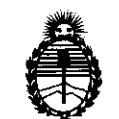

Ministerio de Salud Secretaría de Políticas, Regulación e Institutos A.N.M.A.T.

#### ANEXO II

TEXTO DEL/LOS RÓTULO/S e INSTRUCCIONES DE USO AUTORIZADO/S del PRODUCTO MÉDICO inscripto en el RPPTM mediante DISPOSICIÓN ANMAT Nº  $6.6.1.9...$ 

 $\iota$   $\iota$   $\iota$  e

Dr. OTTO A. ORSINGHER **SUS-INTERVENTOR**  A.N.M.A.T.

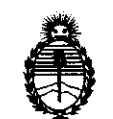

Ministerio de Salud Secretaría de Políticas, Regulación e Institutos A.N.M.A.T.

ANEXO III

#### **CERTIFICADO**

Expediente N°: 1-47-4029-11-1

El Interventor de la Administración Nacional de Medicamentos, Alimentos y Tecnología Médica (ANMAT) certifica que, mediante la Disposición Nº  $\mathbf{6} \cdot \mathbf{6} \cdot \mathbf{1} \cdot \mathbf{9}$  , y de acuerdo a lo solicitado por Filobiosis S.A, se autorizó la inscripción en el Registro Nacional de Productores y Productos de Tecnología Médica (RPPTM), de un nuevo producto con los siguientes datos identificatorios característicos:

Nombre descriptivo: Marcapaso Implantable bicameral

Código de identificación y nombre técnico UMDNS: Desfibriladores/Cardioversores/Marcapasos, Implantables. 18-504

Marca de (los) producto(s) médico(s): Medtronic

Clase de Riesgo: Clase IV

Indicación/es autorizada/s: Dispositivo cardíaco multiprogramable que monitoriza y regula la frecuencia cardiaca del paciente mediante la administración de terapias de estimulación antibradicardia de respuesta en frecuencia monocameral o bicameral.

Modelo/s: Ensura DR MRI SureScan EN1DROl.

Período de vida útil:18 meses desde la fecha de fabricación (antes de la implantación).

Condición de expendio: Venta exclusiva a profesionales e instituciones sanitarias Nombre del fabricante: 1 - Medtronic Europe Sarl; 2- Medtronic Inc.

Lugar/es de elaboración:1- Route de Molliau 31, Case Postale, CH-1131 , Tolochenaz, Suiza; 2- 710 Medtronic Parkway N.E., Minneapolis, MN 55432, USA. Se extiende a Filobiosis S.A. el Certificado PM-338-84, en la Ciudad de Buenos Tolochenaz, Suiza; 2- 710 Medtronic Parkway N.E., Minneapolis, MN 55432, USA.<br>Se extiende a Filobiosis S.A. el Certificado PM-338-84, en la Ciudad de Buenos<br>Aires, a .................................., siendo su vigencia p

la fecha de su emisión  $\overline{6}$ 

DISPOSICION N° **Dr. 0110 A. ORSINGHER**<br>SUB-INTERVENTOR<br>A.N.M.A.T.

# 661 /

## **PROYECTO DE INSTRUCCIONES DE USO**

**Fabricado por MEDTRONIC EUROPE Sàrl** 

Route du Molliau 31, Case postale, CH-1131 Tolochenaz, SUIZA Y/O **MEDTRONIC, Ine.**  710 Medtronic Parkway N.E., Minneapolis, MN 55432 USA Importado por **Filobiosis S.A.**  Tucumán 1438 P.5 Of.: 501 - Cl050MD - Ciudad Autónoma de Bs. As. Tel. +54-11-4372-3421/26

Wedinanie

## **ENSURA DR MRI SureScan EN1DROl**

### **Marcapaso implantable bicameral**

Con tecnología SureScan

CONTENIDO: 1 marcapaso implantable y 1 llave dinamométrica.

CONDICIÓN DE VENTA:

PRODUCTO ESTÉRIL

SERIE N°

FECHA DE VENCIMIENTO

PRODUCTO DE UN SOLO USO. No reutilizar.

No utilizar si el envase está dañado

Rango de conservación entre -18° C y 55° C.

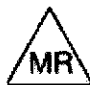

~ MRI condicionada. El sistema de estimulación SureScan es seguro en el entorno MRI cuando se utiliza de acuerdo con las instrucciones contenidas en el item de información general sobre los procedimientos MRI que se describen en el presente manual.

Nota: No todos los dispositivos son compatibles con MRI condicionada.

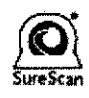

Lea las Instrucciones de Uso.

 $FLOBIOSIS S.A.$ CB .MARTINEZ  $DIRF CID$ <sup>0</sup>

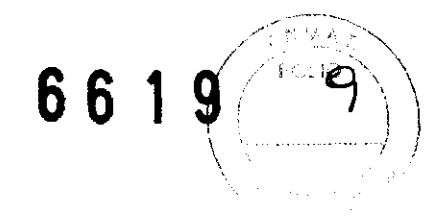

#### **DESCRIPCIÓN:**

El marcapaso implantable bicameral Ensura DR MRI SureScan Modelo ENlDROl de Medtronic es un dispositivo cardíaco multiprogramable que monitoriza y regula la frecuencia cardíaca del paciente mediante la administración de terapias de estimulación antibradicardia de respuesta en frecuencia monocameral o bicameral.

**Sistema de estimulación MRI SureScan –** Los pacientes que tengan un sistema de estimulación Ensura DR MRI SureScan Modelo ENlDROl implantado se pueden someter a una exploración MRI siempre que el sistema cumpla los requisitos que se describen en la información general sobre los procedimientos MRI que figuran en el presente manual. La función de estimulación MRI SureScan permite explorar de forma segura al paciente mientras el dispositivo continua proporcionando la estimulación adecuada.

El sistema de estimulación Ensura DR MRI SureScan Modelo ENlDROl incluye el dispositivo MRI SureScan de Medtronic implantado y los cables MRI SureScan de Medtronic que conectan el dispositivo al corazón del paciente. El etiquetado de los componentes de MRI SureScan incluye el símbolo de MRI SureScan.

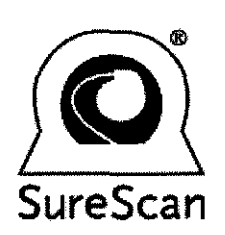

Antes de realizar un procedimiento MRI, lea este manual técnico para obtener información importante sobre los procedimientos de SureScan, así como las contraindicaciones, advertencias y precauciones específicas de MRI.

**Respuesta en frecuencia -** La respuesta en frecuencia se controla a través de un sensor basado en la actividad.

**Programador y software** – El programador y el software Medtronic CareLink Modelo 2090 se utilizan para programar este dispositivo. Para las comunicaciones con el dispositivo deberá utilizar el cabezal de programación. Los programadores de otros fabricantes no son compatibles con los dispositivos de Medtronic, aunque no dañarán dichos dispositivos de Medtronic.

**Analizador Modelo 2290 -** El sistema admite el uso del Analizador Medtronic CareLink Modelo 2290, un accesorio del programador Medtronic CareLink. El sistema permite que se lleven a cabo simultáneamente una sesión del dispositivo y una sesión del analizador, para poder cambiar rápidamente de una a otra sin tener que finalizarlas y reiniciarlas, así como para enviar los datos del analizador al programador.

~u', ~~~ (}) e ,,-/?"'\ *A* . .- \_ \)~\ . \\c, **the property of the COLLEGE OF COLLEGE OF A THOROCO.**  $\lambda$  /  $\lambda$  /  $\lambda$ DIRE: ITING

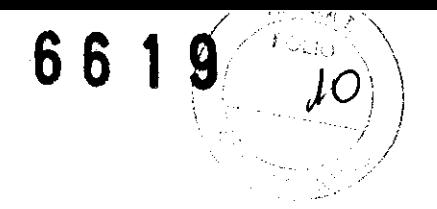

**Monitor Medtronic CareLink Modelo 2490G - Los pacientes que disponen de la Red** Medtronic CareLink en su entorno local, pueden utilizar el Monitor Modelo 2490G y una línea telefónica doméstica para transmitir la información del dispositivo implantado al médico. Para recopilar la información del dispositivo, los pacientes colocan un cabezal de telemetría sobre el dispositivo. A continuación, el Monitor transmite la información a través de la línea telefónica doméstica a la Red CareLink, donde el centro médico pueda ver la información. Para obtener información sobre la conexión y la utilización, consulte la documentación del Monitor.

**Monitor transtelefónico -** Los pacientes pueden utilizar un monitor transtelefónico para transmitir la información de ECG del dispositivo implantado al médico a través de una línea telefónica doméstica. Durante una sesión transtelefónica, el paciente coloca un imán sobre el dispositivo con el fin de iniciar el funcionamiento en modo imán, lo que proporciona temporalmente estimulación asíncrona a una frecuencia fija. Al final de la sesión, el paciente retira el imán para restablecer el estado de funcionamiento permanente del marcapaso. Para obtener información sobre la conexión y la utilización, consulte la documentación del monitor.

**Nota:** Los datos del Asistente de paciente InCheck Modelo 2696 no están disponibles con el software del dispositivo ENlDROl Ensura DR MRI SureScan.

**Acerca de este manual** – Este documento es principalmente un manual de implantación. Se deben programar sesiones periódicas de seguimiento de los pacientes tras la implantación. Los procedimientos de seguimiento, como el control de las mediciones de la batería y la confirmación de los parámetros de la terapia, se describen en la documentación del producto que se suministra con el software compatible con este dispositivo. Para obtener ejemplares adicionales de la documentación del producto, póngase en contacto con el representante de Medtronic.

#### **Condiciones de uso de MRI**

Pruebas no clínicas han demostrado que el sistema de estimulación SureScan es seguro en el entorno MRI cuando se utiliza de acuerdo con las instrucciones contenidas en este manual. El sistema de estimulación SureScan se puede explorar en los pacientes en las condiciones siguientes:

• Se deben utilizar sistemas MRI clínicos con imán cilíndrico y un campo magnético estático de 1,5 T (Tesla).

• Se deben utilizar sistemas con gradientes con una rapidez de respuesta del gradiente máxima por eje de  $\leq 200$  T/m/s.

• El índice de absorción específico (Specific Absorption Rate, SAR) medio de cuerpo completo informado por el equipo MRI debe ser  $\leq$  2,0 W/kg; el SAR de cabeza informado por el equipo MRI debe ser < 3,2 W/kg.

• Los pacientes y sus sistemas implantados se deben explorar teniendo en cuenta las contraindicaciones que se describen en este manual.

~ ~  $\bullet$  Se debe realizar una monitorización continua del paciente, tal como-se describe en el presente manual.

 $\mathbf{C} \subset$ p#CBIOSIS S.A.<br>p#COS MARTINEZ

\ *i*  • Se debe colocar al paciente según las contraindicaciones que se describen· el presenté  $m$ anual. $\blacksquare$ 

 $661$ 

 $\{ \pm 1, \ldots, \pm 1, \ldots, \pm$  $\left(\begin{array}{ccc} \mathbf{1} & & \mathbf{1} \\ \mathbf{1} & & \mathbf{1} \\ \mathbf{1} & & \mathbf{1} \end{array}\right)$ " for the second state of the second state of the second state of the second state of the second state of the s

• No existen restricciones en cuanto a la colocación del paciente en relación con la marca de isocentro de MRI cuando se utiliza una bobina corporal.

• No existen restricciones en cuanto a la colocación del paciente en relación con la utilización de bobinas de sólo recepción.

• El sistema implantado debe constar únicamente de un dispositivo SureScan y los cables SureScan.

#### **INFORMACIÓN GENERAL SOBRE LOS PROCEDIMIENTOS MRI**

#### **Tipos de campos electromagnéticos generados por los sistemas MRI**

Un sistema MRI genera 3 tipos de campos electromagnéticos que pueden interactuar con los sistemas de dispositivos implantados. Todos estos campos son necesarios para producir una imagen MRI. Los campos se definen de la siguiente forma:

**Campo magnético estático** - Éste es un campo magnético no variable estable que siempre está presente alrededor de un aparato MRI, aunque no se esté realizando una exploración.

**Campos magnéticos con gradientes** - Estos campos magnéticos de impulsos de baja frecuencia sólo están presentes durante la exploración. El equipo MRI utiliza campos magnéticos de 3 gradientes ortogonales para formar la imagen.

**Campo RF** - Éste es un campo de radiofrecuencia (RF) de impulsos que sólo está presente durante la exploración. El campo RF se puede generar por distintas bobinas RF de transmisión, como una bobina de transmisión de cuerpo completo o una bobina de extremidad (por ejemplo, una bobina de transmisión de cabeza).

#### **Posibles interacciones con los sistemas de estimulación SureScan implantados en el entorno MRI**

El sistema de estimulación SureScan está diseñado para reducir al mínimo las posibles interacciones que se describen en esta sección.

**Interacciones de los campos magnéticos - El material magnético de un sistema** implantado puede producir un efecto de fuerza, vibración y torsión debido al campo magnético estático y los campos magnéticos con gradientes producidos por un escáner MRI. El sistema de estimulación SureScan está diseñado para reducir estos efectos de forma que se minimice la tensión mecánica sobre el sistema implantado y la zona de contacto con el tejido. Los pacientes pueden notar una leve sensación de tirón o vibración en el lugar de implantación del dispositivo cuando se encuentren en el escáner MRI o

cerca de él.ca SILOBIOSIS S.A. **CARLOS MARTINEZ** pipectos.

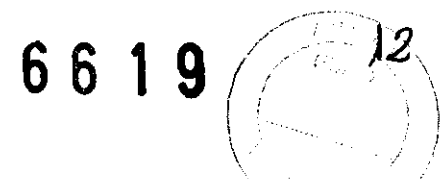

**Estimulación inducida** - Los campos magnéticos con gradientes y RF producidos por un escáner MRI inducen energías en el sistema de cables implantado que podrían provocar una estimulación no intencionada del corazón.

El sistema de estimulación SureScan está diseñado para limitar los voltajes y duraciones del impulso inducidos en los cables, a fin de reducir al mínimo la posible captura del corazón.

**Calentamiento de los electrodos de los cables** - Los campos RF generados por un escáner MRI inducen voltajes en un sistema de cables implantado que podrían producir un calentamiento en los electrodos de los cables. Dicho calentamiento podría dañar el tejido que rodea los electrodos y comprometer los umbrales de estimulación y detección en ese lugar. Los cables SureScan están diseñados para limitar el calentamiento en los electrodos, a fin de reducir al mínimo los daños térmicos en el tejido cardíaco circundante.

**Artefactos y distorsión de la imagen - Los cables SureScan han demostrado una** distorsión mínima de la imagen en las áreas alrededor de los cables implantados cuando el dispositivo se encuentra fuera del campo de visión. Una distorsión significativa de la imagen puede ser consecuencia de la presencia del dispositivo dentro del campo de visión. Los artefactos y la distorsión de la imagen que son resultado de la presencia del dispositivo y los cables dentro del campo de visión se deben tener en cuenta a la hora de seleccionar el campo de visión y los parámetros de formación de imágenes.

#### **INDICACIONES:**

El sistema Ensura DR MRI SureScan está indicado para el restablecimiento de las frecuencias cardíacas fisiológicas, la mejora de la salida cardíaca, la prevención de síntomas o la protección contra arritmias relacionadas con la formación de impulsos cardíacos o desórdenes de la conducción.

El dispositivo está indicado para utilizarse en pacientes que se puedan beneficiar de la estimulación de frecuencia variable como soporte de la salida cardíaca durante los distintos niveles de actividad.

#### **CONTRAINDICACIONES:**

El sistema Ensura DR MRI SureScan está contraindicado en los siguientes casos:

- Implantación concomitante con otro dispositivo para bradicardia
- Implantación concomitante con un desfibrilador automático implantable

No se conoce ninguna contraindicación por el uso de la estimulación como modalidad terapéutica para controlar la frecuencia cardíaca. No obstante, la edad y el estado clínico del paciente pueden det drminar el sistema de estimulación, el modo de funcionamiento y el procedimiento de implantación concretos utilizados por el médico.

/ Ct . A . 2 12 : 118 C.U. .'~' ·1'...~{tct4\C  $nRECIOR$  is  $\overline{S}$  A  $\frac{1}{2}$ 

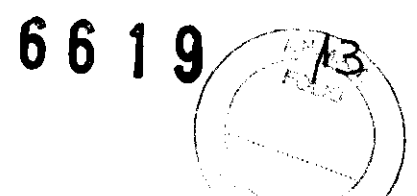

- Los modos de respuesta en frecuencia pueden estar contraindicados en el caso de/ pacientes incapaces de tolerar frecuencias de estimulación superiores a la frecuéhéia mínima programada.
- La estimulación secuencial bicameral está contraindicada en pacientes con taquicardias supraventriculares crónicas o persistentes, como flutter o fibrilación auricular.
- La estimulación asíncrona está contraindicada en presencia (o probabilidad) de competición entre ritmos estimulados e intrínsecos.
- La estimulación auricular monocameral está contraindicada en pacientes con una alteración de la conducción AV.

#### **Contraindicaciones del sistema de estimulación SureScan**

La exploración MRI está contraindicada en pacientes con dispositivos médicos, cables, prolongadores de cable o adaptadores de cable (activos o abandonados) implantados previamente.

La exploración MRI está contraindicada en pacientes con cables rotos o intermitentes.

La exploración MRI está contraindicada en pacientes con un sistema de estimulación SureScan que lleve implantado menos de 6 semanas.

La exploración MRI está contraindicada en pacientes con un sistema de estimulación SureScan implantado en un lugar distinto de la región pectoral izquierda o derecha.

La exploración MRI está contraindicada en pacientes que no tengan un sistema de estimulación SureScan completo; es decir, un dispositivo SureScan y ambos cables SureScan auricular y ventricular.

La exploración MRI está contraindicada en pacientes con valores de umbral de captura de estimulación > 2,0 V a una duración del impulso de 0,4 ms.

**Nota:** Los pacientes que experimentan fibrilación auricular se pueden someter a una exploración siempre que se cumplan todos los demás requisitos previos a la exploración MRI.

La exploración MRI está contraindicada en pacientes cuyo dispositivo se vaya a programar en un modo de estimulación asíncrona cuando MRI SureScan está activada y que tengan estimulación diafragmática a una salida de estimulación de 5,0 V Y una duración del impulso de 1,0 ms.

La exploración MRI está contraindicada en pacientes con un valor de impedancia del cable  $<$  200  $\Omega$  o  $>$  1500  $\Omega$ .

Un paciente que tenga un sistema de estimulación SureScan implantado no se debe colocar de lado dentro del cilimdro MRI. Esta posición, que se denomina decúbito lateral, está contraindicada para todas las exploraciones MRI. **CORPORATION**<br>CORPORATION

Diserabe<br>Ok prav

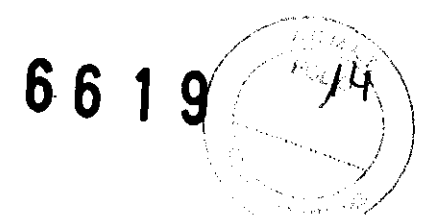

El uso de bobinas de sólo transmisión locales o de bobinas de transmisión y recepción locales colocadas directamente sobre el sistema de estimulación no se ha estudiado y está contraindicado.

#### **Resumen de funciones**

Para obtener una lista de las funciones que se suministran activadas, consulte la columna de "Valor de fábrica" de las tablas, "Parámetros del dispositivo".

#### **Funciones de detección de taquiarritmia**

Sensibilidad auto-ajustable - Para reducir la incidencia de la sobredetección, esta función ajusta automáticamente los umbrales de sensibilidad después de determinados eventos estimulados y detectados.

#### **Funciones de estimulación**

**Control de captura auricular** - Esta función monitoriza el umbral de estimulación auricular con búsquedas diarias del umbral de estimulación y, si se programa para ello, ajusta la amplitud de estimulación auricular hacia una amplitud objetivo.

**Preferencia de estimulación auricular (APP)** – El sistema proporciona una técnica de sobreestimulación diseñada para contrarrestar posibles mecanismos de inicio de taquiarritmias auriculares. APP mantiene una secuencia de activación constante mediante la administración de una estimulación continua que coincide exactamente con la frecuencia intrínseca.

**Configuración automática de polaridad** - Este dispositivo utiliza las mediciones de impedancia del cable para configurar automáticamente las polaridades de estimulación y detección durante la detección del implante.

**PVARP automático** - Esta función ajusta el PVARP (período refractario auricular postventricular) en respuesta a los cambios en la frecuencia de estimulación o la frecuencia cardíaca del paciente. El PVARP es más largo a frecuencias de seguimiento más bajas para impedir la taquicardia mediada por marcapaso (TMP) y más corto a frecuencias más altas para mantener el seguimiento 1:1.

Cambio de modo - Esta función cambia el dispositivo de un modo con seguimiento a un modo sin seguimiento para impedir la estimulación ventricular rápida que puede ser resultado de una frecuencia auricular alta, y restablece el modo de estimulación programado cuando finaliza la taquiarritmia auricular.

**MRI SureScan** – Esta función permite a los pacientes que tienen implantado un sistema MRI SureScan, integrado por el dispositivo y los cables, someterse a un procedimiento MRI seguro, siempre y cuando se cumplan los requisitos indicados en el presente manual, información general sobre los procedimientos MRI. Consulte el manual técnico de

SureScan para obtener información adicional.<br>  $\sigma$ a distanción adicional. FILORICISTS S. P. **DIRECTOR** 

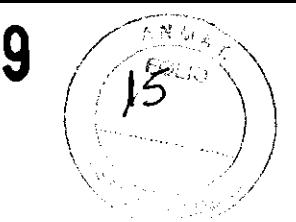

66

**MVP (Managed Ventricular Pacing) - MVP** favorece la conducción intrínseca reduciendo la estimulación ventricular derecha innecesaria. MVP funciona cuando el modo programado es AAIR<=>DDDR o AAI<=>DDD.

**Estimulación auricular no competitiva (EANC)** – Esta función impide la estimulación de la aurícula demasiado pronto después de un evento auricular refractario mediante el retardo de la estimulación auricular programada.

**Intervención de taquicardia mediada por marca paso (TMP) - Esta función** proporciona la detección y la interrupción automáticas de las TMP definidas por el dispositivo.

**Respuesta PVC** – Esta función amplía el PVARP después de una extrasístole ventricular (PVC) para evitar el seguimiento de una onda P retrógrada e impedir que la conducción retrógrada inhiba una estimulación auricular.

**AV adaptable a la frecuencia (RAAV) – Esta función varía los intervalos AV estimulado** (PAV) y AV detectado (SAV) según aumenta o disminuye la frecuencia cardíaca durante la operación bicameral para mantener el seguimiento 1:1 y la sincronía AV.

**Optimización del perfil de frecuencia** – El objetivo de la optimización del perfil de frecuencia es asegurar que la respuesta en frecuencia permanezca en el valor apropiado durante todas las actividades del paciente. Esta función monitoriza los perfiles diario y mensual de la frecuencia del sensor del paciente y ajusta las curvas de respuesta en frecuencia a lo largo del tiempo para lograr un perfil de frecuencia objetivo prescrito.

**Estimulación de respuesta en frecuencia – Esta función modifica la frecuencia de** estimulación en respuesta al movimiento ñsico del paciente detectado por el sensor de actividad del dispositivo.

**Control de captura VD** - Esta función monitoriza el umbral de estimulación VD con búsquedas diarias del umbral de estimulación y, si se programa para ello, ajusta la amplitud de estimulación VD hacia una amplitud objetivo.

**Función Sueño** - Esta función hace que el dispositivo estimule a una frecuencia más lenta durante un período de sueño programado.

**Estimulación de seguridad ventricular (ESV)** - Esta función impide la inhibición inadecuada de la estimulación ventricular provocada por el cruce de señales o la sobredetección ventricular.

#### **Funciones de monitorización y seguimiento**

**Datos de episodio y almacenamiento de EGM – El sistema proporciona un registro de** episodios de arritmia que permite ver rápidamente el resumen y los datos de diagnóstico detallados, incluido del EGM almacenado, del episodio de arritmia seleccionado.

**WE ALL OBICISIS S.A.**<br>ENLOBICISIS S.A.<br>CARL ON BRECTOR

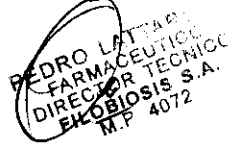

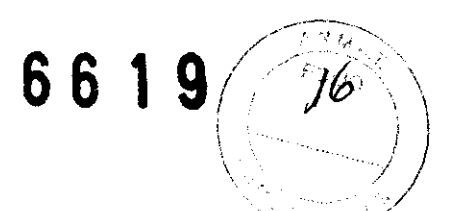

**Memoria Flashback -** Esta función de diagnóstico registra los intervalos que ocurren inmediatamente antes de los episodios de taquiarritmia o la interrogación más reciente, y representa los datos del intervalo a lo largo del tiempo.

**Telemetría Holter -** Esta función permite al dispositivo implantado transmitir continuamente un EGM con telemetría de marcas durante un máximo de 46 horas, con independencia del uso del cabezal de programación.

**Detección del implante -** El período de detección del implante tiene una duración de 30 min, desde el momento en el que se coloca el dispositivo en la bolsa quirúrgica. Durante este período, el dispositivo comprueba la conexión de los cables mediante la medición de la impedancia del cable. Una vez finalizado el período de detección del implante, se activan varias funciones y diagnósticos automáticos.

**Monitor del cable -** Esta función mide las impedancias del cable durante la vida útil del dispositivo implantado y controla la configuración automática de las polaridades del cable durante la implantación. Si está programada para ello, esta función también permite al dispositivo cambiar la estimulación y la detección de bipolar a monopolar, si la integridad del cable bipolar es dudosa.

**Informe de histogramas de frecuencia -** En este informe se muestran las distribuciones del rango de frecuencia cardíaca del paciente.

**TherapyGuide -** Esta función proporciona un conjunto de parámetros sugeridos que se basan en la Información programada acerca del estado clínico del paciente. TherapyGuide no sustituye el criterio experto de un médico.

Éste es libre de aceptar, rechazar o modificar cualquiera de los valores de los parámetros sugeridos.

#### **Información sobre el modo de estimulación**

Los modos del marcapasos se describen utilizando el código NBG. El código NBGl de cinco letras, cuyo nombre se deriva de la NASPE (North American Society of Pacing and Electrophysiology) y del BPEG (British Pacing and Electrophysiology Group), describe el funcionamiento de los generadores de impulsos implantables. El código NBG, que sustituye al código ICHO, se describe en la Tabla 1.

**Tabla 1.** El código NASPE/BPEG revisado para la estimulación antibradicardia

 $\sigma^{\alpha}$ **DIRECTOR** 

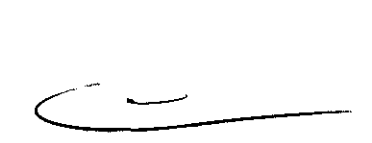

## 661g i

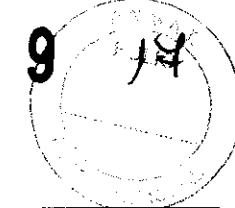

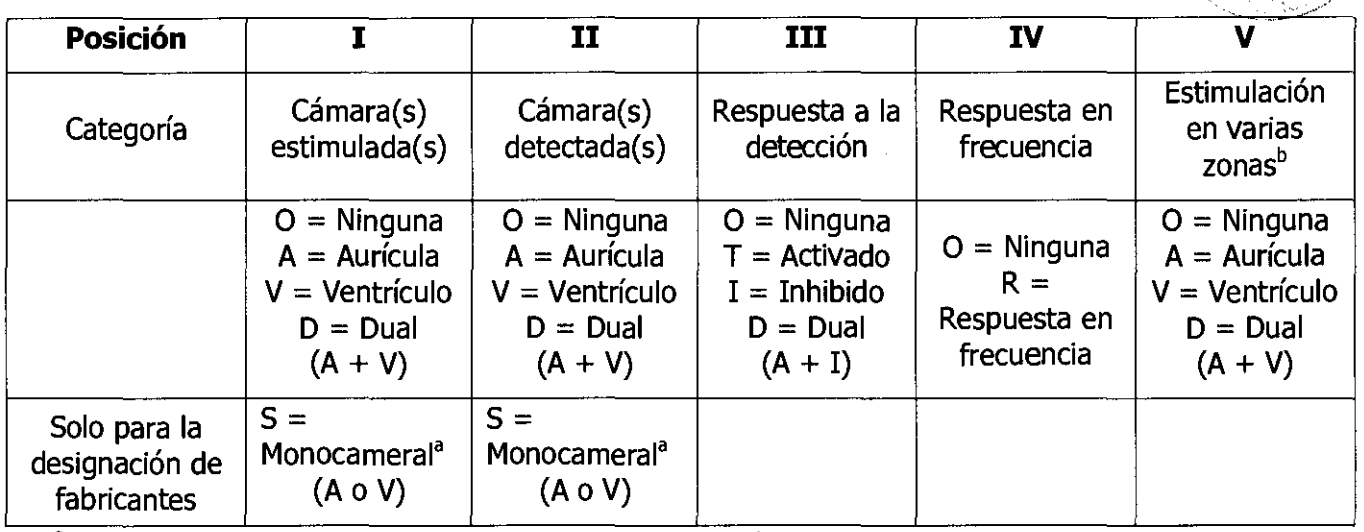

a El programador muestra A o V (no S) para las cámaras estimuladas o detectadas.

<sup>b</sup> Los dispositivos de Medtronic no utilizan el código de estimulación en varias zonas.

**Modos DDDR Y DDD -** Si el dispositivo detecta un evento auricular intrínseco cuando se estimula en el modo DDDR o DDD, el dispositivo programa un evento ventricular estimulado en respuesta. El retardo entre el evento auricular detectado y el evento ventricular estimulado correspondiente es el intervalo AV detectado programado.

El retardo entre el evento auricular estimulado y el evento ventricular estimulado correspondiente es el intervalo AV estimulado (PAV). Si el intervalo de estimulación actual finaliza antes de que el dispositivo detecte un evento auricular, el dispositivo estimula la aurícula y, a continuación, programa un evento ventricular estimulado después del intervalo AV estimulado. Si se produce un evento ventricular detectado durante el intervalo AV detectado o AV estimulado, la estimulación ventricular se inhibe.

La estimulación en el modo DDDR se produce en la frecuencia del sensor, a menos que la frecuencia auricular intrínseca sea más rápida. La estimulación en el modo DDD se produce en la frecuencia mínima programada, a menos que la frecuencia auricular intrínseca sea más rápida.

**Modos DDIR Y DDI -** Cuando el dispositivo estimula en los modos DDIR o DDI no se siguen los eventos auriculares detectados. Cuando el dispositivo detecta un evento auricular intrínsico, la estimulación auricular se inhibe, pero no se inicia un intervalo AV detectado. En su lugar, la estimulación ventricular se administra en la frecuencia de estimulación actual. Si el intervalo de estimulación actual finaliza antes de que el dispositivo detecte un evento auricular, el dispositivo estimula la aurícula y, a continuación, programa un evento ventricular estimulado después del intervalo AV estimulado. Si se produce un evento ventricular detectado durante el intervalo AV estimulado, la estimulación ventricular se inhibe.

La estimulación en el modo DDIR se produce en la frecuencia del sensor. La estimulación en el modo DDI se produde en la frecuencia mínima programada.

A SILOWOSIS

 $\sim$   $\mathcal{L}$   $\mathcal{L}$   $\mathcal{L}$   $\mathcal{L}$   $\mathcal{L}$ PED RAMAGE CONICU ARMAGEVECNIC

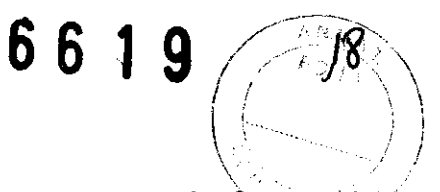

**Modo 000** - El modo DOO proporciona estimulación secuencial AV en la frecuencia mínima programada sin inhibición por parte de los eventos intrínsecos. En el modo DOO no se produce detección en ninguna de las cámaras.

**Modos WIR y WI** - En los modos WIR y WI, el ventrículo se estimula si no se detectan eventos ventriculares intrínsecos antes de que finalice el intervalo de estimulación actual. La estimulación se produce en la frecuencia del sensor en el modo WIR y en la frecuencia mínima programada en el modo WI.

**Modo VOO** - El modo VOO proporciona estimulación ventricular en la frecuencia mínima programada sin inhibición por parte de los eventos ventriculares intrínsecos. En el modo VOO no se produce detección ventricular.

**Modos AAIR y AAI - En los modos AAIR y AAI, la aurícula se estimula si no se detectan** eventos auriculares intrínsecos antes de que finalice el intervalo de estimulación actual. La estimulación se produce en la frecuencia del sensor en el modo AAIR y en la frecuencia mínima programada en el modo AA!.

**Modo AOO** - El modo AOO proporciona estimulación auricular en la frecuencia mínima programada sin inhibición por parte de los eventos auriculares intrínsecos. En el modo AOO no se produce detección auricular.

**Modo MVP** - MVP (Managed Ventricular Pacing) es un modo de estimulación auricular que está diseñado para cambiar a un modo de estimulación bicameral durante un bloqueo AV.

MVP permite al dispositivo funcionar en el modo de estimulación AAIR o AAI si la conducción AV está intacta, pero cambia al modo de estimulación DDDR o DDD durante el bloqueo AV. Además, permite al dispositivo realizar comprobaciones periódicas de la conducción, con capacidad para volver a cambiar al modo AAIR o AAI cuando se reanude la conducción AV. MVP ofrece soporte ventricular de reserva para una pérdida transitoria de la conducción AV.

El modo AAIR<=>DDDR cambia entre los modos AAIR y DDDR, mientras que el modo AAI<=>DDD cambia entre los modos AAI y DDD.

**Modo ODO** - El modo ODO no administra salidas de estimulación ventricular ni auricular, con independencia de la frecuencia intrínseca. El modo ODO está previsto únicamente para aquellas situaciones en las que el médico decide desactivar las salidas de estimulación antibradicardia desde el dispositivo.

#### **ADVERTENCIAS. MEDIDAS PREVENTIVAS Y POSIBLES EVENTOS ADVERSOS:**

#### **Advertencias y medidas preventivas generales**

Antes de realizar una exploración MRI, lea la información general sobre los procedimientos MRI que se describen en el presente manual

**DBIC SID TIME** ٠ DISERVOR

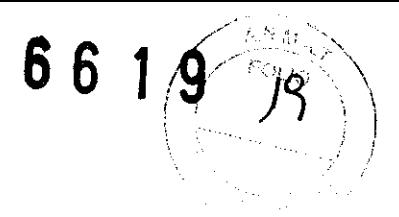

**Anticoagulación -** El uso del dispositivo no debería modificar la aplicación de los protocolos anticoagulación establecidos.

**Aislamiento eléctrico durante la implantación –** No permita que el paciente esté en contacto con equipos eléctricos con toma de tierra que puedan producir fugas de corriente eléctrica durante la implantación. Las fugas de corriente eléctrica pOdrían inducir taquiarritmias que den como resultado la muerte del paciente.

**Equipo de desfibrilación externo** - Tenga un equipo de desfibrilación externo a mano para su uso inmediato siempre que puedan ocurrir o se induzcan intencionadamente taquiarritmias durante las pruebas del dispositivo, los procedimientos de implantación o las pruebas posteriores a la implantación.

**Compatibilidad de los cables -** No utilice cables de otros fabricantes cuya compatibilidad con los dispositivos de Medtronic no esté demostrada. Si un cable no es compatible con un dispositivo de Medtronic puede producirse una subdetección de la actividad cardíaca, una falta de administración de la terapia necesaria o una conexión eléctrica intermitente o con fugas.

El sistema de eslimulación SureScan incluye un dispositivo SureScan conectado a cables SureScan. **Antes de realizar una exploración MRI, lea la información general sobre los procedimientos MRI que se describen en el presente manual.** 

**Advertencias y medidas preventivas sobre el sistema de estimulación SureScan específicas de radiología** 

#### **Requisitos del equipo MRI**

Los requisitos del equipo MRI listados en esta sección se deben cumplir durante todas las exploraciones MRI realizadas en pacientes que lleven un sistema de estimulación SureScan. Si no está seguro de las prestaciones de su aparato MRI, póngase en contacto con su fabricante.

**Características de funcionamiento de los equipos MRI compatibles -** Se ha evaluado la seguridad y la fiabilidad del sistema de estimulación SureScan para la exploración de pacientes mediante un equipo MRI con las siguientes características de funcionamiento:

• equipo de formación de imágenes por resonancia magnética con protones de hidrógeno y un campo magnético estático de 1,5 T

• frecuencia de excitación RF aproximada de 64 MHz en un campo magnético estático de 1,5 T

• imán cilíndrico, sistemas MRI clínicos

• sistemas con gradientes can una rapidez de respuesta del gradiente máxima por eje de 200 T/m/s o manos

*a v. d. d. d. d. d. d.*  $\sqrt{25}$  of  $\triangle$ RTINE? **DIAF JOR** 

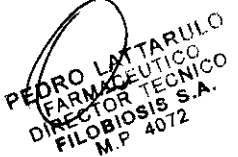

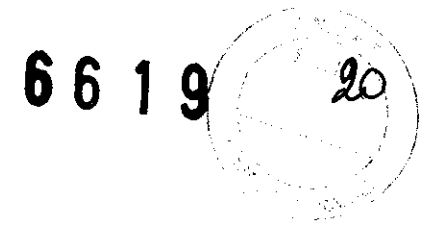

#### **Requisitos de la exploración MRI**

**Potencia de radiofrecuencia (RF) de MRI - El** SAR de cuerpo completo informado por el equipo MRI debe ser ≤ 2,0 W/kg. El SAR de cabeza informado por el equipo MRI debe ser  $<$  3,2 W/kg.

#### **Seguridad del paciente durante la exploración MRI**

**Preparación para el rescate del paciente -** Tenga un desfibrilador externo disponible durante la exploración MRI.

**Monitorización del paciente -** Durante la exploración MRI, se debe monitorizar continuamente la función hemodinámica del paciente utilizando al menos uno de los siguientes sistemas de monitorización:

- electrocardiografía
- pulsioximetría
- mediciones no invasivas de la tensión arterial

**Nota:** Si durante la exploración MRI se pone en peligro la función hemodinámica del paciente, interrumpa la exploración MRI y tome las medidas adecuadas para restaurar la función hemodinámica.

#### **Calidad de la Imagen**

Si el dispositivo o los cables SureScan están dentro del área de interés de la imagen o cerca de ella, se puede poner en peligro la calidad de la imagen MRI.

#### **Advertencias y precauciones sobre el sistema de estimulación SureScan específicas de cardiología**

#### **Requisitos del equipo cardíaco**

**Restricciones de configuración** – La seguridad del paciente durante las exploraciones MRI requiere que el sistema implantado conste solamente de un dispositivo SureScan y ambos cables SureScan auricular y ventricular. Cualquier otra combinación puede suponer un peligro para el paciente durante las exploraciones MRI.

**Estimulación competitiva -** Si se selecciona un modo de estimulación MRI SureScan asíncrono, tenga en cuenta que algunos pacientes pueden ser susceptibles a arritmias cardíacas inducidas por estimulación competitiva. Para estos pacientes, es importante seleccionar en primer lugar una frecuencia de estimulación MRI SureScan que impida la estimulación competitiva y reducir después al mínimo la duración de la operación de estimulación asíncrona. Para obtener más información, póngase en contacto con el

representante de Medtronic.<br>Comparation in the contract of the contract of the contract of the contract of the contract of the contract of the contract of the contract of the contract of the contract of the contract of the  $\mathcal{O}$  (10000000) ,'.~. ~v~:'<'r' .\""

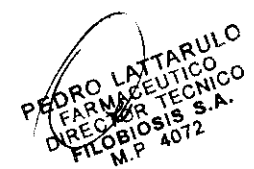

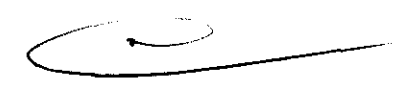

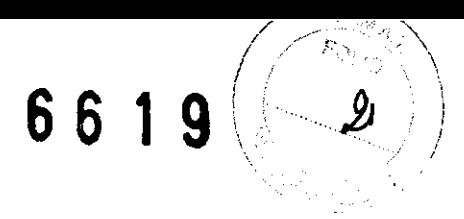

#### **Comunicaciones del paciente**

**Información del sistema y registros -** Toda la información relevante sobre los componentes del sistema de estimulación SureScan implantado, como los nombres de modelo, números de modelo y números de serie, se debe anotar en el registro del paciente y en la pantalla Datos del paciente del programador.

**Requisitos de la tarjeta de identificación del paciente -** Se debe proporcionar material de referencia, como una tarjeta de identificación, a todos los pacientes que lleven un sistema de estimulación SureScan implantado.

#### **Este material de referencia debe indicar que el paciente lleva un sistema de estimulación SureScan.**

#### **Explantación y eliminación**

Tenga en cuenta la información siguiente relacionada con la explantación y la eliminación del dispositivo:

• Explante el dispositivo implantable tras el fallecimiento del paciente. En algunos países, es obligatorio explantar los dispositivos implantables que funcionan con baterías debido a cuestiones medioambientales; infórmese acerca de la normativa local. Además, si el dispositivo se somete a temperaturas de incineración o cremación, podría explotar.

• Los dispositivos implantables de Medtronic están destinados a un solo uso. No reesterilice ni vuelva a implantar los dispositivos explantados.

• Devuelva los dispositivos explantados a Medtronic para su análisis y eliminación. Consulte las direcciones de correo en la contraportada.

#### **Instrucciones de manipulación y almacenamiento**

Siga cuidadosamente estas pautas cuando manipule o almacene el dispositivo.

#### **Manejo del dispositivo**

**Comprobación y apertura del envase -** Antes de abrir la bandeja del envase estéril compruebe que no haya señales de daños que pudieran invalidar la esterilidad de su contenido.

**Si el envase está dañado** - El envase del dispositivo consta de una bandeja exterior y una bandeja interior. No utilice el dispositivo ni los accesorios si la bandeja exterior del envase está majada, pinchada, abierta o dañada.

Devuelva el dispositivo a Medtronic porque la integridad del envase estéril o la funcionalidad del dispositivo pueden haber resultado afectadas. Este dispositivo no está diseñado para reesterilizarse.

**Esterilización -** Medtronic pro esterilizado el contenido del envase con óxido de etileno antes de su envío. Este dispositivo es de'un solo uso y no se debe volver a esterilizar.

 $\ddot{\phantom{0}}$ 

S S S WUBLINES

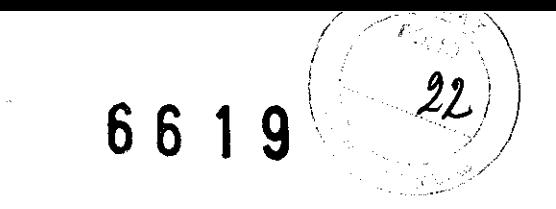

Temperatura del dispositivo - Deje que el dispositivo alcance la temperatura ambiente antes de programarlo o implantarlo. Una temperatura del dispositivo superior o inferior a la temperatura ambiente podría afectar a su funcionamiento inicial.

**Dispositivo golpeado -** No implante el dispositivo si se ha caído sobre una superficie dura desde una altura superior a 30 cm después de haberlo sacado de su envase.

**Fecha "No utilizar después de"** – No implante el dispositivo una vez pasada la fecha "No utilizar después de", ya que podría reducirse la vida útil de la batería.

**Para un solo uso -** No reesterilice y vuelva a implantar un dispositivo explantado.

#### **Conservación del dispositivo**

**Evitar los imanes -** Para evitar daños en el dispositivo, guárdelo en un lugar limpio alejado de imanes, kits que contengan imanes y cualquier otra fuente de interferencias electromagnéticas.

**Límites de temperatura** - Almacene y transporte el envase a temperaturas entre -18 °C y +55 °C. Podría producirse una reinicialización eléctrica a temperaturas inferiores a -18 °C. La vida útil del dispositivo puede disminuir y su rendimiento resultar afectado a temperaturas superiores a +55  $\degree$ C.

#### **Evaluación y conexión de los cables**

Consulte en los manuales técnicos de los cables las instrucciones y precauciones específicas sobre su manipulación.

El sistema MRI SureScan de Medtronic incluye un dispositivo MRI SureScan de Medtronic conectado a cables MRI SureScan de Medtronic. **Antes de realizar una exploración MRI, lea la información general sobre los procedimientos MRI que se describen en el presente manual.** 

**Llave dinamométrica -** Utilice únicamente la llave dinamométrica que se suministra con el dispositivo. Esta llave está diseñada para que no se produzcan daños en el dispositivo por un apriete excesivo de los tornillos de fijación. Otras llaves dinamométricas (como las llaves de mango azul o en ángulo recto) tienen capacidades de torsión superiores a las que puede tolerar el conector del cable.

**Conexión de los cables -** Tenga en cuenta la siguiente información cuando conecte el cable y el dispositivo:

- Tape los cables abandonados para que no transmitan señales eléctricas.
- Tape todos los puertos de conexión no utilizados para proteger el dispositivo.

• Compruebe las conexiones de los cables. Las conexiones de cables sueltas pueden dar como resultado una detección inadecuada y hacer que no se administre la terapia de<br>estimulación.

 $\mu$  ( $\mu$  singles  $\frac{A}{2}$ ) CULLUBIOSIS MARTINE?

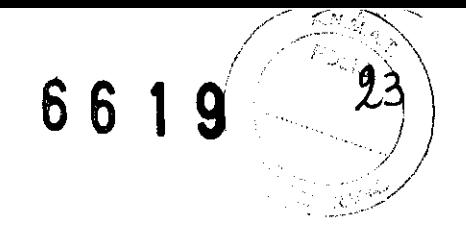

#### **Funcionamiento del dispositivo**

**Advertencia:** Se pueden utilizar cables bipolares o monopolares con el dispositivo Ensura DR MRl SureScan, pero si se usan cables que no sean SureScan bipolares, las exploraciones MRl estarán contraindicadas para el sistema. Antes de realizar una exploración MRI, lea la información general sobre los procedimientos MRl que se describen en el presente manual.

Accesorios - Utilice este dispositivo exclusivamente con accesorios, piezas sometidas a desgaste y piezas desechables que hayan sido probados con respecto a estándares técnicos y que hayan demostrado ser seguros por una agencia de pruebas aprobada.

**Control de captura auricular –** La función Control de captura auricular no permite ajustar las salidas auriculares en valores superiores a 5,0 V o 1,0 ms. Si el paciente requiere una salida de estimulación auricular superior a 5,0 V o 1,0 ms, programe manualmente la amplitud y la duración del impulso auricular, Si un cable se desplaza parcial o totalmente, es posible que el Control de captura auricular no impida la pérdida de captura,

**Indicadores de estado del dispositivo -** Si aparece alguno de los indicadores de estado del dispositivo (como Reinicialización eléctrica) en el programador tras la interrogación del dispositivo, informe inmediatamente al representante de Medtronic. Si se muestran dichos indicadores de estado del dispositivo, es posible que las terapias de estimulación no estén disponibles para el paciente,

**Efectos de la detección de miopotenciales en configuraciones de estimulación monopolar -** En configuraciones de detección monopolar, puede que el dispositivo no distinga los miopotenciales de las señales cardíacas. Esto puede provocar una pérdida de estimulación por inhibición. Además, la detección auricular monopolar en modos de seguimiento auricular puede provocar frecuencias de estimulación ventricular elevadas.

Para resolver estas situaciones, se puede programar el dispositivo para que sea menos sensible (utilizando valores de sensibilidad más altos), pero debe haber un equilibrio entre el nivel de sensibilidad y la posibilidad de subdetectar señales cardíacas verdaderas. Normalmente este equilibrio se consigue con facilidad para la detección ventricular mediante el uso de valores de sensibilidad alrededor de 2,8 mV, pero puede ser difícil de lograr para la detección auricular debido a que las amplitudes de onda P son más pequeñas.

**Reinicialización eléctrica -** La reinicialización eléctrica puede ser debida a la exposición a temperaturas inferiores a  $-18$  °C o a campos electromagnéticos potentes. Aconseje a los pacientes que eviten los campos electromagnéticos potentes. Observe los límites de temperatura de almacenamiento para evitar la exposición del dispositivo a temperaturas bajas. Si ocurre una reinicialización parcial, la estimulación se reanuda en el modo programado con muchos de los ajustes programados retenidos. Si ocurre una reinicialización total, el dispositivo funciona en el modo VVI a 65 min<sup>-1</sup>. La reinicialización eléctrica se indica mediatamente durante la interrogación.<br>
Eléctrica se indica mediatamente durante la interrogación.<br>
CARLOS MARTINEZ CARLOS MARTINEZ CARLOS MARTINEZ inmediatamente durante la interrogación.

 $C$  $r$ .r).OS MARTINEZ

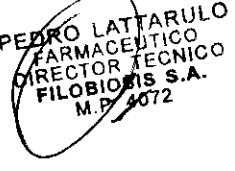

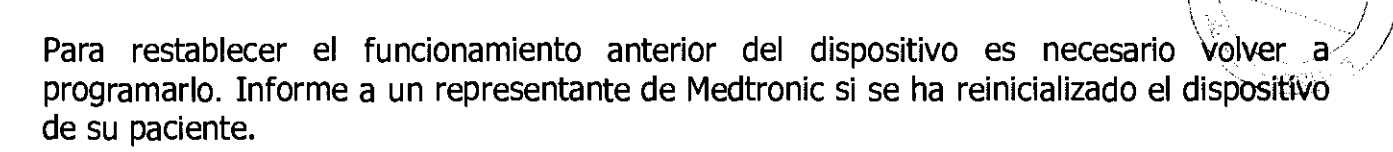

**Indicador de Fin de servicio (EOS) -** Sustituya el dispositivo de inmediato si se muestra un indicador EOS en el programador. El dispositivo puede perder pronto la capacidad de estimular y detectar de forma adecuada.

**Vía bipolar falsa con cable monopolar** – Al implantar un cable monopolar, asegúrese de que el tornillo de la punta esté bien ajustado y que todos los contactos eléctricos estén sellados para que no haya fugas eléctricas.

Las fugas eléctricas pueden hacer que el dispositivo identifique erróneamente un cable monopolar como bipolar, lo que se derivará en la pérdida de salida.

**Imanes -** La colocación de un imán sobre el dispositivo inicia una estimulación antibradicardia de frecuencia fija asíncrona. El cabezal de programación contiene un imán que puede iniciar el funcionamiento en modo imán.

Sin embargo, el funcionamiento en modo imán no se produce si se ha establecido la telemetría entre el dispositivo y el programador o si MRI SureScan está programada en Activada.

**Polaridad de estimulación -** La polaridad de estimulación debe ser bipolar para programar MRI SureScan en Activada.

**Intervención de taquicardia mediada por marcapaso (TMP) -** Incluso cuando la función Intervención TMP está programada en activada, puede que las TMP sigan necesitando una intervención clínica como, por ejemplo, una reprogramación del dispositivo, una terapia farmacológica o la evaluación del cable.

**Márgenes de seguridad de estimulación y detección -** La estabilidad del cable puede hacer que disminuyan las amplitudes de detección y aumenten los umbrales de estimulación, lo que puede provocar una subdetección o pérdida de captura. Proporcione un margen de seguridad adecuado cuando seleccione los valores de los parámetros amplitud de estimulación, duración del impulso de estimulación y sensibilidad.

**Programadores -** Utilice únicamente los programadores y el software de aplicación de Medtronic para comunicarse con el dispositivo. Los programadores y el software de otros fabricantes no son compatibles con los dispositivos de Medtronic.

**Control de frecuencia –** Las decisiones relativas a los controles de frecuencia no se deben basar en la capacidad del dispositivo para prevenir las arritmias auriculares.

**Modos de respuesta en frecuencia -** No programe los modos de respuesta en frecuencia para los pacientes que no toleren frecuencias superiores a la frecuencia mínima programada. Los modos de respuesta en frecuencia pueden causar molestias a estos pacientes.

:(', ':.;' ;;), . . ,..

 $C_A$ <sub>K</sub>LOS MARIINE.  $\qquad \qquad$  /  $\qquad$  .... ...  $\sum_{\substack{0.5 \text{ MAXlike} \ \text{on} \ \text{spallow} \ \text{in} \ \text{in$ 

 $\sqrt{2\pi N}$ 

 $\left( \begin{array}{cc} \bullet & \bullet & \bullet \\ \bullet & \bullet & \bullet \end{array} \right)$  $\cdots$  . The set of  $\cdots$ 

6 6 1 9 $(24)$ 

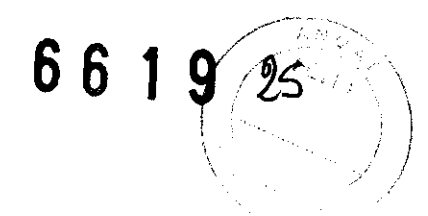

**Control de captura VD** - La función Control de captura VD no permite programar las salidas VD en valores superiores a 5,0 V o 1,0 ms. Si el paciente requiere una salida de estimulación VD superior a 5,0 V o 1,0 ms, programe manualmente la amplitud y la duración del impulso VD. Si un cable se desplaza parcial o totalmente, es posible que el Control de captura VD no impida la pérdida de captura.

**Valores de fábrica -** No utilice los valores de fábrica ni los valores nominales para la amplitud de estimulación y la sensibilidad sin comprobar que proporcionan márgenes de seguridad adecuados para el paciente.

**Modos auriculares monocamerales – No programe modos auriculares monocamerales** para pacientes que presenten una conducción nodal AV deteriorada. En estos modos no se produce estimulación ventricular.

**Conducción retrógrada lenta y TMP** - La conducción retrógrada lenta puede inducir una taquicardia mediada por marcapaso (TMP) cuando el tiempo de conducción VA es superior a 400 ms. La programación de la intervención TMP sólo puede ayudar a prevenir la TMP cuando el tiempo de conducción VA es inferior a 400 ms.

#### **Pacientes que dependen de un marcapaso**

**Estimulación de seguridad ventricular -** Programe siempre la estimulación de seguridad ventricular (ESV) en activada en los pacientes que dependen de un marcapaso. La estimulación de seguridad ventricular impide la asístole ventricular debida a una inhibición inadecuada de la estimulación ventricular causada por sobredetección en el ventrículo.

**Modo de estimulación 000** - La estimulación está desactivada en el modo de estimulación ODO. No programe el modo ODO para los pacientes que dependen de un marcapaso. En su lugar, utilice la prueba de ritmo subyacente para proporcionar un período breve sin soporte de estimulación.

**Anulación de polaridad - No anule el indicador de verificación de polaridad con** polaridad bipolar cuando haya conectado un cable monopolar. Si se anula el indicador de verificación de polaridad no habrá salida de estimulación.

**Prueba de ritmo subyacente - Tenga cuidado cuando utilice la prueba de ritmo** subyacente para inhibir la estimulación. Cuando se inhibe la estimulación el paciente se queda sin soporte de estimulación.

 $\alpha$  / was  $\sim$  ,  $\sim$  .  $\sim$ 

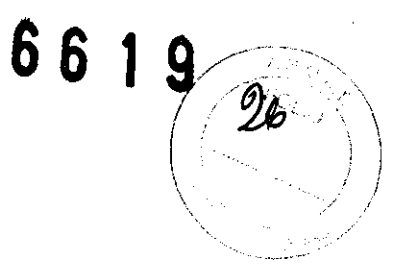

#### **Riesgos de las terapias médicas**

**Tomografía computerizada (TAC) – Si se somete el paciente a un procedimiento de** tomografía computerizada y el dispositivo no se encuentra en el haz de los rayos X, el dispositivo no se verá afectado. Si el dispositivo se encuentra en el haz de los rayos X, puede producirse una sobredetección durante el tiempo que se encuentra en dicho haz. Si el dispositivo se encuentra en el haz durante más de 4 s, tome medidas apropiadas para el paciente, como por ejemplo activar el modo asíncrono para los pacientes que dependan del marcapaso, o activar el modo de no estimulación para los pacientes que no dependan del marcapaso. Estas medidas evitan una inhibición y un seguimiento inadecuados. Una vez finalizado el procedimiento de tomografía computerizada, restaure los parámetros del dispositivo.

**Diatermia –** Las personas que tienen implantes metálicos, como marcapasos, desfibriladores automáticos implantables (DA!) y sus respectivos cables, no deben recibir tratamiento con diatermia. La interacción entre el implante y la diatermia puede producir daños en el tejido, fibrilación o daños en los componentes del dispositivo que podrían provocar graves lesiones, pérdida de la terapia y la necesidad de reprogramar o sustituir el dispositivo.

**Cauterio electroquirúrgico** - El cauterio electroquirúrgico puede inducir taquiarritmias y fibrilación ventriculares o un funcionamiento defectuoso del dispositivo. Si no se puede evitar el uso de cauterio electroquirúrgico, tome las precauciones siguientes con objeto de reducir al mínimo las posibles complicaciones:

• Tenga disponible un equipo de desfibrilación y estimulación temporal.

• Para los pacientes que dependen de un marcapaso, programe el dispositivo en un modo de estimulación asíncrono. Cuando haya finalizado el procedimiento de cauterio electroquirúrgico, programe el modo de estimulación en su ajuste original.

• Si es posible, emplee un sistema de electrocauterio bipolar. Si utiliza cauterio monopolar, coloque la placa de conexión a tierra de forma que la trayectoria de la corriente no pase a través del dispositivo y el sistema de cables ni cerca de ellos. La trayectoria de la corriente debe estar a una distancia mínima de 15 cm del dispositivo y del sistema de cables.

• Evite el contacto directo del equipo de cauterio con el dispositivo implantado o los cables, ya que éstos podrían sufrir daños.

• Utilice ráfagas irregulares, intermitentes y cortas a los niveles de energía más bajos clínicamente adecuados.

**Desfibrilación externa -** La desfibrilación externa puede dañar el dispositivo implantado. Además, puede elevar los umbrales de estimulación o dañar el miocardio en la zona de contacto entre el electrodo y el tejido, de forma temporal o permanente. El flujo de corriente a través del dispositivo y el cable se puede reducir al mínimo tomando las precauciones siguientes:

• Utilice la energía de desfibrilación más baja que sea adecuada desde el punto de vista<br>clínico. clínico.  $C\left(\begin{matrix} 1 & 0 \\ 0 & 0 \end{matrix}\right)$ 

EILOBICSIS 3 m  $\mathcal{O}^{VSECT/ \tilde{M}_2}$ 

• Sitúe los parches o palas de desfibrilación a 15 cm como mínimo del dispositivo. ..

• Coloque los parches o palas de desfibrilación perpendiculares al dispositivo y al sistema de cables.

Si se administra una desfibrilación externa a menos de 15 cm del dispositivo, póngase en contacto con un representante de Medtronic.

Litotricia - La litotricia puede causar daños permanentes en el dispositivo si éste se encuentra en el punto focal del haz del litotritor. Si es necesario realizar litotricia, tome las precauciones siguientes:

• Para los pacientes que dependen de un marcapaso, programe el dispositivo en un modo de estimulación asíncrono. Cuando haya finalizado el procedimiento de litotricia, programe el modo de estimulación en su ajuste original.

• Mantenga el punto focal del haz del litotritor a una distancia mínima de 2,5 cm del dispositivo implantado.

**Diagnóstico por resonancia magnética (MRI)** - Los pacientes que tengan un sistema de estimulación SureScan implantado se pueden someter a una exploración MRI siempre que se cumplan los requisitos que se indican en el presente manual: información general sobre los procedimientos MRI.

**Tratamiento médico con influencia en el funcionamiento del dispositivo - Las** características electrofisiológicas del corazón de un paciente pueden variar al cabo del tiempo, especialmente si se ha cambiado la medicación del paciente. Como resultado de los cambios, las terapias programadas pueden volverse ineficaces y posiblemente peligrosas para el paciente. Programe citas de seguimiento periódicas para controlar la idoneidad de las terapias programadas.

**Ablación por radiofrecuencia (RF)** - El procedimiento de ablación por RF puede provocar un funcionamiento defectuoso del dispositivo o daños en el mismo. Los riesgos de la ablación por RF se pueden reducir al mínimo si se toman las precauciones siguientes: • Tenga disponible un equipo de desfibrilación y estimulación temporal.

• Programe el modo de estimulación para reducir al mínimo los efectos de la sobredetección en la estimulación (por ejemplo, seguimiento o inhibición falsos). Para los pacientes que dependen de un marcapaso, programe el dispositivo en un modo de estimulación asíncrono. Para los pacientes que no dependen de un marcapaso, prográmelo en un modo sin estimulación. Cuando haya finalizado el procedimiento de ablación, programe el modo de estimulación en su ajuste original.

• Evite el contacto directo entre el catéter de ablación y el sistema implantado.

• Coloque la placa de conexión a tierra de forma que la trayectoria de la corriente no pase a través del dispositivo, y el sistema de cables ni cerca de ellos. La trayectoria de la corriente debe estar a/una distancia mínima de 15 cm del dispositivo y del sistema de cables.

 $^{5}$ 12/08/08/5 S.A. ," .. !. ',y~ 'C! "~"~ **DIPECTOR** 

/

ճ ճ

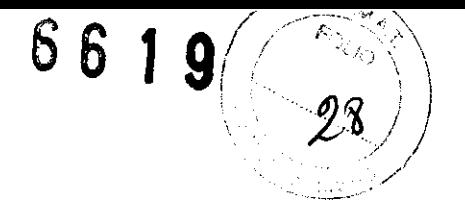

**Radioterapia y sobredetección** - Si el paciente se somete a radioterapia, el dispositivo puede detector incorrectamente la radiación directa o dispersa como actividad cardíaca durante el procedimiento. Para los pacientes que dependen de un marcapaso, programe el dispositivo en un modo de estimulación asíncrono.

Cuando haya finalizado el procedimiento de radioterapia, programe el modo de estimulación en su ajuste original.

**Radioterapia y daños en el dispositivo** - No exponga al dispositivo a dosis altas de radiación directa o dispersa. Una dosis acumulada de radiación superior a 5 Gy en los circuitos del dispositivo puede dañarlo, aunque quizá los daños no se aprecien de inmediato. Los daños pueden incluir un aumento del consumo de corriente que acorte la vida útil del dispositivo o un cambio en el rendimiento de detección.

Si un paciente necesita radioterapia, de cualquier fuente, no exponga al dispositivo a una radiación que supere una dosis acumulada de 5 Gy. Utilice la protección adecuada o tome otras medidas para limitar la exposición del dispositivo. La dosis acumulada que producen los equipos de rayos X, tomografía computerizada o f1uoroscopia de diagnóstico normalmente no es suficiente para causar daños en el dispositivo. Tenga en cuenta la dosis acumulada en el dispositivo de las exposiciones previas para los pacientes que se sometan a varios tratamientos de radiación.

**Radioterapia y errores de funcionamiento del dispositivo** - La exposición del dispositivo a neutrones directos o dispersos puede causar su reinicialización, errores en su funcionalidad, errores en los datos de diagnóstico o la pérdida de dichos datos. Para ayudar a reducir la posibilidad de reinicialización eléctrica debido a la exposición a neutrones, el tratamiento de radioterapia se debe administrar utilizando energías de haz de fotones iguales o inferiores a 10 MV. La utilización de una protección convencional contra rayos X no protege al dispositivo de los efectos de los neutrones. Si las energías del haz de fotones superan los 10 MV, Medtronic recomienda interrogar al dispositivo inmediatamente después del tratamiento de radioterapia. Una reinicialización eléctrica hace necesaria la reprogramación de los parámetros del dispositivo. Los tratamientos de haz de electrones no causan la reinicialización eléctrica del dispositivo.

**Ultrasonidos terapéuticos** - No exponga el dispositivo a ultrasonidos terapéuticos. Los ultrasonidos terapéuticos pueden causar daños permanentes en el dispositivo.

#### **Entornos doméstico y laboral**

**Teléfonos móviles –** Este dispositivo contiene un filtro que impide que la mayoría de las transmisiones de los teléfonos móviles interactúen con su funcionamiento. Para minimizar aún más la posibilidad de interacción, observe las precauciones siguientes:

• Mantenga una separación mínima de 15 cm entre el dispositivo y el teléfono móvil, aunque éste no esté encendido.

• Mantenga una separación mínima de 30 cm entre el dispositivo y las antenas que transmitan a más de 3 w.

· Utilice el teléfono móvil en el oído más alejado del dispositivo.

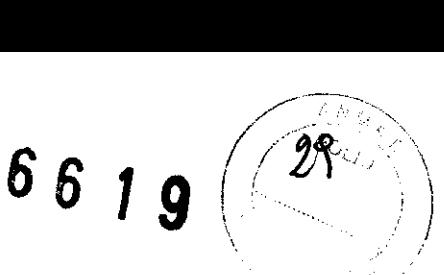

Este dispositivo se ha comprobado mediante las normas EN 45502-2-2:2008 y ANSI/AAMI PC-69:2007 para asegurar su compatibilidad con los teléfonos móviles y otros transmisores portátiles de potencia similar. Estas tecnologías de transmisión representan la mayoría de los teléfonos móviles que se utilizan en todo el mundo.

Los circuitos de este dispositivo, utilizado en condiciones normales, se han diseñado para eliminar cualquier efecto significativo de los teléfonos móviles.

**Interferencias electromagnéticas (EMI)** – Indique a los pacientes que eviten aquellos aparatos que generen fuertes interferencias electromagnéticas. Estas interferencias pueden provocar un funcionamiento involuntario del dispositivo. También pueden causar un funcionamiento defectuoso del dispositivo o daños en el mismo. El paciente debe alejarse de la fuente de interferencias o apagarla, ya que esto hace que, por lo general, el dispositivo vuelva a su modo de funcionamiento normal. Pueden emitirse EMI desde las fuentes siguientes:

• líneas de alto voltaje

• equipos de comunicación como transmisores de microondas, amplificadores de potencia lineales o transmisores de radioaficionado de gran potencia

• equipos eléctricos comerciales como soldadores por arco, hornos de inducción o soldadores por resistencia.

Los electrodomésticos que se encuentren en buen estado y que estén conectados a tierra correctamente no suelen emitir las suficientes interferencias electromagnéticas como para entorpecer el funcionamiento del dispositivo. Existen informes de alteraciones temporales causadas por herramientas manuales o maquinillas de afeitar eléctricas utilizadas directamente sobre la zona del implante.

Evalúe cuidadosamente la posibilidad de un aumento de la susceptibilidad a EMI y la sobredetección antes de cambiar la sensibilidad a su ajuste mínimo (más sensible) de 0,15 mV.

**Dispositivos de vigilancia electrónicos** – Los dispositivos electrónicos de vigilancia, como los sistemas antirrobo de las tiendas, pueden interactuar con el dispositivo y causar la administración de una terapia inadecuada. Aconseje a los pacientes que pasen directamente a través de los sistemas de vigilancia electrónicos sin detenerse y que no permanezcan cerca de ellos más tiempo del necesario.

**Campos magnéticos estáticos -** Los pacientes deben evitar los equipos o las situaciones en las que pudieran verse expuestos a campos magnéticos estáticos superiores a 10 gaugios o 1 mT. Entre las fuentes de campos magnéticos estáticos se incluyen, aunque no de forma exclusiva, altavoces estéreo, detectores ópticos de juegos y extractores, tarjetas de identificación magnéticas o productos para terapia magnéticos.

Nota: El sistema de estimulación SureScan está diseñado para mitigar los efectos de los campos magnéticos presentes en los aparatos MRI de 1,5 T.

/ View Signality ;

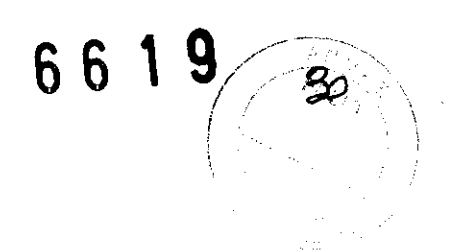

#### **POSIBLES EFECTOS ADVERSOS:**

Entre los posibles eventos adversos asociados al uso de sistemas de estimulación y cables intravenosos se incluyen, entre otros, los siguientes eventos:

- aceleración de taquiarritmias (causada por el dispositivo)
- embolia gaseosa
- sangrado
- fenómenos de rechazo corporal, incluida la reacción del tejido local
- disección cardíaca
- perforación cardíaca
- taponamiento cardíaco
- daños nerviosos crónicos
- muerte
- endocarditis
- erosion
- erosión a través de la piel
- crecimiento excesivo de tejido fibrótico
- extrusión
- fibrilación u otras arritmias
- acumulación de líquido
- formación de hematomas o quistes
- bloqueo cardíaco
- ruptura de la pared del corazón o de la vena
- hematoma/seroma
- infección
- formación de queloide
- abrasión y discontinuidad del cable
- migración/desplazamiento del cable
- estimulación muscular, nerviosa o ambas
- daños miocárdicos
- irritabilidad miocárdica
- detección de mio potencial
- efusión pericárdica
- roce pericárdico
- neumotórax
- fenómenos de rechazo corporal (reacción del tejido local, formación de tejido fibrótico, migración del dispositivo)

**CO BIOSIS S.A. OBICISTS STRIES** DISECTOR<br>DP 111

- elevación del umbral
- tromboembolia
- tromboembolia y embolia gaseosa
- trombosis
- trombosis relacionada con el cable intravenoso
- lesiones valvulares (especialmente en corazones frágiles)
- oclusión venosa p
- perforaCión venosa o cardíaca

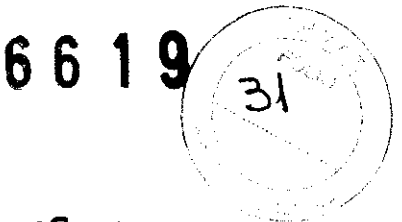

#### **Posibles efectos adversos del sistema de estimulación SureScan**

El sistema de estimulación SureScan está diseñado para reducir al mínimo los posibles efectos adversos que pueden causar daños en el paciente. Los siguientes efectos adversos pueden ocurrir en el entorno MRI:

• Calentamiento de los electrodos del cable y daños en los tejidos que dan como resultado una pérdida de detección, de captura, o de ambas.

• Calentamiento del dispositivo que da como resultado daños en los tejidos en la bolsa del implante, molestias para el paciente, o ambos.

• Cables o corrientes inducidas que provocan captura continua, TV/FV, colapso hemodinámico, o los tres.

• Daños en el dispositivo o los cables que hacen que el sistema no pueda detectar o tratar los latidos cardíacos irregulares, o que trate el problema del paciente de un modo incorrecto.

• Daños en la funcionalidad o la integridad mecánica del dispositivo que dan como resultado la incapacidad del dispositivo para comunicarse con el programador.

- Movimiento o vibración del dispositivo o los cables.
- Desplazamiento de los cables.

• Estimulación competitiva y posibilidad de inducción de TV/FV debido a una estimulación asíncrona ambulatoria cuando la función MRI SureScan está activada.

Esterilizado por óxido de etileno.

DT: Andrea Valentina Rodríguez, Farmacéutica M.N. 14045 AUTORIZADO POR LA ANMAT PM-1842-108

#### **PROCEDIMIENTO DE IMPLANTACIÓN:**

#### **Preparación para una implantación**

Los siguientes procedimientos de implantación se proporcionan solamente como referencia. Los procedimientos quirúrgicos y las técnicas estériles adecuadas son responsabilidad del médico. Cada médico debe aplicar la información de estos procedimientos de acuerdo con su formación y experiencia médica profesional.

Para obtener información acerca de la sustitución de un dispositivo implantado previamente, consulte Sección "Sustitución de un dispositivo".

Asegúrese de que dispone de todos los instrumentos, componentes del sistema y accesorios estériles necesarios para realizar la implantación.

#### **Instrumentos, componentes y accesorios necesarios para una implantación**

Los siguientes instrumentos no implantables se utilizan para dar soporte al procedimiento de implantación:

• programador Medtronic CareLink Modelo 2090 con un cabezal de programación Modelo<br>2067 ó 2067L

• aplicación de software Modelo 9995  $\sim$ 

:~\\,u'~,,~~, ",~i\Yi.\N"-; ,;; ','''l' j)\?'r,\;1

- $6619/$
- analizador Modelo 2290 o analizador de sistemas de estimulación equivalente
- desfibrilador externo

Los siguientes componentes del sistema y accesorios estériles se utilizan para realizar la implantación:

- dispositivo implantable y componentes del sistema de cables
- bolsa estéril del cabezal de programación

**Nota:** Si durante la implantación se utiliza un cabezal de programación esterilizado, no es necesaria una bolsa estéril para el cabezal.

- cables del analizador de sistemas de estimulación
- introductores de cables adecuados para el sistema de cables
- fiadores adicionales de la longitud y la forma adecuadas

### **Configuración del programador e inicio de la aplicación**

Consulte la guía de referencia del programador para obtener instrucciones sobre la forma de configurarlo. El software Modelo 9995 debe estar instalado en el programador. Establezca la telemetría con el dispositivo e inicie una sesión con el paciente.

#### **Consideraciones sobre la preparación para una implantación**

Revise la información siguiente antes de implantar los cables o el dispositivo:

#### **Antes de realizar un procedimiento MRI, lea la información general sobre los procedimientos MRI que se describen en el presente manual.**

**Advertencia:** Se pueden utilizar cables bipolares o monopolares con el dispositivo Ensura DR MRI SureScan, pero si se usan cables que no sean SureScan bipolares, las exploraciones MRI estarán contraindicadas para el sistema. Antes de realizar una exploración MRI, lea la información general sobre los procedimientos MRI que se describen en el presente manual.

**Advertencia:** No permita que el paciente esté en contacto con equipos eléctricos con toma de tierra que puedan producir fugas de corriente eléctrica durante la implantación. Las fugas de corriente eléctrica podrían inducir taquiarritmias que den como resultado la muerte del paciente.

**Advertencia:** Tenga un equipo de desfibrilación externo a mano para su uso inmediato. Podrían producirse taquiarritmias espontáneas o inducidas perjudiciales durante las pruebas, los procedimientos de implantación o las pruebas posteriores a la implantación del dispositivo.

**Precaución:** Se pueden utilizar cables auriculares monopolares con el dispositivo, pero se recomiendan los cables auriculares bipolares.

**Precaución:** No implante el dispositivo una vez pasada la fecha de "caducidad" indicada en la etiqueta del envase. Estó podría reducir la vida útil de la batería.

**Cron:** No Impiante<br>queta del envase.<br>C. *C. M.O.BUSIS 5.A*  $_{\odot\alpha\kappa\cdot\rm OS\,{\tiny{WARIMW}}\atop\scriptstyle\sim}$  $n$  ,  $R$  is  $C$  (  $N$ 

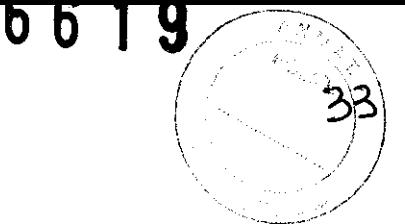

**MRI SureScan de Medtronic** – A fin de mantener la capacidad para explorar de forma segura el sistema MRI SureScan de Medtronic durante futuros procedimientos MRI, se debe tener en cuenta la información que aparece a continuación. Lea la información general sobre los procedimientos MRI que se describen en el presente manual.

• La implantación del dispositivo se debe realizar en la región pectoral izquierda o derecha.

• El sistema MRI SureScan de Medtronic incluye un dispositivo MRI SureScan de Medtronic conectado a cables MRI SureScan de Medtronic.

• El paciente no debe tener ningún dispositivo médico activo implantado previamente, incluidos cables, adaptadores o prolongadores de cable. Los cables abandonados o los cables con etiquetas distintas de MRI implantados previamente pueden poner en peligro la capacidad para explorar de forma segura el sistema MRI SureScan de Medtronic durante futuros procedimientos MRI. Antes de retirar los cables, tenga en cuenta los riesgos asociados a la retirada de los cables implantados previamente, con el fin de mantener la capacidad para explorar de forma segura el sistema MRI SureScan de Medtronic.

#### **Cómo preparar el dispositivo para la implantación**

Antes de abrir el envase estéril, realice los pasos siguientes para preparar el dispositivo para la implantación:

1. Interrogue al dispositivo. Imprima un informe de interrogación inicial.

**Precaución:** Si el programador indica que se ha producido una reinicialización eléctrica, no implante el dispositivo. Póngase en contacto con el representante de Medtronic.

2. Compruebe el informe de interrogación inicial para confirmar que el voltaje de la batería es como mínimo de 2,85 V a temperatura ambiente.

Si se ha expuesto el dispositivo a temperaturas bajas, el voltaje de la batería disminuirá temporalmente.

Deje que el dispositivo se caliente a temperatura ambiente durante al menos 48 horas y compruebe de nuevo el voltaje de la batería. Si no se consigue un voltaje aceptable de la batería, póngase en contacto con un representante de Medtronic.

**Nota:** El dispositivo mide el voltaje de la batería automáticamente varias veces al día. A medianoche, el dispositivo calcula el voltaje diario automático de la batería haciendo un promedio de las mediciones realizadas durante las 24 horas anteriores. La medición diaria automática de voltaje de la batería más reciente se muestra en la pantalla Mediciones de batería y cable.

3. Seleccione Parámetros > Configuración de recopilación de datos > Fecha/hora dispositivo> para ajustar el reloj interno del dispositivo en la fecha y la hora correctas.

4. Programe los parámetros de estimulación en los valores adecuados para el paciente.

#### **Notas:**

• No active una función de estimulación que afecte a la frecuencia de estimulación antes de implantar el dispositivo. Si lo hace podría provocar una frecuencia de estimulación elevada que sea más rápida de lo previsto.

• La información del paciente se suele introducir en el momento de la ipaplantación inicial y se puede revisar en cualquigf momento.

capuer l  $\lambda$ .8 al $\zeta_{12}$  :  $\zeta_{12}$  :  $\zeta_{12}$  :  $-340$  ,  $\gamma_{\rm{Co}}$  ,  $\gamma_{\rm{Co}}$  ,  $\gamma_{\rm{Co}}$  $,125 \cdot 110$ 

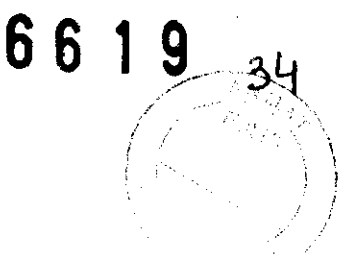

#### **Selección e implantación de los cables**

Siga las pautas de esta sección para seleccionar cables que sean compatibles con el dispositivo. Las técnicas apropiadas para implantar los cables varían en función de las preferencias del médico y de la anatomía o el estado físico del paciente. Consulte los manuales técnicos que se proporcionan con los cables para ver instrucciones de implantación específicas.

#### **Selección de los cables**

No utilice ningún cable con este dispositivo sin haber comprobado previamente su compatibilidad con los conectores.

**Nota:** El sistema MRl SureScan de Medtronic incluye un dispositivo MRI SureScan de Medtronic conectado a cables MRI SureScan de Medtronic. **Antes de realizar un procedimiento MRI, lea la información general sobre los procedimientos MRI que se describen en el presente manual.** 

El dispositivo se implanta normalmente con los cables siguientes:

• 1 cable intravenoso bipolar en el ventrículo derecho (VD) para detección y estimulación

• 1 cable intravenoso bipolar en la aurícula (A) para detección y estimulación Se aconseja utilizar un cable auricular bipolar con electrodos de punta y anillo espaciados entre sí  $\leq 10$ mm para reducir la detección de ondas R de campo lejano.

#### **Cómo comprobar la compatibilidad del cable y el conector**

**Advertencia:** Antes de utilizar un cable con este dispositivo, compruebe su compatibilidad con el conector. La utilización de un cable incompatible puede dañar el conector, produciendo una fuga de corriente eléctrica o causando una conexión eléctrica intermitente.

**Nota:** Los cables de perfil bajo de 3,2 mm de Medtronic no son compatibles directamente con el bloque de conexión IS-1 del dispositivo.

Los adaptadores para cables ponen en peligro la capacidad para explorar con seguridad el sistema MRI SureScan de Medtronic durante futuros procedimientos MRI. **Consulte la información general sobre los procedimientos MRI que se describen en el presente manual.** 

Utilice la información de Tabla 2 para seleccionar un cable compatible.

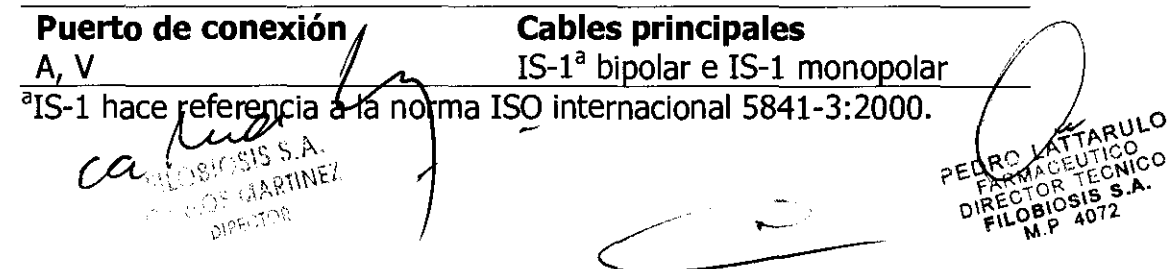

**Tabla 2.** Compatibilidad del cable y el conector

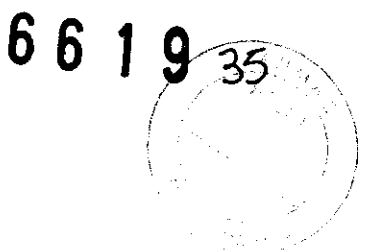

#### **Implantación de los cables**

Implante los cables siguiendo las instrucciones de los manuales técnicos que se proporcionan con ellos, a menos que ya estén colocados los cables crónicos adecuados. Advertencia: El pinzamiento del cable puede dañar su conductor o aislamiento, lo cual podría causar la pérdida de terapia de estimulación o detección.

**Cables intravenosos -** Si utiliza un abordaje subclavicular para implantar un cable intravenoso, coloque el cable lateralmente para que no quede pinzado entre la clavícula y la primera costilla.

#### **Pruebas del sistema de cables**

Una vez implantados los cables, realice pruebas en el sistema de cables para comprobar que los valores de detección y estimulación sean aceptables.

#### **Consideraciones sobre la comprobación del sistema de cables**

**Cables bipolares -** Cuando mida los valores de detección y estimulación, realice las mediciones entre la punta (cátodo) y el anillo (ánodo) de cada cable bipolar de estimulación/detección.

**Cables monopolares -** Cuando mida los valores de detección y estimulación, realice las mediciones entre la punta (cátodo) de cada cable monopolar de estimulación/detección y un electrodo indiferente (ánodo) utilizado en lugar de la carcasa del dispositivo.

#### **Cómo comprobar y guardar los valores de detección y estimulación**

Medtronic le recomienda que utilice un Analizador Modelo 2290 para realizar mediciones de detección y estimulación. Si hay sesiones del analizador y del dispositivo funcionando simultáneamente, puede exportar las mediciones del cable guardadas desde la sesión del analizador a la ventana de datos del paciente de la sesión del dispositivo. Consulte el manual técnico del analizador para ver los procedimientos detallados para realizar las mediciones del cable.

**Nota:** Si realiza las mediciones del cable con un instrumento de apoyo a la implantación distinto del Analizador Modelo 2290, debe introducir las mediciones manualmente en la sesión del dispositivo.

**Nota:** No mida el EGM intracardíaco por telemetría desde el dispositivo para evaluar la detección.

1. Desde la sesión del dispositivo, inicie una nueva sesión del analizador seleccionando el icono Analizador, que esta situado en la barra de tareas.

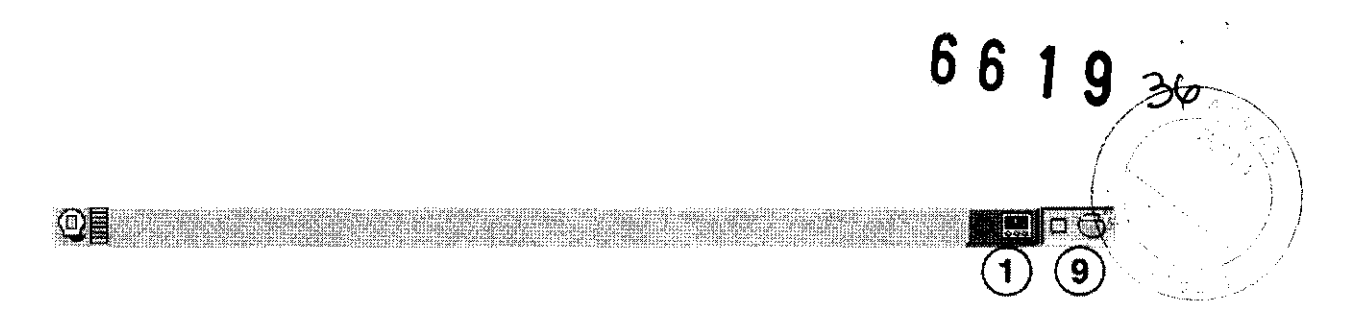

2. Mida la amplitud del EGM, la deflexión intrínseca y el umbral de captura con un Analizador Modelo 2290.

3. Utilice la información de Tabla 3 para comprobar que los valores medidos sean aceptables.

**Nota:** La impedancia del cable de estimulación medida es un reflejo del equipo de medición y la tecnología del cable. Consulte los valores de impedancia aceptables en el manual técnico del cable.

4. Seleccione [Guardar...] en la parte inferior de la columna que corresponde al cable que está comprobando.

5. En el campo Cable, seleccione el tipo de cable que está comprobando y después seleccione [Guardar].

6. Seleccione [Ver guardadas...].

7. Seleccione las mediciones guardadas que desea exportar. Puede seleccionar 1 medición para cada tipo de cable.

8. Seleccione [Exportar] y [Cerrar]. Las mediciones seleccionadas se exportan al campo Implantación ... de la pantalla Datos del paciente en la sesión del dispositivo.

9. Seleccione el icono Dispositivo en la barra de tareas para volver a la sesión del dispositivo.

10. Seleccione Paciente > Datos del paciente y después [PROGRAMAR] para programar los valores importados en la memoria del dispositivo.

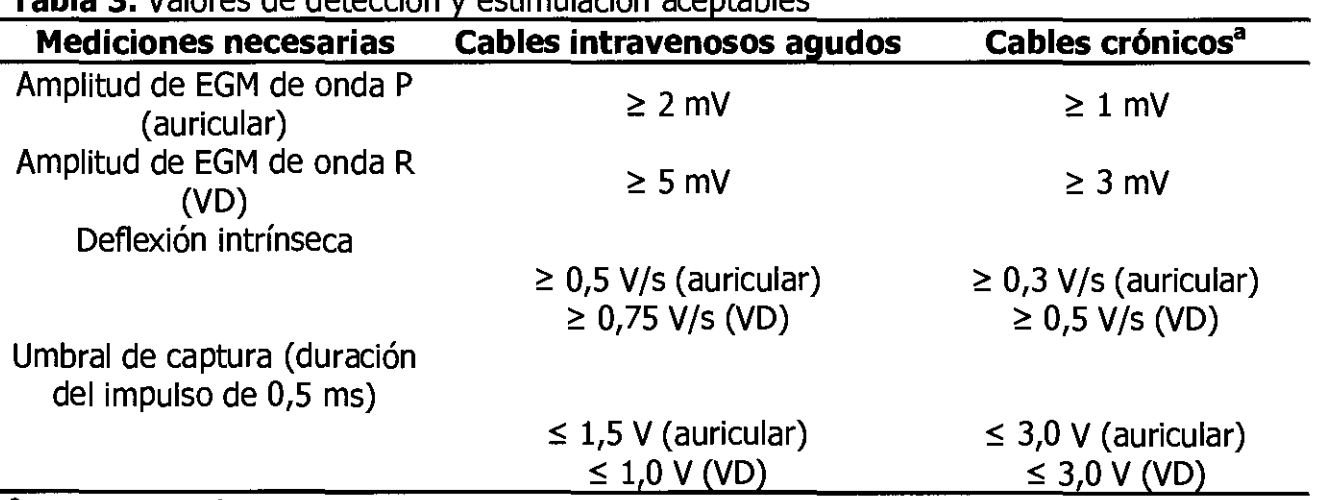

**Tabla 3.** Valores de detección y estimulación aceptables

a Los cables crónicos son cables implantados durante 30 días o más.

#### **Conexión de los cables al dispositivo**

El procedimiento siguiente *f*lescribe cómo conectar un cable al dispositivo, confirmar que el conector del cable está totálmente insertado en el bloque de conexión y comprobar que<br>la conexión del cable  $\mathcal{L}$ segura. El procedimiento siguiente describe cómo conectar un cable al dispositivo, con<br>el conector del cable está totalmente insertado en el bloque de conexión y com<br>la conexión del cable está totalmente insertado en el bloque de

 $\mathscr{O} \xrightarrow{\bigcup_{\substack{1,2,3,4,5,2,100\\ \ldots, 0,3,9,6,100}} \cdots \qquad \qquad \qquad \Bigg\}$  $\sqrt{N}$  .  $\sqrt{N}$   $\sqrt{N}$   $\sqrt$ FARMACEUTICO DIRECTOR TECNICO **FILOBIOSIS S.A. M.P 4072** 

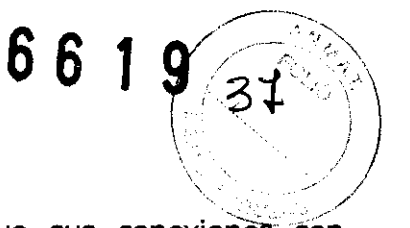

Advertencia: Después de conectar los cables, compruebe que sus conexiones son seguras tirando suavemente de cada cable. Una conexión de cable suelta puede provocar una detección inadecuada, con el consiguiente seguimiento o inhibición de estimulación falso.

**Precaución:** Utilice únicamente la llave dinamométrica que se suministra con el dispositivo. Esta llave está diseñada para que no se produzcan daños en el dispositivo por un apriete excesivo de los tornillos de fijación.

Consulte Figura 1 para obtener información sobre los puertos de conexión de los cables del dispositivo.

**Figura 1.** Puertos de conexión de los cables

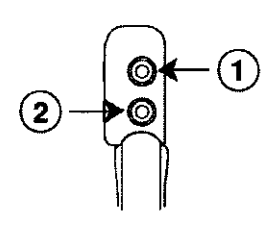

1 Puerto de conexión 15-1, A

2 Puerto de conexión 15-1, VD

#### **Cómo conectar un cable al dispositivo**

- 1. Inserte la llave dinamométrica en el tornillo de fijación adecuado.
	- a. 5i el puerto está obstruido por el tornillo de fijación, retírelo girándolo hacia la izquierda hasta que el puerto quede libre. Tenga cuidado de no soltar totalmente el tornillo de fijación del bloque de conexión (consulte Figura 2).
	- b. Deje la llave dinamométrica en el tornillo de fijación hasta la conexión del cable esté bien segura. Esto crea una vía de salida para el aire que queda atrapado al insertar el conector del cable en el puerto de conexión.

**Figura 2.** Inserción de la llave dinamométrica en el tornillo de fijación

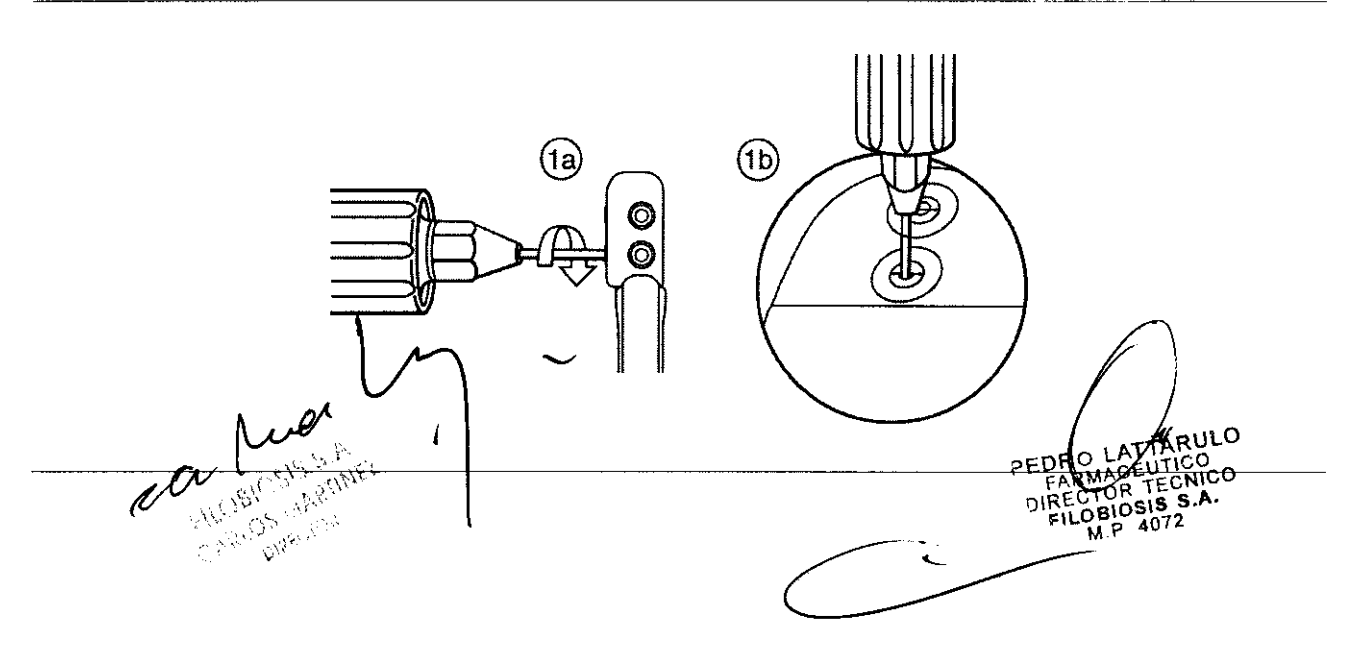

- 2. Empuje el conector del cable en el puerto de conexión hasta que la clavija de conexión del cable quede bien visible en el área de visualización de las clavijas. Si es necesario, puede utilizarse agua estéril como lubricante. No se requiere un sellador.
- 3. Confirme que el cable está totalmente insertado en la cavidad de la clavija de conexión observando el bloque de conexión del dispositivo desde el lateral o el extremo.
	- a. La clavija de conexión del cable debe ser claramente visible al otro lado del bloque de tornillos de fijación (consulte Figura 3).
	- b. **El** anillo de conexión del cable debe estar totalmente insertado en el bloque de contacto de resorte. En ese lugar no hay tornillos de fijación (consulte Figura 3).

**Figura 3.** Confirmación de la conexión del cable

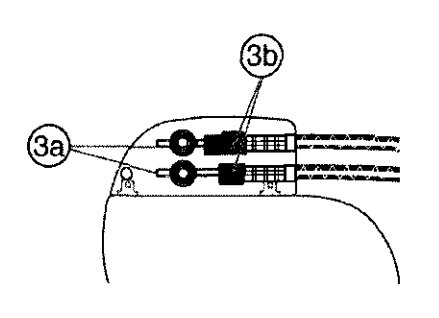

- 4. Apriete el tornillo de fijación girándolo hacia la derecha hasta que la llave dinamométrica haga clic. Retire la llave dinamométrica.
- 5. Tire suavemente del cable para confirmar que esté bien sujeto. No tire del cable hasta que el tornillo de fijación esté bien apretado.
- 6. Repita estos pasos para cada cable.

#### **Colocación y sujeción del dispositivo**

**Nota:** Implante el dispositivo a menos de 5 cm de la superficie de la piel para optimizar la monitorización ambulatoria posterior a la implantación.

#### **Cómo colocar y sujetar el dispositivo**

- 1. Compruebe que todas las clavijas de conexión de los cables están totalmente insertadas en el puerto de conexión y que todos los tornillos de fijación están apretados.
- 2. Para evitar el retorcimiento del cuerpo del cable, gire el dispositivo para enrollar holgadamente el cable sobrante (consulte Figura 4). No retuerza el cuerpo del cable.

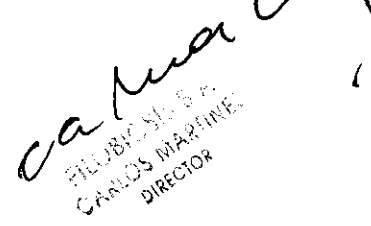

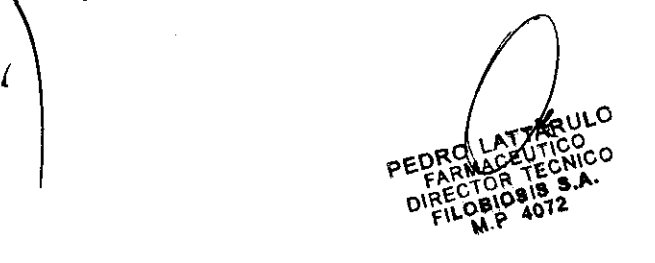

h

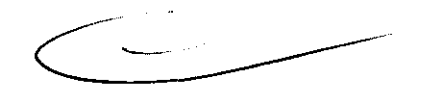

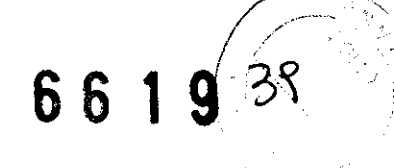

#### **Figura 4.** Giro del dispositivo para enrollar los cables

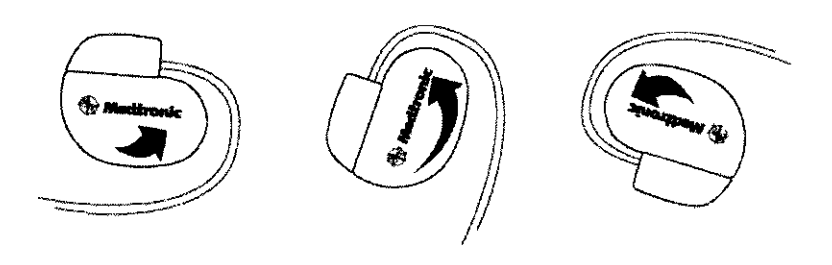

- 3. Coloque el dispositivo y los cables en la bolsa quirúrgica.
- 4. Utilice suturas no absorbibles para fijar el dispositivo en la bolsa, así como para minimizar su rotación y migración después de la implantación. Emplee una aguja quirúrgica para atravesar el orificio de sutura del dispositivo (consulte Figura 5).

**Figura S.** Posición del orificio de sutura

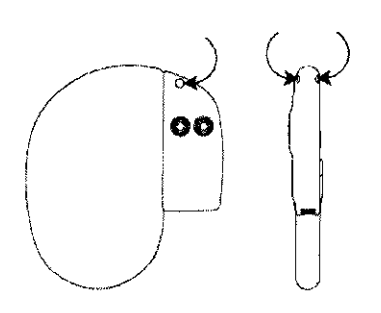

5. Cierre la incisión de la bolsa con suturas.

#### **Finalización del procedimiento de implantación**

#### **Cómo finalizar la programación del dispositivo**

1. Si se implantan cables monopolares, quizá desee realizar manualmente el proceso de detección del implante.

a. Seleccione el icono Parámetros.

b. Programe los parámetros Polaridad de estimulación y Polaridad de detección en Monopolar.

c. Seleccione Funciones adicionales... y programe el parámetro Detección del implante en Desactivado/Completado.

2. Compruebe que los parámetros de estimulación y detección están programados en valores apropiados para el paciente.

- 3. Introduzca la información del paciente.
- valores apropiados para el paciente.<br>3. Introduzca la información del paciente.<br>4. Programe los parámetros de configuración de recopilación de datos.

pisecios<br>DS WARIINEI

duzca la información del paciente.<br>
comparametros de configuración de recopilación de datos.<br>
Comparametros de configuración de recopilación de datos.<br>
Comparametros de configuración de recopilación de datos.<br>
Comparametro  $\frac{1}{\sqrt{1-\frac{1}{1-\frac{1}{1-\$  $P = \frac{1}{\sqrt{\frac{1}{\pi}} \sum_{n=0}^{\infty} \sum_{n=0}^{\infty$ 

่<br>0<br>-PE FARMALY TEC  $RECIO<sub>S</sub>$   $S$ .A **DIRE OBIO 31072.** 

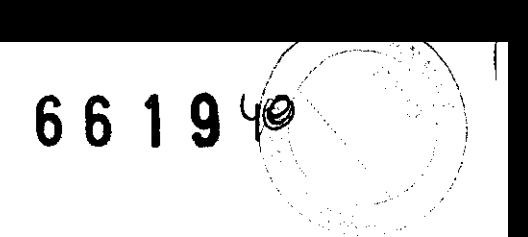

#### **Cómo evaluar el rendimiento del dispositivo V los cables**

Después de implantar el dispositivo, realice una radiografía del paciente lo antes posible para verificar la colocación del dispositivo y del cable. Antes de que el paciente reciba el alta hospitalaria, evalúe el rendimiento de los cables y del dispositivo implantado.

1. Después de la implantación, vigile el electrocardiograma del paciente continuamente hasta que se produzca el alta hospitalaria. Si un cable se desplaza, esto suele ocurrir durante el período inmediatamente posterior a la operación.

2. Compruebe los valores de estimulación y detección y, si es necesario, ajústelos.

3. Interrogue al dispositivo e imprima un informe final para documentar el estado del dispositivo programado después de la operación.

#### **Sustitución de un dispositivo**

**Para mantener la capacidad para explorar de forma segura el sistema de estimulación SureScan durante exploraciones MRI futuras, lea la información general sobre los procedimientos MRI que se describen en el presente manual.** 

**Advertencia:** Se pueden utilizar cables bipolares o monopolares con el dispositivo Ensura DR MRI SureScan, pero si se usan cables que no sean SureScan bipolares, las exploraciones MRI estarán contraindicadas para el sistema. Antes de realizar una exploración MRI, lea la información general sobre los procedimientos MRI que se describen en el presente manual.

**Advertencia:** Los cables abandonados o los cables con etiquetas distintas de MRI implantados previamente pueden poner en peligro la capacidad para explorar con seguridad el sistema de estimulación SureScan durante exploraciones MRI futuras. Al implantar un sistema de estimulación SureScan, considere los riesgos asociados a la retirada de los cables implantados previamente, antes de retirar los mismos, con el fin de mantener la capacidad para explorar de forma segura el sistema de estimulación SureScan.

**Advertencia:** Tenga un equipo de estimulación externo a mano para su uso inmediato. El paciente no recibe terapia de estimulación desde el dispositivo cuando el cable está desconectado o cuando el dispositivo se extrae de la bolsa mientras funciona en modo de estimulación monopolar.

**Precaución:** Se pueden utilizar cables auriculares monopolares con el dispositivo, pero se recomiendan los cables auriculares bipolares.

**Nota:** Para cumplir los requisitos de implantación puede que tenga que cambiar de posición o sustituir los cables crónicos. Para obtener más información, consulte Sección "Selección e implantación de los cables".

**Nota:** Todos los cables no utilizados que permanezcan implantados se deben tapar con un capuchón para evitar la transmisión de señales eléctricas. Póngase en contacto con un representante de Medtronic para obténer información sobre los capucho es para cables.

**V. 2008**<br>FROBIOSIS S.A. 3950108

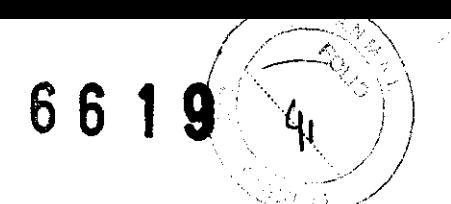

Tapar los cables no utilizados puede poner en peligro la capacidad para realizar una exploración MRI de forma segura en el sistema de estimulación SureScan en el futuro.

#### **Cómo explantar y sustituir un dispositivo**

1. Programe el dispositivo en un modo sin respuesta en frecuencia para evitar posibles aumentos en la frecuencia durante la explantación del dispositivo.

2. Separe los cables y el dispositivo de la bolsa quirúrgica. No rompa ni corte el aislamiento del cable.

3. Afloje los tornillos de fijación del bloque de conexión por medio de una llave dinamométrica.

4. Tire suavemente de los cables para sacarlos de los puertos de conexión.

5. Evalúe el estado de cada cable (consulte Sección "Pruebas del sistema de cables").

Sustituya un cable si la integridad eléctrica no es aceptable o si la clavija de conexión del cable está picada o corroída. Si explanta el cable, devuélvalo a Medtronic para su análisis y eliminación.

6. Conecte los cables al dispositivo de sustitución (consulte Sección "Conexión de los cables al dispositivo").

**Nota:** Puede que necesite adaptadores para cables para conectar los cables al dispositivo de sustitución.

Sin embargo, los adaptadores para cables ponen en peligro la capacidad para realizar una exploración MRI de forma segura en el sistema SureScan en el futuro. **Lea la información general sobre los procedimientos MRI que se describen en el presente manual.** 

Póngase en contacto con el representante de Medtronic si tiene alguna pregunta acerca de la compatibilidad del adaptador para cables o la seguridad de SureScan.

7. Coloque y sujete el dispositivo en la bolsa quirúrgica, y suture la incisión de ésta para cerrarla (consulte Sección "Colocación y sujeción del dispositivo'').

8. Devuelva el dispositivo y cualquier cable explantado a Medtronic para su análisis y eliminación.

#### **Operaciones previas a la exploración MRI**

Atención al paciente necesaria - Es necesario llevar a cabo los pasos siguientes antes de realizar una exploración MRI:

• Compruebe que los valores de umbral de captura de estimulación son  $\leq$  2,0 V a una duración del impulso de 0,4 ms.

**Nota:** Los pacientes que experimentan fibrilación auricular se pueden someter a una exploración siempre que se cumplan todos los demás requisitos previos a la exploración MRI.

• En el caso de pacientes cuyo dispositivo se vaya a programar en un modo de estimulación asíncrona cuando MRI SureScan está activada, compruebe que no haya estimulación diafragmática. La exploración MRI está contraindicada si existe estimulación diafragmática.

Identificación de los componentes del sistema de estimulación SureScan -Existen 3 formas de comprobar que un paciente lleva componentes del sistema de estimulación SureScan:

**JARULO**  $c$ a mor PEDI  $\approx$  ( $\sim$ S $\approx$ S.A, ." ',I;\RTINEi

, where  $\left(\begin{array}{c} \frac{1}{2} & \frac{1}{2} \end{array}\right)$ • Símbolos MRI radiopacos: Hay un símbolo MRI radiopaco en todos los componentes del sistema de estimulación SureScan implantados. Mediante la realización de una radiografía del sistema implantado, el médico puede comprobar si los componentes tienen tecnología SureScan. Una radiografía indica también si el paciente tiene algún dispositivo implantable para el que la exploración MRI esté contraindicada.

El símbolo MRI radiopaco del dispositivo está situado en el cabezal de la carcasa. El símbolo MRI radiopaco es una línea ondulada situada en la parte superior del símbolo radiopaco completo del dispositivo. En el cable se ve una línea ondulada similar, junto a la zona de conexión entre la carcasa y el cable. Consulte la Figura 1 para ver los símbolos MRI radiopacos del dispositivo y el cable, así como su localización.

> $\mathbf{2}$ T

1 Localización del sImbolo radiopaco del dispositivo 3 Simbolo MRI radiopaco del cable

Figura 1. Símbolos MRI radiopacos y su localización

2 Símbolo MRI radiopaco del dispositivo

• Registros o tarjetas de identificación del paciente (si procede): Los registros o tarjetas de identificación del paciente, si procede, deben estar completos y ser precisos si se van a utilizar para comprobar que el paciente tiene un sistema de estimulación SureScan implantado. El paciente puede tener otros dispositivos implantables para los que la exploración MRI esté contraindicada que no estén registrados en la tarjeta de identificación del paciente de Medtronic.

• Información del paciente en el programador: La información del paciente debe estar completa y ser precisa en el programador siempre que esta función se utilice para determinar si el paciente tiene un sistema de estimulación SureScan implantado. El paciente puede tener otros dispositivos implantables para los que la exploración MRI esté contraindicada que no estén registrados en el programador.

Preparación para una exploración MRI de un paciente con un sistema de estimulación SureScan implantado - Deben llevarse a cabo las tareas siguientes antes de someter a un paciente con un sistema de estimulación SureScan a una exploración MRI:

• Compruebe que el sistema de estimulación SureScan lleva más de 6 semanas implantado: El período de espera posterior a la implantación de 6 semanas permite que el dispositivo y el cable se fijen en el paciente.

La estabilización de la zona de contacto entre el cable y el tejido aumenta la estabilidad el dispositivo y el cable se fijen en el paciente.<br>La estabilización de la zona de contacto entre el cable y el tejido aument<br>del umbral de captura.

 $\frac{1}{2}$  and  $\frac{1}{2}$  is is .  $\mathbb{P}^1_{\mathcal{M}^1_{\mathcal{M}^1_{\mathcal{$ 

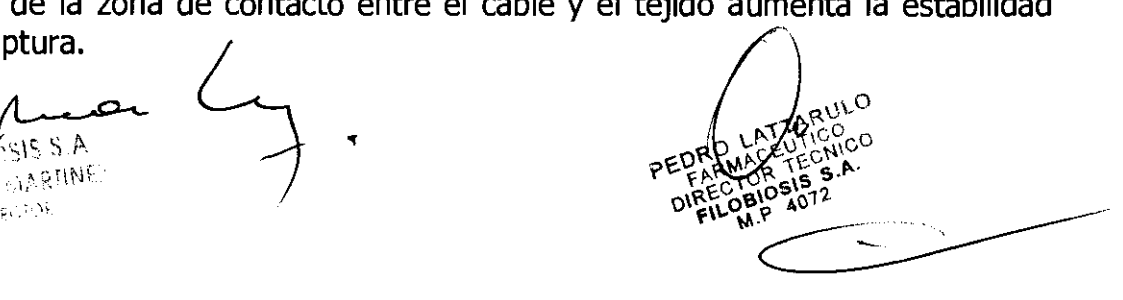

 $6619$ 

**• Compruebe que el dispositivo SureScan se ha implantado en la región pectoral:** Un dispositivo implantado en la región pectoral limita el área de bucle del cable. Esta ubicación de implantación del dispositivo impide el calentamiento de los electrodos del cable debido a la energía RF y una captura cardíaca no intencionada debida a los gradientes de los campos magnéticos y de RF.

Ч3

**• Compruebe que no haya otros dispositivos implantables:** Medtronic no ha estudiado las interacciones con todos los demás dispositivos implantables, activos o abandonados. La exploración MRI se puede considerar segura para los pacientes solamente si no hay ningún otro dispositivo implantable.

**• Compruebe que los cables están etiquetados como cables SureScan:** Medtronic no ha comprobado cables distintos de los cables SureScan. La exploración MRI se puede considerar segura para los pacientes solamente si el sistema implantado consta de un dispositivo SureScan conectado a cables SureScan.

**• Compruebe que los cables estén intactos desde el punto de vista eléctrico:** Las roturas u otros daños en los cables pueden provocar cambios en las propiedades eléctricas del sistema de estimulación SureScan que hagan que éste no sea seguro para una exploración MRI. Los pacientes con cables dañados puede sufrir lesiones si se realiza una exploración MRI.

**• Compruebe que no haya cables abandonados o adicionales:** Medtronic no ha comprobado los cables abandonados o adicionales. La exploración MRI se puede considerar segura para los pacientes solamente si no hay otros cables implantados.

**• Compruebe que no haya prolongadores o adaptadores de cable:** Los prolongadores o adaptadores de cable no se consideran parte del sistema de estimulación SureScan ni están diseñados para el uso de MRI. El uso de prolongadores o adaptadores de cable con los componentes del sistema de estimulación SureScan puede cambiar parámetros importantes que están diseñados para impedir el calentamiento de la punta del cable debido a la energía RF y una captura cardíaca no intencionada debida a los gradientes de los campos magnéticos y de RF.

**Umbral de captura de estimulación máximo -** Antes de realizar una exploración MRI se deben evaluar los umbrales de captura de estimulación auricular y ventricular del paciente. La exploración MRI está contraindicada si el umbral de captura auricular o ventricular supera los 2,0 V a una duración del impulso de 0,4 ms.

**Terapia de estimulación durante exploraciones MRI –** Se debe evaluar a cada paciente a fin de determinar si es necesario apoyo a la estimulación durante la exploración MRI. Para los pacientes que necesitan apoyo a la estimulación, el modo de estimulación MRI SureScan se debe ajustar en 000, AOO o VOO, mientras MRI SureScan se programe en Activada. Para los pacientes que no necesitan apoyo a la estimulación, el modo de estimulación MRI SureScan se debe ajustar en 000, mientras MRI SureScan se programe en Activada.

**Frecuencia de estimulación -** Antes de realizar una exploración MRI se debe determinar la frecuencia de estimulación adecuada para los pacientes que necesitan apoyo a la estimulación. Se deble seleccionar una frecuencia de estimulación que impida la estimulación competitiva durante el funcionamiento de SureScan.

 $cc_{\frac{1}{2}}$  ( $\frac{1}{255}$  )  $\frac{1}{255}$  )  $\frac{1}{255}$ .> .:,,:}:. ;\\'\1' PED

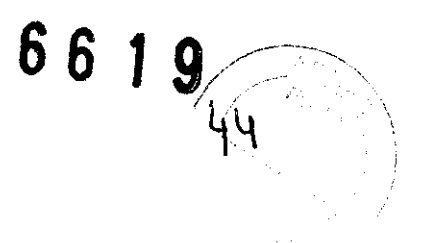

#### Inicio de la función MRI SureScan

Precaución: No introduzca el programador Medtronic CareLink Modelo 2090 en la Zona 4 (sala con imán), tal como define el American College of Radiology. Si lo hace, el procedimiento MRI puede ser peligroso.

Para realizar una exploración MRI segura en un paciente que lleva un sistema de estimulación SureScan implantado, se debe programar MRI SureScan en Activada por medio del programador 2090. Para programar MRI SureScan, el usuario debe seleccionar parámetros que sean apropiados para el paciente cuando se realice la exploración MRI.

Nota: El modo de estimulación y la frecuencia (si procede) se programan a discreción del médico. En función de si el paciente necesita apoyo a la estimulación o no, se puede programar un modo de estimulación asíncrono (000, AOO o VOO) o el modo de sólo detección (000). El dispositivo ignorará los eventos detectados cuando MRI SureScan esté programada en Activada, con independencia del modo programado.

El dispositivo mantiene los parámetros seleccionados hasta que se programe MRI SureScan en Desactivada tras la finalización de la exploración MRI. Una vez programada MRI SureScan en Desactivada, se restauran los parámetros permanentes del dispositivo.

#### Comprobación de la integridad del sistema de estimulación SureScan

El sistema de estimulación SureScan proporciona una comprobación automática de que no se produzcan problemas con el dispositivo o los cables que puedan poner en peligro la seguridad del paciente durante una exploración MRI. Antes de permitir que el usuario inicie la función SureScan, el software de aplicación del dispositivo SureScan comprueba las situaciones siguientes:

La impedancia del cable está fuera del rango  $-$  Si alguna de las mediciones de impedancia del cable bipolar es superior a 1500  $\Omega$ , es inferior a 200  $\Omega$  o no está disponible, el software impide que se inicie la función SureScan.

Vida útil de la batería insuficiente  $-$  Si el dispositivo se encuentra en el Tiempo de reemplazo recomendado (RRT) o en el Fin de servicio (EOS), el software impide que se inicie la función MRI SureScan.

#### Programación de MRI SureScan en Activada.

Realice los siguientes pasos para programar la función MRI SureScan en activada:

1. Seleccione el icono Parámetros en la paleta de herramientas.

2. Seleccione Funciones adicionales... en la pantalla Parámetros.

3. Seleccione el campo MRI SureScan... (consulte la Figura 2). Aparece la lista de verificación de MRI SureScan.

Figura 2. Selección del Campo MRI SureScan...

 $\ell$ 

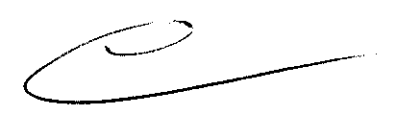

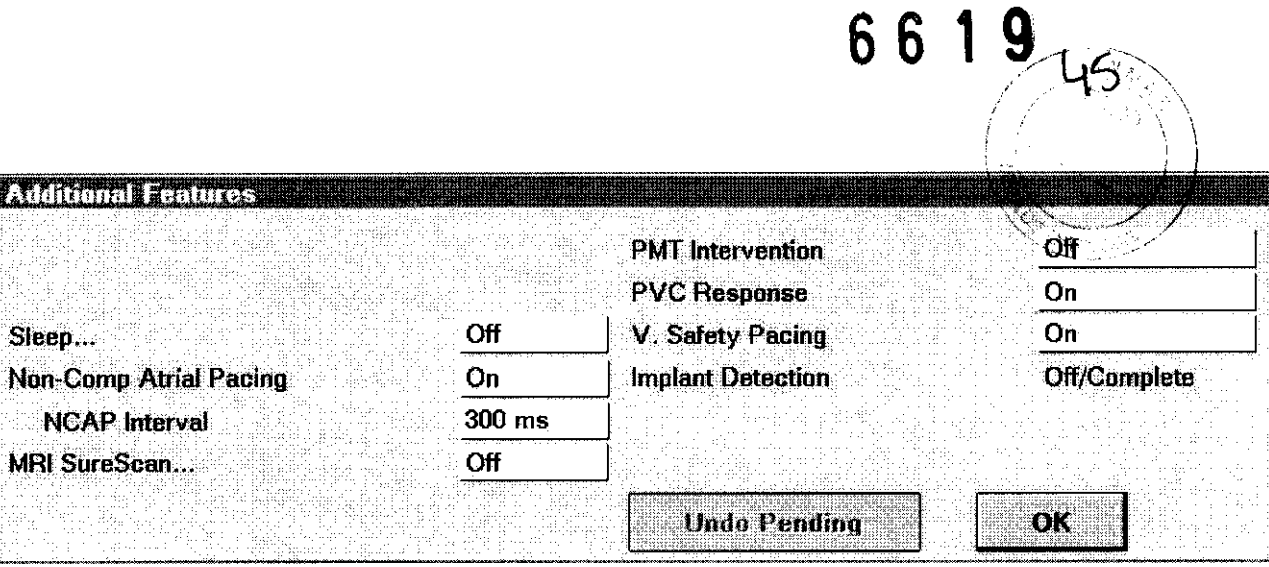

Seleccione la casilla de verificación de la esquina superior izquierda si todos los elementos de la lista de verificación de MRI SureScan se cumplen para el paciente (consulte la Figura 3).

**Nota:** Imprima la lista de verificación de MRI SureScan, si lo desea.

**Figura 3.** Lista de verificación de MRI SureScan

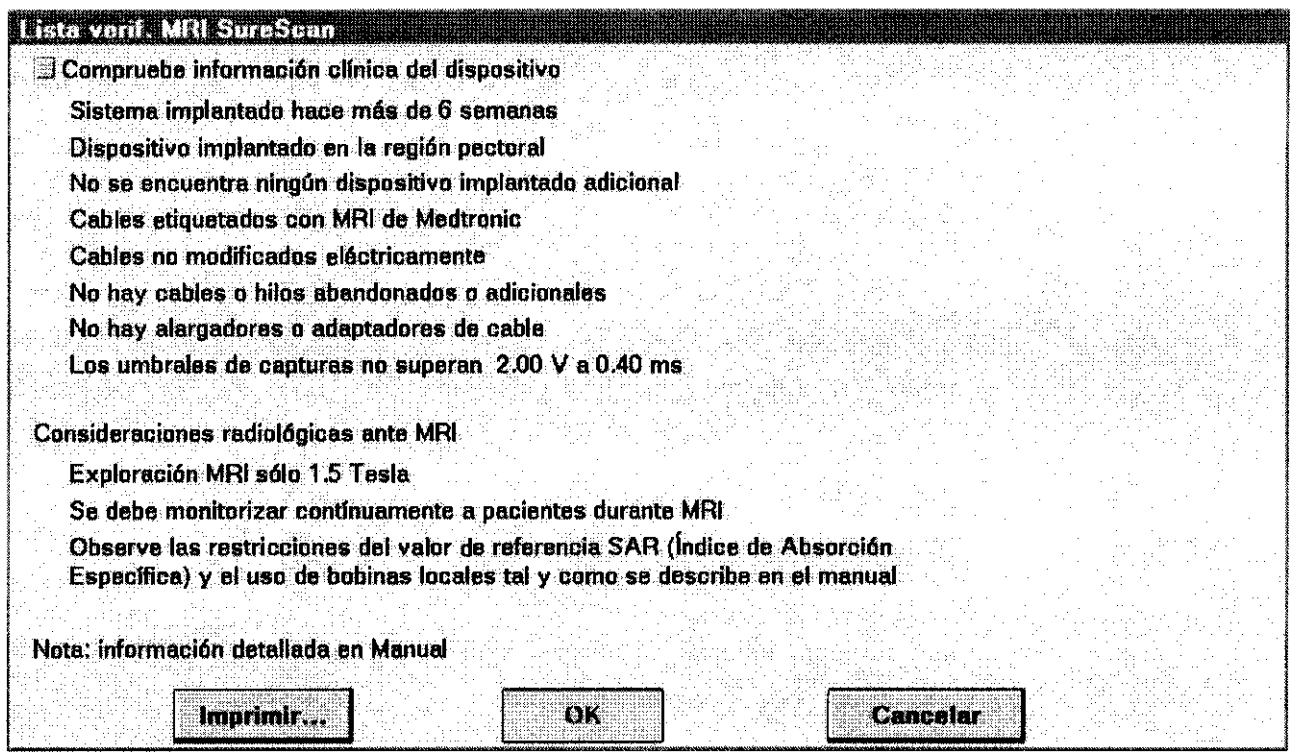

5. Seleccione [OK]. Aparece la ventana MRI SureScan.

6. Programe MRI SureScan en Activada (consulte la Figura 4).

7. Seleccione un modo de estimulación y una frecuencia de estimulación MRI SureScan adecuados .

• Los pacientes que requieren apoyo a la estimulación se deben programar en un modo de estimulación asíncione (BOO, AOO, VOO).

U. 640.515.5 is < 1~ ,;,\'r'~'

RULO ico CNICO

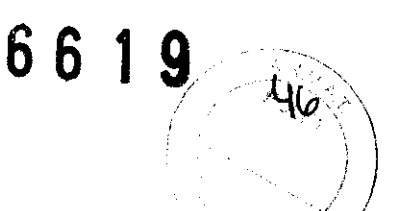

**Nota:** Se debe seleccionar una frecuencia de estimulación MRI SureScan para estos modos de estimulación para evitar la estimulación competitiva durante la función SureScan.

**Nota:** La polaridad de estimulación debe ser bipolar para programar MRI SureScan en Activada.

• Los pacientes que no requieren apoyo a la estimulación se deben programar en el modo sin estimulación (000).

**Nota:** No es necesaria una frecuencia de estimulación MRI SureScan para los pacientes programados en el modo 000.

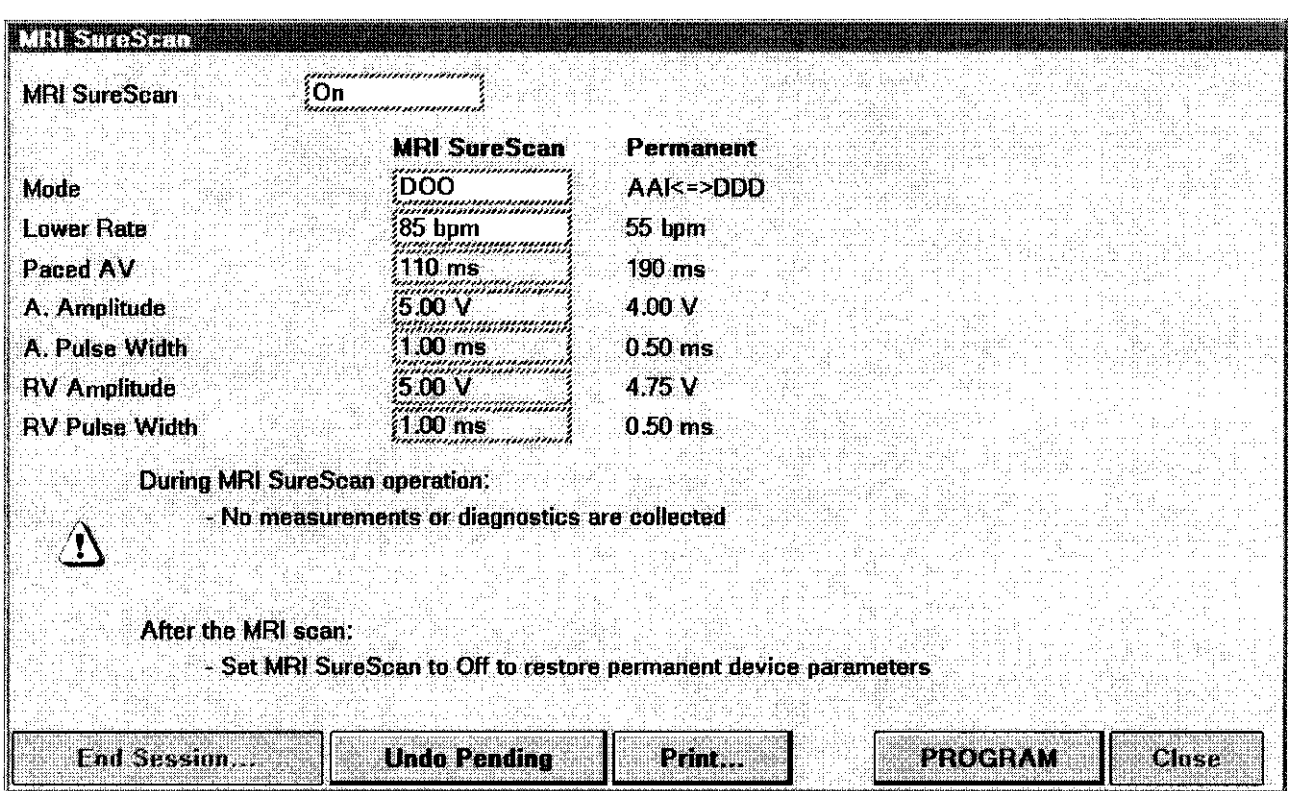

**Figura 4.** Selección de los valores de MRI SureScan

8. Seleccione [PROGRAMAR].

#### **Notas:**

• Una vez que se ha programado el dispositivo para una exploración MRI, las opciones disponibles son [Imprimir...], [Finalizar sesión...] y [Emergencia...]. MRI SureScan también puede programarse en Desactivada.

• El estado de la función SureScan y los parámetros programados se pueden confirmar mediante la impresión de la pantalla de parámetros de MRI SureScan.

Ahora el dispositivo está preparado para la exploración MRI.

( ) I L'enc. SIS IS A.

 $\frac{1}{2}$  O\\  $\frac{1}{2}$  O\\  $\frac{1}{2}$  O

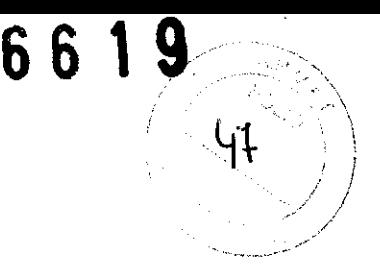

#### **Durante el funcionamiento de MRI SureScan**

#### **Consideraciones sobre el dispositivo**

**Interrupción de los diagnósticos y contadores - Una vez programada MRI SureScan** en Activada, se interrumpen los siguientes diagnósticos y contadores del dispositivo:

- Mediciones diarias automáticas de amplitud de EGM
- Mediciones diarias automáticas de impedancia del cable
- Contador de intervalos cortos
- Contadores de eventos de bradicardia

**Interrupción del modo con imán -** Cuando MRI SureScan está programada en Activada, el dispositivo no inicia estimulación antibradicardia de frecuencia fija asíncrona en presencia de un imán.

**Interrupción de detección de taquiarritmia y PVC - Una vez programada MRI** SureScan en Activada, el dispositivo no detecta taquiarritmias auriculares o ventriculares ni PVc.

**Terapia de estimulación antibradiarritmia -** Cuando MRI SureScan está programada en Activada, se administra una terapia de estimulación antibradiarritmia cuando se selecciona un modo de estimulación asíncrono para el funcionamiento de MRI SureScan.

**Selección automática del PAV para el modo DOO -** Si se selecciona el modo 000 con MRI SureScan programada en Activada, el dispositivo ajusta automáticamente el PAV en el intervalo PAV programado permanentemente o en 110 ms, el que sea menor. Sin embargo, si el PAV programado permanentemente es inferior a 50 ms, el dispositivo ajusta el PAV automáticamente en 50 ms cuando MRI SureScan está programada en Activada.

**Selección automática de amplitud y duración del impulso para modos de estimulación MRI -** Cuando MRI SureScan está programada en Activada y el modo de estimulación es 000, VOO o AOO, el dispositivo puede restablecer automáticamente los valores de amplitud y duración del impulso. Si el valor de Amplitud A o Amplitud VD programado de forma permanente es inferior a 5,0 V, la amplitud se restablece en 5,0 V. Si el valor de Duración del impulso A. o Duración del impulso VD programado de forma permanente es inferior a 1 ms, la duración del impulso se restablece en 1 ms.

**Ausencia de indicación RRT -** Cuando MRI SureScan está programada en Activada, si el voltaje de la batería se reduce por debajo de 2,83 V, no aparece la indicación normal de  $RRT<sup>1</sup>$  Si la función se deja activada indefinidamente, el paciente no tendrá una indicación de que el dispositivo ha llegado al RRT.

**Consideraciones sobre radiología durante la exploración MRI City OS MARTINE** TECNICO  $6600$ 4072 M.F

**Artefactos y distorsión de la imagen -** Los cables SureScan han demostrado una distorsión mínima de la imagen en las áreas alrededor de los cables implantados cuándo el dispositivo se encuentra fuera del campo de visión. Una distorsión significativa de la imagen puede ser consecuencia de la presencia del dispositivo dentro del campo de visión. Los artefactos y la distorsión de la imagen que son resultado de la presencia del dispositivo y los cables dentro del campo de visión se deben tener en cuenta a la hora de seleccionar el campo de visión y los parámetros de formación de imágenes. Estos factores también se deben considerar a la hora de interpretar las imágenes MRI.

6 6 1 9

 $\angle$   $\sqrt{48}$  $\sqrt{48}$ 

 $\vert \ \vert$ 

**Monitorización del paciente -** Durante la exploración MRI, se debe monitorizar continuamente la función hemodinámica del paciente utilizando al menos uno de los siguientes sistemas de monitorización:

- electrocardiografía
- pulsioximetría
- mediciones no invasivas de la tensión arterial

**Preparación para el rescate del paciente -** Tenga un desfibrilador externo disponible durante las exploraciones MRI.

**Nota:** Si durante la exploración MRI se pone en peligro la función hemodinámica del paciente, interrúmpala y tome las medidas adecuadas para restaurar dicha función.

#### **Después de la exploración MRI**

**Atención al paciente necesaria -** Es necesario llevar a cabo los pasos siguientes después de realizar una exploración MRI:

• Programe MRI SureScan en Desactivada.

• Compruebe el umbral de captura de estimulación para asegurar que exista un margen de seguridad apropiado.

**Resolución de salida de la captura del GII – La prueba del umbral de estimulación** mide los umbrales de captura en incrementos de 0,25 V. El cambio del umbral de captura real asociado a un cambio de 0,25 V es de entre 0,0 V y 0,5 V. Por ejemplo, unos umbrales reales de 1,49 V y 1,51 V corresponden a umbrales medidos de 1,5 V y 1,75 V respectivamente. En este caso, un cambio real de 0,02 V da como resultado un cambio medido de 0,25 V. Igualmente, unos umbrales reales de 1,01 V Y 2,00 V corresponden a umbrales medidos de 1,25 V Y 2,00 V. En esta situación, un cambio real de 0,99 V da como resultado un cambio medido de 0,75 V.

El Control de captura A y VD mide los umbrales de captura en incrementos de 0,125 V.

<sup>1</sup> La indicación RRT consta de los indicadores siguientes: respuesta a la aplicación del imán = estimulación asíncrona a 65 min-1; durante la interrogación se muestra al usuario un mensaje de advertencia sobre RRT.

 $F_{\text{NLOBI}}$ CSIS S.A. **ARLOS MARTINE? PIPECTOR** 

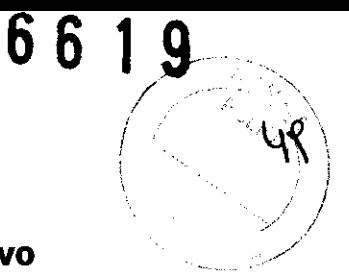

#### **Regreso a la configuración previa a MRI del dispositivo** ,//

**Nota: El** dispositivo mantiene los parámetros que se ajustaron al iniciar la función SureScan hasta que MRI SureScan esté programada en Desactivada tras la exploración MRI.

Una vez finalizada la exploración MRI, MRI SureScan se debe programar en Desactivada por medio del programador 2090. De esta forma, los valores de los parámetros del dispositivo vuelven a su configuración previa a MRI SureScan.

Realice los siguientes pasos para programar MRI SureScan en Desactivada:

1. Programe MRI SureScan en Desactivada.

2. Seleccione [PROGRAMAR].

3. Seleccione [Cerrar] para volver a la ventana Funciones adicionales. Seleccione [OK] para volver a la pantalla Parámetros.

Ahora los valores de los parámetros del dispositivo se han restablecido a su configuración previa a MRI SureScan.

**Nota:** Durante cada interrogación, se controlan las posibles condiciones de reinicialización eléctrica y las terapias desactivadas del dispositivo. Si se detecta una condición que precisa de atención, se muestra una advertencia de indicador de estado del dispositivo en una ventana emergente y en la pantalla Consulta rápida 11 del programador.

#### **Especificaciones del producto**

#### **Características físicas**

**Tabla 4.** Características físicas

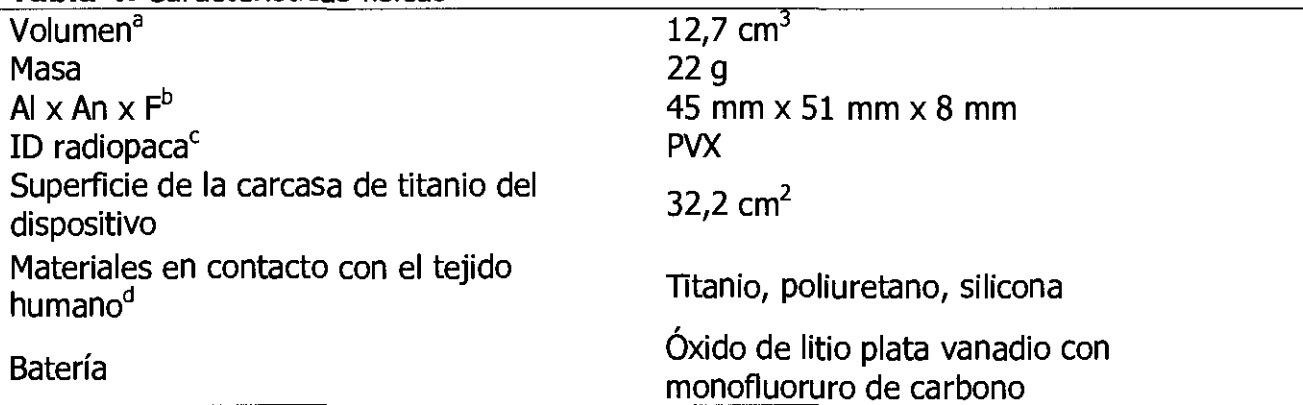

a Volumen con orificios de conexión desconectados.

<sup>b</sup> Los ojales pueden sobresalir ligeramente de la superficie de la carcasa.

<sup>c</sup> La identificación radiopaca, que incluye un símbolo identificador de Medtronic, se puede ver en una imagen fluoroscópica del dispositivo.

d Se ha comprobado que estos materiales no producen incompatibilidad biológica. **El**  dispositivo no genera una temperatura perjudicial en el tejido circundante durante su funcionamiento normal.

**Figura 6. Identificación radiopaca con símbolo identificador de Medtronic** CARLOS MARTINEZ <u>alatot</u>es

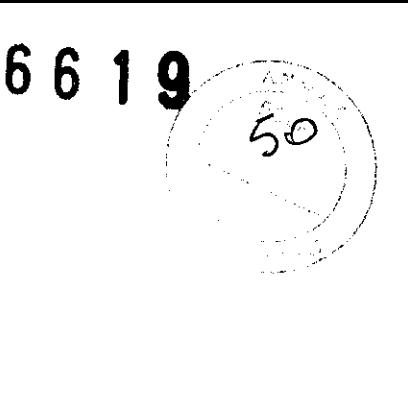

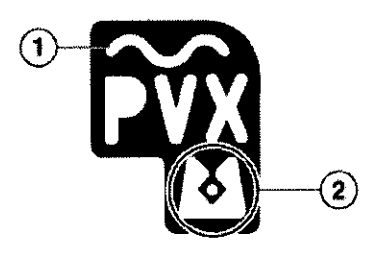

1 Símbolo MRI radiopaco del dispositivo 2 Símbolo identificador de Medtronic

**Figura 7.** Conector y orificio de sutura

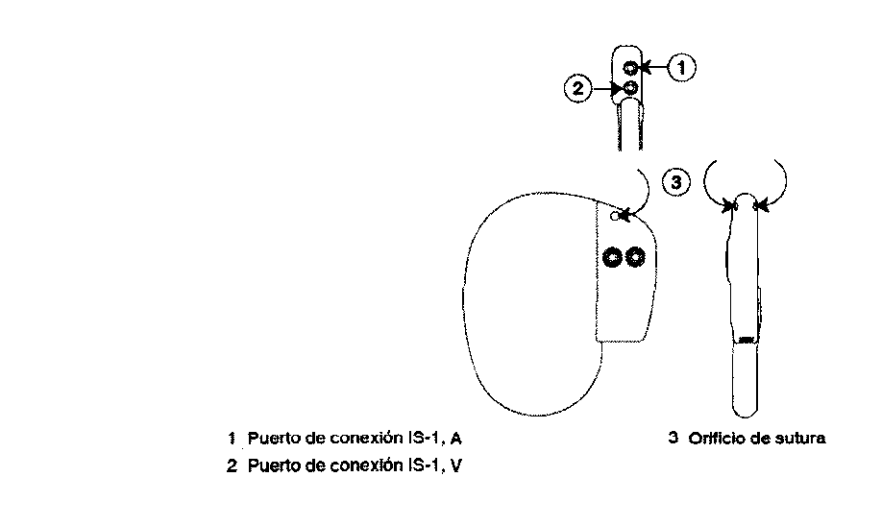

## **Especificaciones eléctricas**

**Tabla S.** Características de la batería

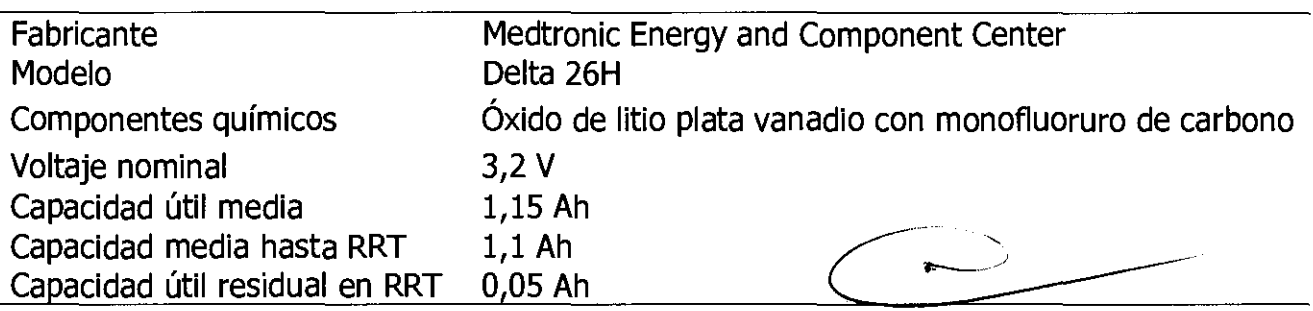

## **Tabla 6.** Consumo de corriente

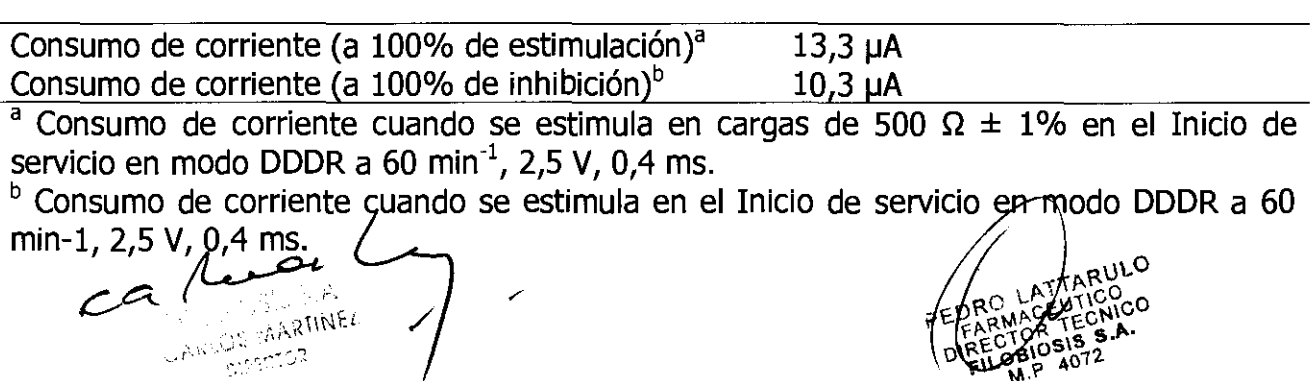

## 66 1 9

#### **Formas de onda de salida**

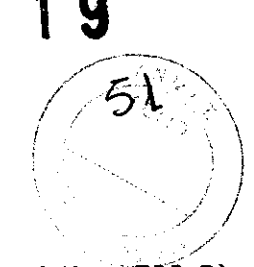

**Figura 8.** Forma de onda de salida en condiciones nominales (carga resistiva: 500 Ω)

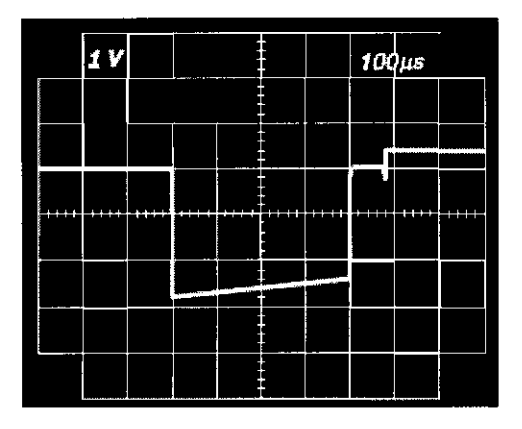

### **Métodos de medición**

Los parámetros importantes como la duración del impulso, la amplitud del impulso y la sensibilidad se miden en fábrica en condiciones estándar de 37 °C; 60 min<sup>-1</sup>; 3,5 V; 0,4 ms; sensibilidad nominal; a 3 niveles de carga según la norma EN 45502-2-1.

**Duración del impulso -** La duración del impulso se mide a niveles de 1/3 del voltaje máximo, según la norma EN 45502-2-1.

**Figura 9.** Medición de la duración del impulso \_\_\_\_\_\_\_\_\_\_\_\_\_ \_

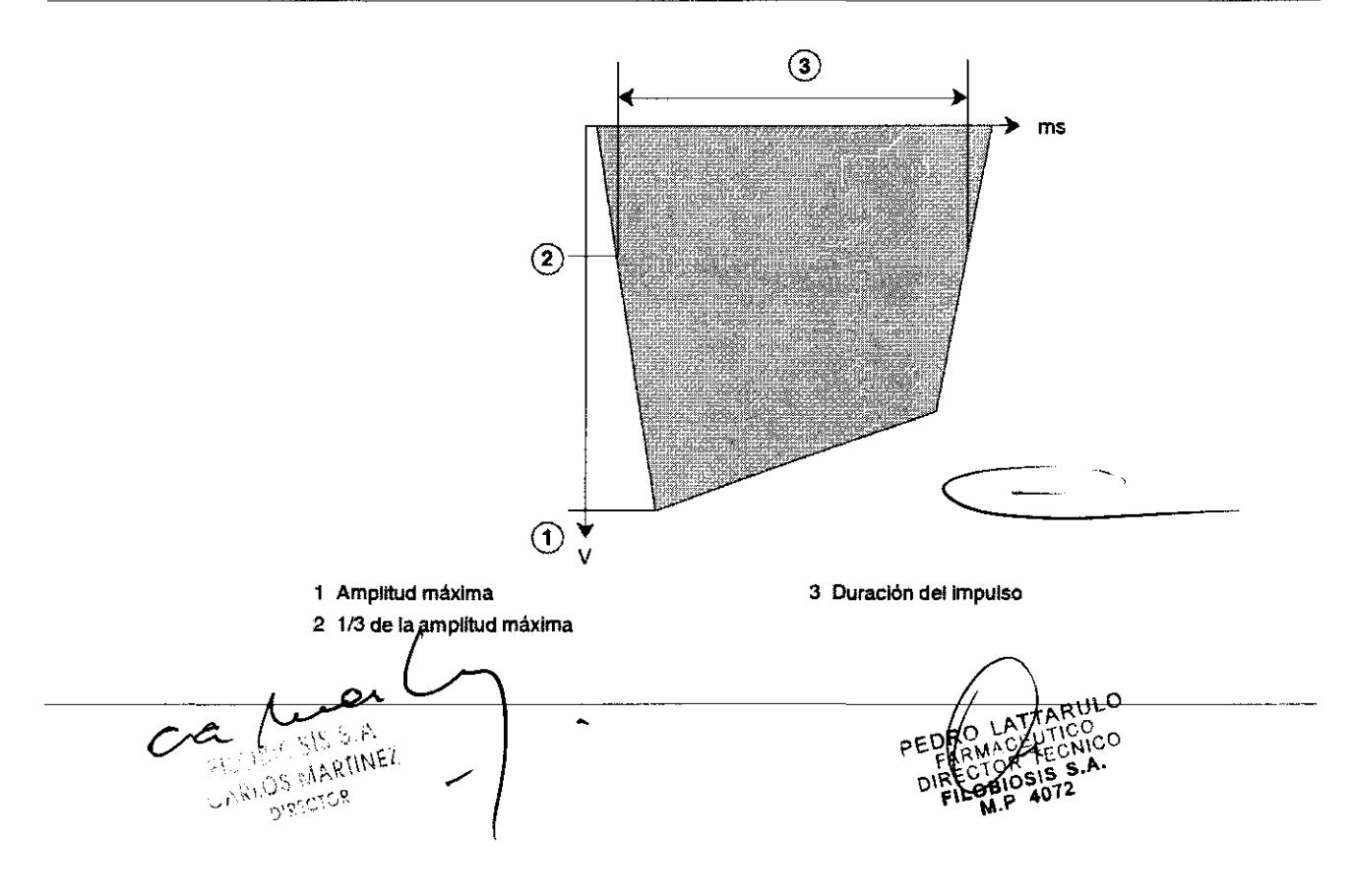

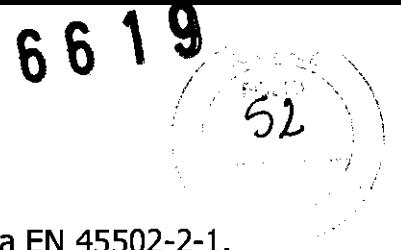

**Amplitud** - La amplitud del impulso se calcula según la norma EN 45502-2-1.

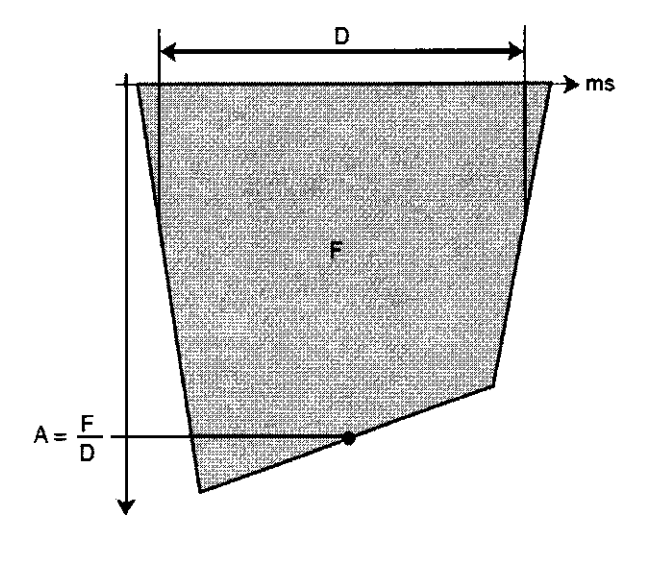

**Figura 10.** Medición de la amplitud del impulso

Sensibilidad - La sensibilidad auricular y ventricular se define como la amplitud de voltaje de una señal de prueba que es suficiente para ser detectada por el marcapaso, según la norma EN 45502-2-1.

**Figura 11.** Medición de la sensibilidad

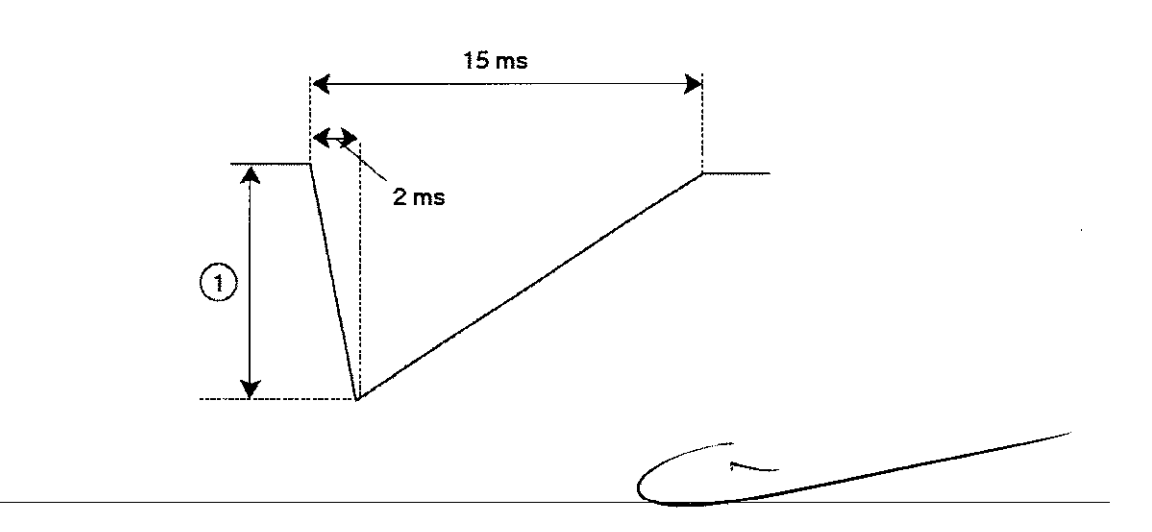

## 1: Amplitud

#### **Notas:**

- Cuando se miden los parámetros de estimulación y detección por medio de analizadores de sistemas de estimulación, se pueden observar diferencias considerables respecto a las especificaciones presentadas en este manual puesto que los métodos de medición empleados por dichos sigtemas pueden diferir de los descritos anteriormente.
- · Los resultados de la medición de impedancia del cable pueden verse distorsionados por un equipo de/monicarización electrocardiográfico.

 $C \subset \bigcup_{n \geq 0} \bigcup_{n \geq 0} \bigcup_{n \geq 0} \bigcup_{n \geq n}$  $\mathbb{C}$ .  $\mathbb{C}$   $\mathbb{C}$   $\mathbb{C}$   $\mathbb{C}$   $\mathbb{C}$   $\mathbb{C}$   $\mathbb{C}$   $\mathbb{C}$   $\mathbb{C}$   $\mathbb{R}$   $\mathbb{C}$   $\mathbb{C}$   $\mathbb{R}$   $\mathbb{C}$   $\mathbb{C}$   $\mathbb{R}$   $\mathbb{C}$   $\mathbb{C}$   $\mathbb{R}$   $\mathbb{C}$   $\mathbb{C}$   $\mathbb{R}$   $\mathbb{C}$   $\mathbb$ 

**TARULO** ECNICO  $\overline{\text{ns}}$  s.A.

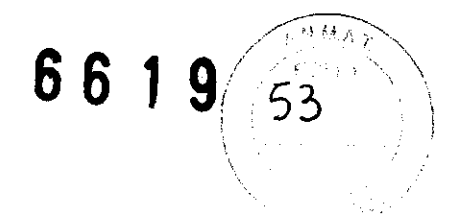

Relación de rechazo en modo común  $-$  La relación de rechazo en modo común (CMRR) para las frecuencias de 16,6 Hz, 50 Hz y 60 Hz es al menos de: 100 (40 dB). El cálculo de la CMRR está basado en las mediciones realizadas con la forma de onda sinusoidal inyectada directamente en el dispositivo. La CMRR del dispositivo y del sistema de cables depende de varios factores como la colocación de los electrodos o la separación entre electrodos y puede ser más baja que la CMRR del dispositivo.

#### Variación con la temperatura

La frecuencia básica, la frecuencia del impulso de prueba, la duración del impulso y la amplitud del impulse permanecen dentro de las tolerancias previstas cuando la temperatura del dispositivo está comprendida entre 22 °C y 45 °C. La sensibilidad en condiciones nominales medida a 37 °C puede variar hasta en un  $\pm 1\%$  por °C entre 22 °C  $y$  45 °C.

#### Indicadores de sustitución

La pantalla del programador y los informes impresos muestran el voltaje de la batería y mensajes sobre el estado de sustitución Las condiciones de Tiempo de reemplazo recomendado (RRT), Indicador de sustitución electiva (ERI) y Fin de servicio (EOS) se indican en Tabla 7.

#### Tabla 7. Indicadores de sustitución

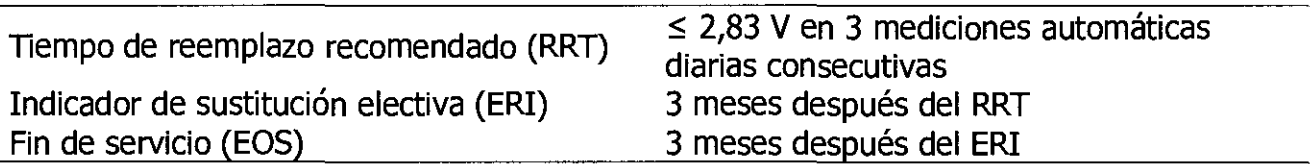

Fecha de RRT – El programador muestra en las pantallas Consulta rápida II y Mediciones de batería y cable una fecha que indica cuándo ha llegado la batería al estado RRT.

**Sustituir en EOS**  $-$  Si el programador indica que el dispositivo ha llegado al EOS, debe sustituirlo inmediatamente.

Funcionamiento en RRT - Cuando el dispositivo llega al RRT, continúa funcionando con sus parámetros programados. Sin embargo, al colocar un imán sobre el dispositivo se ens parametes pregramador em embargo, en estecar en militaria.

Funcionamiento en ERI - Cuando el dispositivo llega al ERI, cambia automáticamente el valor de varios parámetros, tal como se muestra en Tabla 8.

I / PEDRO LATTARULO **FARMACEUTICO**<br>DIRECTOR TECNICO OBIOSIS M.P 4072

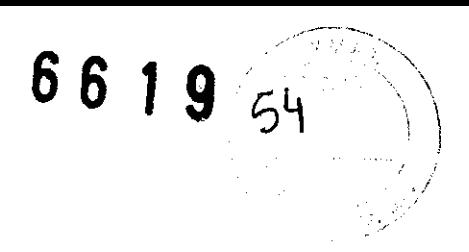

#### **Tabla 8.** Ajustes de parámetros tras el ERI

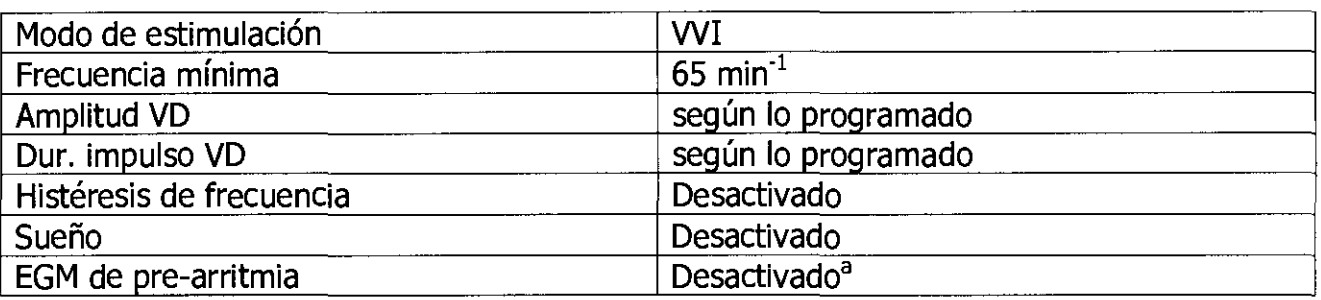

<sup>a</sup> El EGM de pre-arritmia no se puede reprogramar tras el ERI.

**Nota:** Después de ERI, se pueden programar todos los parámetros, incluidos el modo y la frecuencia. La reprogramación de los parámetros de estimulación puede reducir la duración del período que transcurre entre el ERI y el EOS.

**Nota:** Cuando la función MRI SureScan está Activada, se realizan mediciones de la batería, pero el dispositivo no informa de RRT, EOS o ERI hasta que MRI SureScan se ha programado en Desactivada\_

**Período de servicio prolongado** - El período de servicio prolongado (PSP) es el tiempo que transcurre entre el RRT y el EOS. El PSP se define como 6 meses, asumiendo las condiciones siguientes: 100% de estimulación en el modo DDD a 60 min<sup>-1</sup>; 2,5 V de amplitud de estimulación A y VD; 0,4 ms de duración del impulso; y carga de estimulación de 600  $\Omega$ . El estado EOS se puede indicar antes de transcurridos los 6 meses si el dispositivo supera estas condiciones\_

#### **Vida útil de servicio prevista**

La vida útil de servicio prevista en años del dispositivo se muestra en Tabla 9. Los datos se basan en salidas de estimulación programadas en la amplitud especificada, 0,4 ms de duración del impulso y 60 min<sup>-1</sup> de frecuencia de estimulación.

Los ajustes programados para ciertas funciones afectan a la vida útil de servicio del dispositivo, como el almacenamiento de EGM de pre-arritmia\_

Las estimaciones de vida útil de servicio prevista se basan en los datos de descarga acelerada de la batería del dispositivo y la formulación que se haya especificado en el mismo. Estos valores no se deben interpretar como números exactos.

I

I

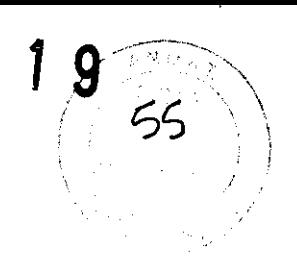

**Tabla 9.** Vida útil de servicio prevista en años

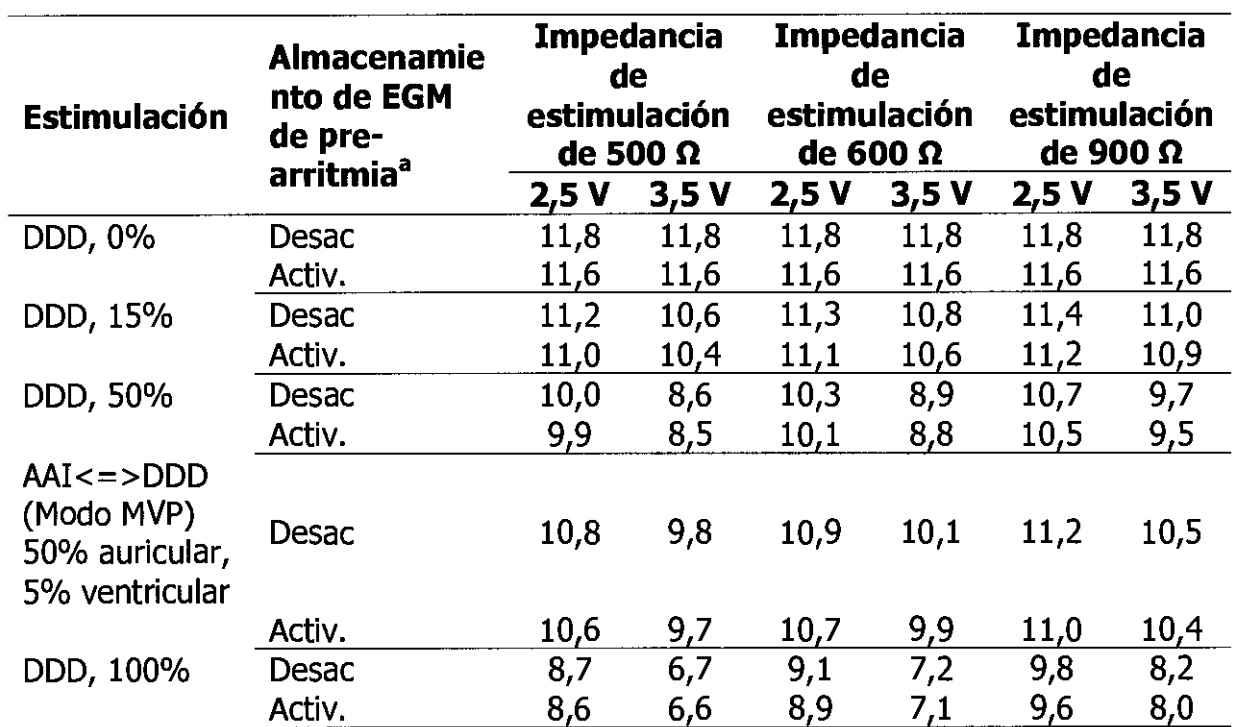

a Los datos proporcionados para la programación del almacenamiento de EGM de prearritmia en Activado se basan en un período de 6 meses (dos intervalos de seguimiento de 3 meses) durante la vida útil del dispositivo.

El uso adicional del almacenamiento de EGM de pre-arritmia reduce la vida útil de servicio prevista aproximadamente en un 27% o 3,2 meses al año.

**Nota:** Estas previsiones se basan en un tiempo de almacenamiento característico. Si se asume un tiempo de almacenamiento en el peor de los casos (18 meses), la vida útil se reduce aproximadamente en el 10,1%.

**Tabla 10.** Vida útil de servicio prevista en años según las condiciones especificadas en la norma EN 45502-2-1:2003

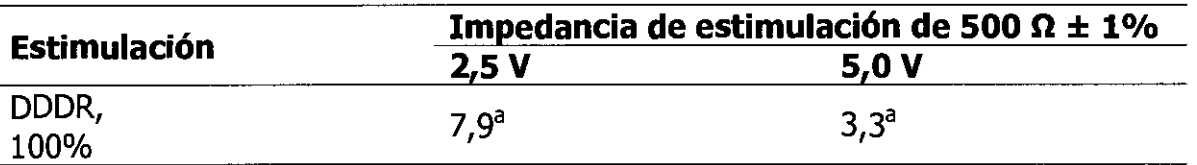

<sup>a</sup> Las funciones de almacenamiento de datos y diagnóstico aplicables al modo de estimulación están Activadas.

La duración del impulso está ajustada en 0,5 ms y la frecuencia de estimulación es de 70  $min<sup>-1</sup>$ .

Diaccros

?EO

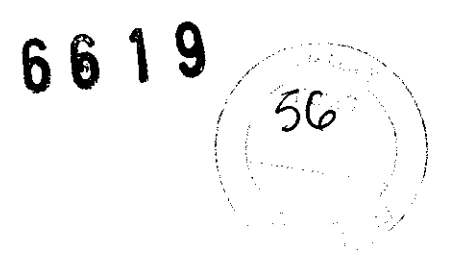

#### **Aplicación del imán**

Cuando se coloca un imán cerca del dispositivo, el modo de estimulación cambia del modo programado a DOO, VOO o AOO y el modo de estimulación cambia a 85 min<sup>-1</sup> o 65 min<sup>-1</sup>, tal como se describe al final de esta sección.

Al retirar el imán, el dispositivo recupera su funcionamiento programado.

**Nota:** El funcionamiento en modo imán no se produce si se ha establecido la telemetría entre el dispositivo y el programador o si MRI SureScan está Activada.

El modo de estimulación será DOO cuando el modo de estimulación programado sea un modo blcameral o un modo MVP (AAIR<=>DDDR, AAI<=>DDD), VOO cuando el modo de estimulación programado sea un modo ventricular monocameral, y AOO cuando el modo de estimulación programado sea un modo auricular monocameral.

La frecuencia de estimulación será 85 min $^{-1}$  (700 ms) si las condiciones del dispositivo son normales y 65 min<sup>-1</sup> (920 ms) si ha ocurrido un indicador de Tiempo de reemplazo recomendado (RRT) o una reinicialización eléctrica.

#### **Parámetros del dispositivo**

#### **Ajustes de emergencia**

**Tabla 11.** Ajustes WI de emergencia

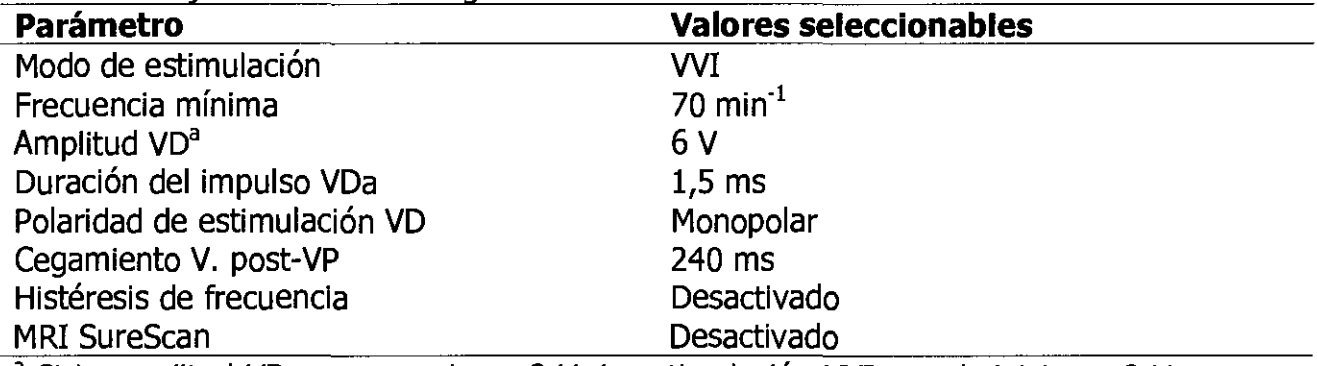

<sup>a</sup> Si la amplitud VD programada es 8 V, la estimulación VVI se administra a 8 V con una duración del Impulse de 1,2 ms.

OS MARTINE<br>OS MARTINE

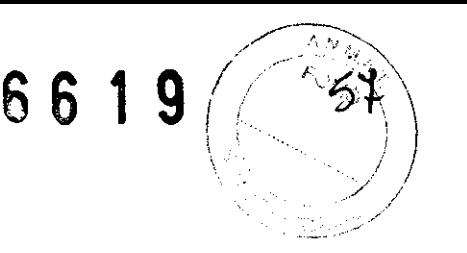

#### **Parámetros de detección de taquiarritmia**

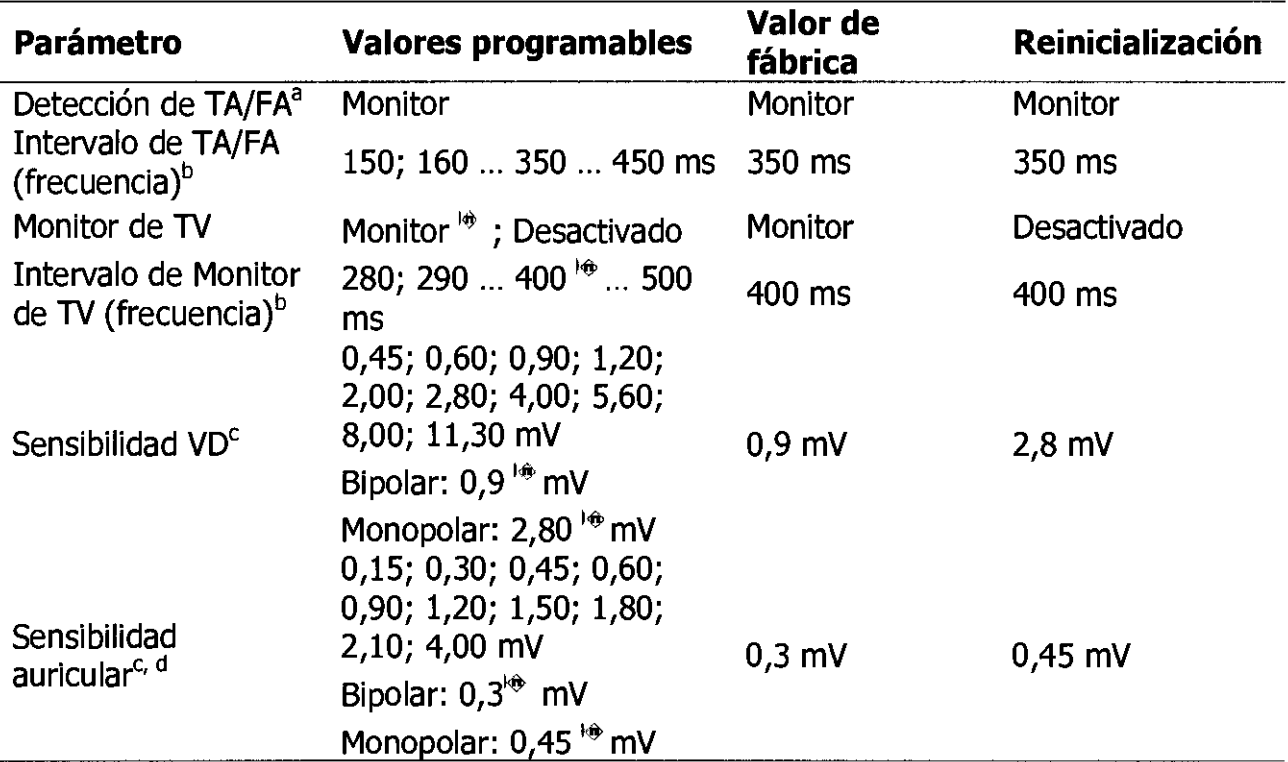

**Tabla 12.** Parámetros de detección de taquiarritmia

<sup>a</sup> Éste es un parámetro no programable.

<sup>b</sup> Los intervalos medidos se redondean a la baja a múltiplos de 10 ms (por ejemplo, 457 ms pasa a ser 450 ms).

El dispositivo utiliza este valor de intervalo redondeado cuando aplica los criterios programados y calcula las medias de los intervalos,

<sup>c</sup> Este ajuste se aplica a todas las detecciones de esta cámara, tanto para la operación de detección de taquiarritmia como para la operación de estimulación antibradicardia.

d Evalúe cuidadosamente la posibilidad de un aumento de la susceptibilidad a EMI y la sobredetección antes de cambiar la sensibilidad a su ajuste mínimo (más sensible) de 0,15 mV. Cuando la susceptibilidad a la interferencia modulada se comprueba en las condiciones especificadas en la norma CENELEC EN 45502-2-2:2008, cláusula 27,5.1, el dispositivo puede detectar la interferencia si el umbral de sensibilidad está programado en el valor mínimo de 0,15 mV. El dispositivo cumple con los requisitos de la cláusula 27.5.1 cuando el umbral de sensibilidad está programado en un valor de 0,3 mV o más alto.

/' **DIBEI**SION<br>JS <sup>197</sup>0N

### **Parámetros de estimulación**

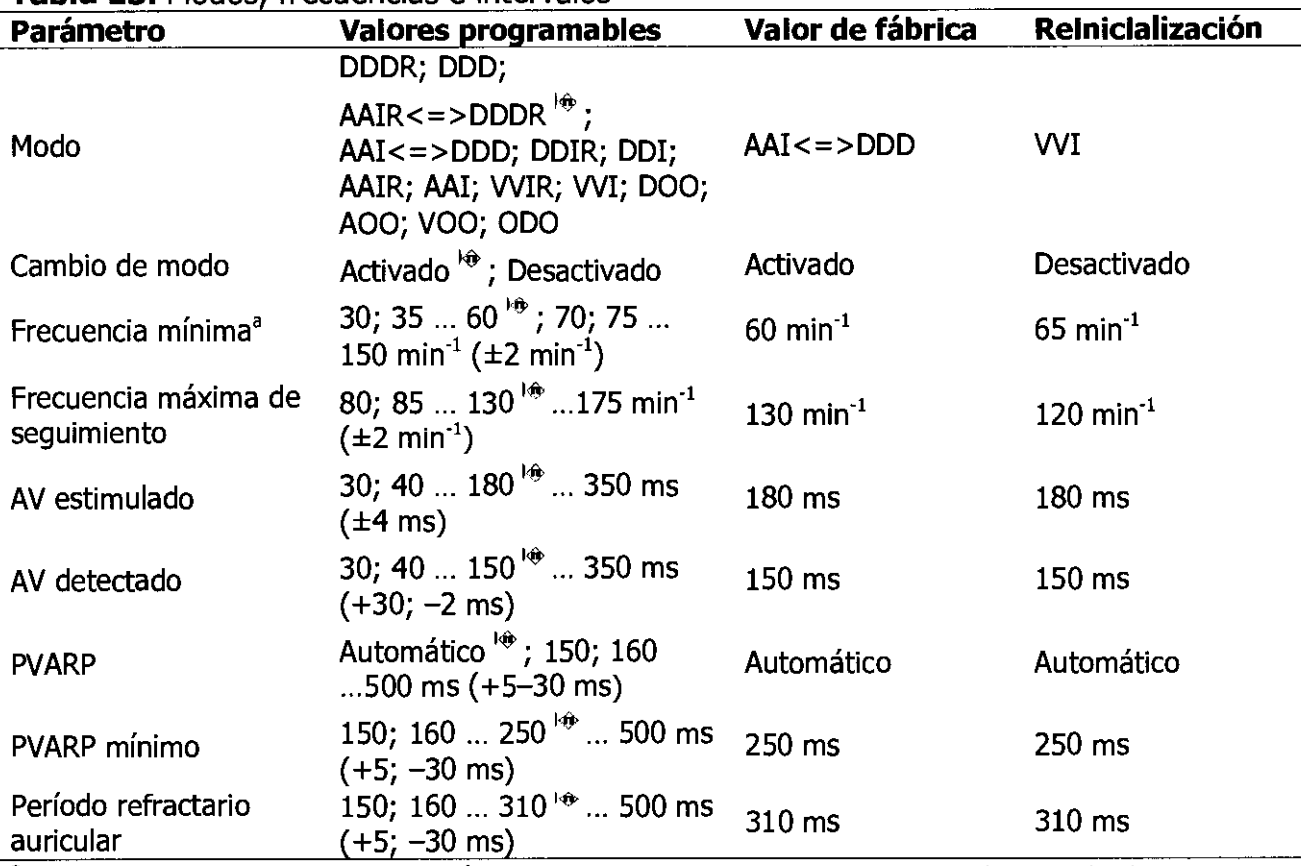

"

 $\frac{1}{\sqrt{2}}$ 

6619

À,

**Tabla 13.** Modos, frecuencias e intervalos

a **El** intervalo de frecuencia mínima correspondiente se puede calcular de forma: Intervalo de frecuencia mínima (ms) = 60.000/Frecuencia mínima. la siguiente

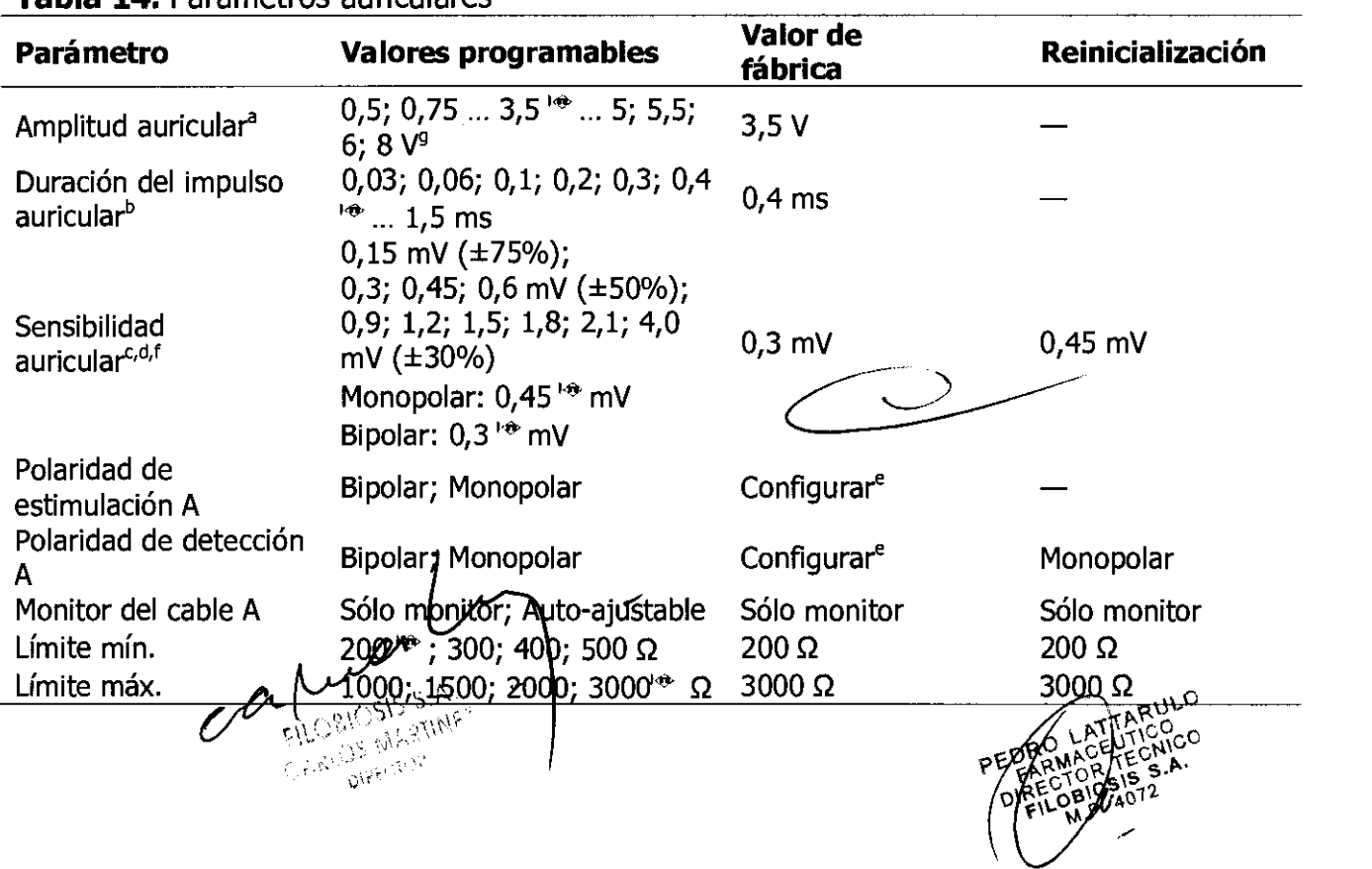

## **Tabla 14.** Parámetros auriculares

## ּס ט

a Cuando se comprueba según la norma CENELEC EN 45502-2-1:2003, la 'tolerancia'  $(+40\%/30\%$  para voltajes inferiores a 2,0 y  $\pm 30\%$  para voltajes superiores o iguales-a 2,0) se aplica no al valor programado, sino a la amplitud medida A, que depende de la amplitud programada Ap y de la duración del impulso programada Wp: A = Ap  $\times$  [0,9 - $(Wp \times 0.145$  ms-1)

b Cuando se comprueba según la norma CENELEC EN 45502-2-1:2003, la duración del impulso medida W depende de la carga Rload (en ohmios) y la duración del impulso programada Wp (en segundos): W  $\leq$  Wp + 34 us y W  $\geq$  el valor más bajo de (Wp - 16 us) o  $(124 \mu s + (4 \mu s \times$ Rload)).

e Este ajuste se aplica a todas las detecciones de esta cámara, tanto para la operación de detección de taquiarritmia como para la operación de estimulación antibradicardia.

d Con una forma de onda sinusoidal2 de 20 ms. Si se utiliza la forma de onda CENELEC, el valor del umbral de detección nominal será 1,4 veces el umbral de detección sinusoidal<sup>2</sup> nominal.

e "Configurar" se muestra cuando el dispositivo configura automáticamente la polaridad del cable durante la implantación. Este valor no se puede seleccionar.

f Evalúe cuidadosamente la posibilidad de un aumento de la susceptibilidad a EMI y la sobredetección antes de cambiar la sensibilidad desde su ajuste nominal a ajustes más sensibles. Cuando la susceptibilidad a la interferencia en el modo de detección bipolar se comprueba en las condiciones especificadas en la norma CENELEC EN 45502-2-2:2008, cláusula 27.5.1, el dispositivo puede detectar la interferencia si el umbral de sensibilidad está programado en el valor mínimo de 0,15 mV. El dispositivo cumple con los requisitos de la sección 27.5.1 cuando el umbral de sensibilidad está programado en un valor de 0,3 mV o más alto.

Cuando la susceptibilidad a la interferencia en el modo de detección monopolar se comprueba en las condiciones especificadas en la norma CENELEC EN 45502-2-1:2003, cláusula 27.5.1, el dispositivo puede detectar la interferencia si el umbral de sensibilidad está programado en valores inferiores a 1,8 mV. El dispositivo cumple con los requisitos de la sección 27.5.1 cuando el umbral de sensibilidad está programado en un valor de 1,8 mV o más alto.

<sup>9</sup> Cuando la amplitud A, es de 8 V, la duración del impulso A, debe ser inferior a 1,3 ms.

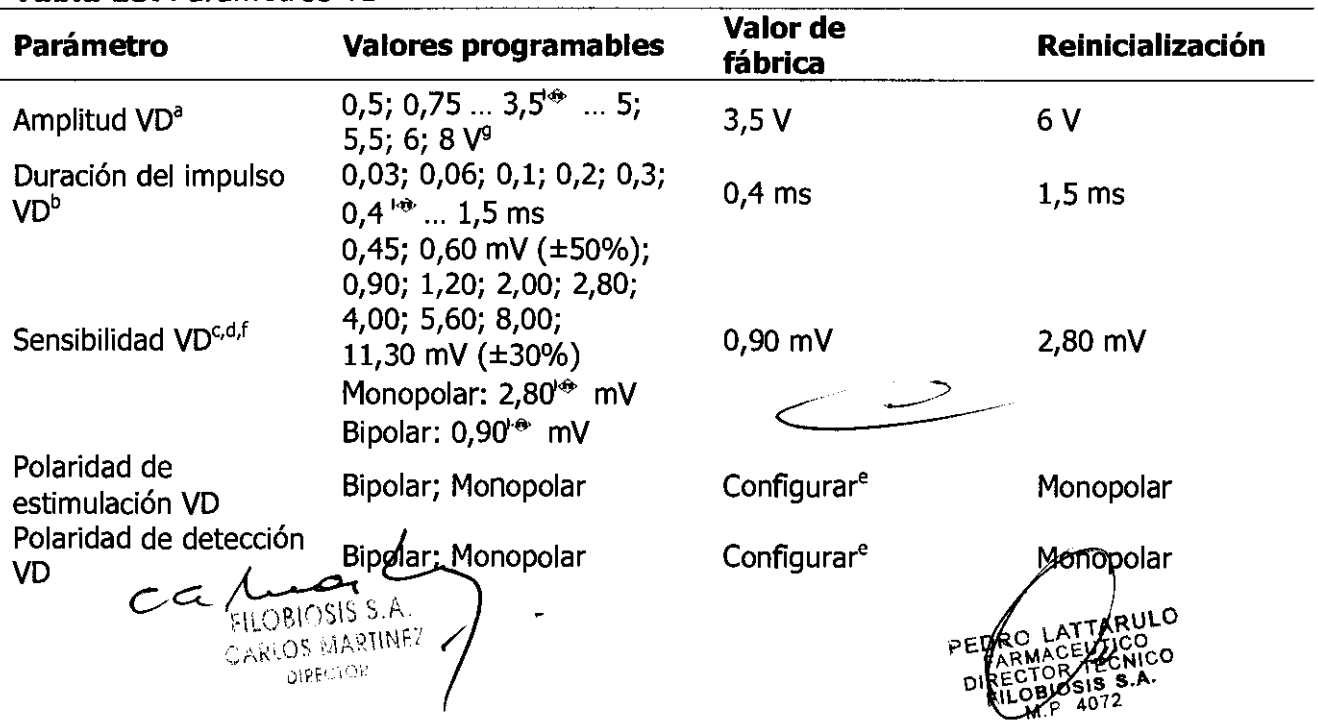

#### **Tabla 15.** Parámetros VD

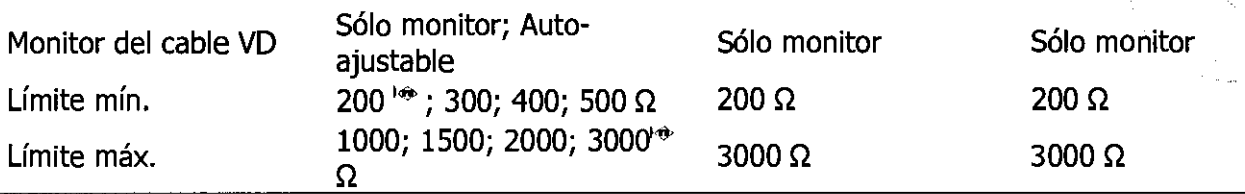

661

í  $\left| \right|$ 

/

<sup>a</sup> Cuando se comprueba según la norma CENELEC EN 45502-2-1:2003, la tolerancia  $(+40\%/30\%$  para voltajes inferiores a 2,0, y  $\pm 30\%$  para voltajes superiores o iguales a 2,0) se aplica no al valor programado, sino a la amplitud medida A, que depende de la amplitud programada Ap y de la duración del impulso programada Wp:  $A = AD \times 10.9 (\textsf{Wp}\times 0.145 \textsf{ ms}^{-1})]$ 

<sup>b</sup> Cuando se comprueba según la norma CENELEC EN 45502-2-1:2003, la duración del impulso medida W depende de la carga Rload (en ohmios) y la duración del impulso programada Wp (en segundos): W  $\leq$  Wp + 34 µs y W  $\geq$  el valor más bajo de (Wp - 16 µs)  $o(124 \mu s + (4 \mu s \times Rload)).$ 

 $\degree$  Con una forma de onda sinusoidal2 de 40 ms. Si se utiliza la forma de onda CENELEC, el valor del umbral de detección nominal será 1,5 veces el umbral de detección sinusoidal<sup>2</sup> nominal.

<sup>d</sup> Este ajuste se aplica a todas las detecciones de esta cámara, tanto para la operación de detección de taquiarritmia como para la operación de estimulación antibradicardia.

e "Configurar" se muestra cuando el dispositivo configura automáticamente la polaridad del cable durante la implantación. Este valor no se puede seleccionar.

f Evalúe cuidadosamente la posibilidad de un aumento de la susceptibilidad a EMI y la sobredetección antes de cambiar la sensibilidad desde su ajuste nominal a ajustes más sensibles. Cuando la susceptibilidad a la interferencia en el modo de detección monopolar se comprueba en las condiciones especificadas en la norma CENELEC EN 45502-2-1:2003, cláusula 27.5.1, el dispositivo puede detectar la interferencia si el umbral de sensibilidad está programado en valores inferiores a 2,0 mV. El dispositivo cumple con los requisitos de la sección 27.5.1 cuando el umbral de sensibilidad está programado en un valor de 2,0 mV o más alto.

<sup>9</sup> Cuando la amplitud VD es de 8 V, la duración del impulso VD debe ser inferior a 1,3 ms.

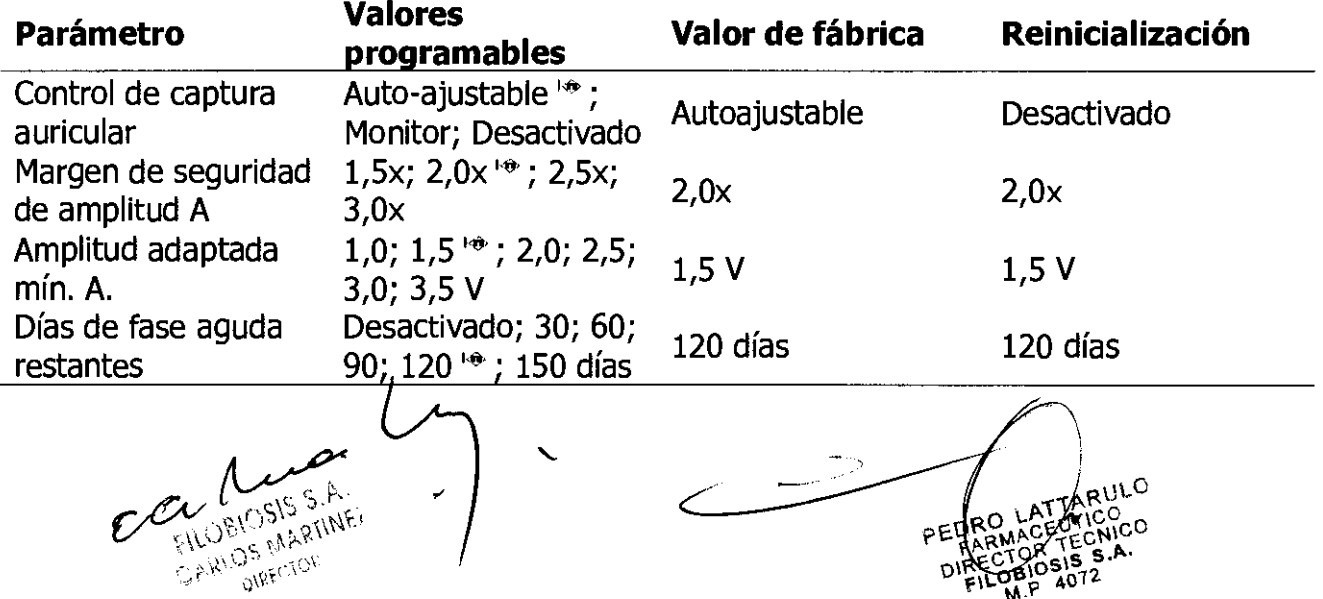

**Tabla 16.** Parámetros de control de captura auricular

## S 6 1 9

 $\overline{\langle o \rangle}$ 

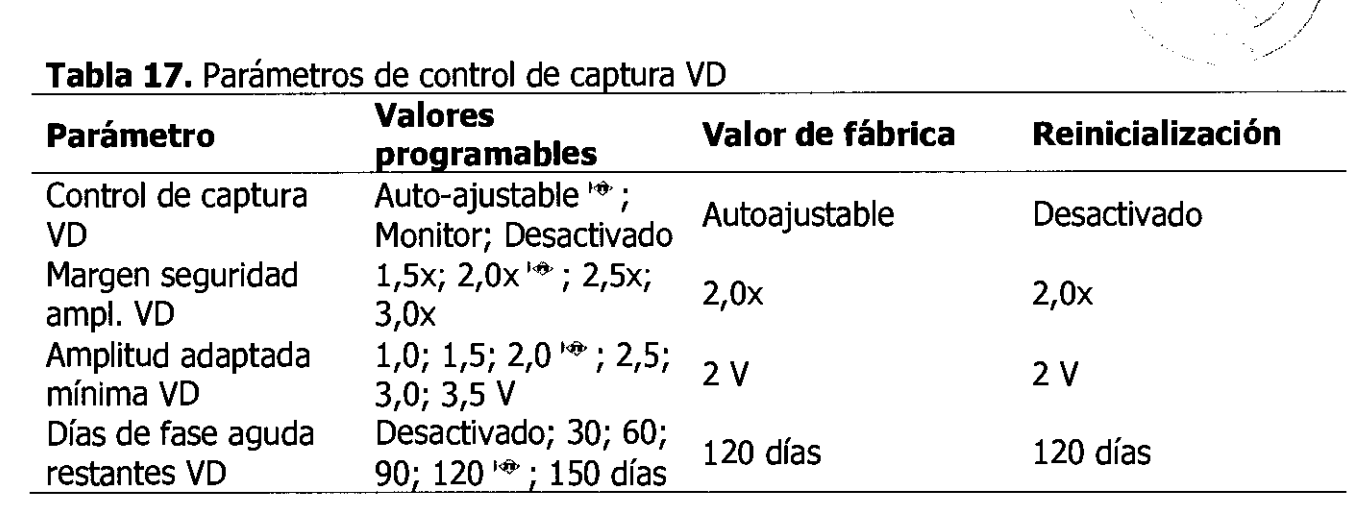

#### **Tabla 18.** Períodos de cegamiento

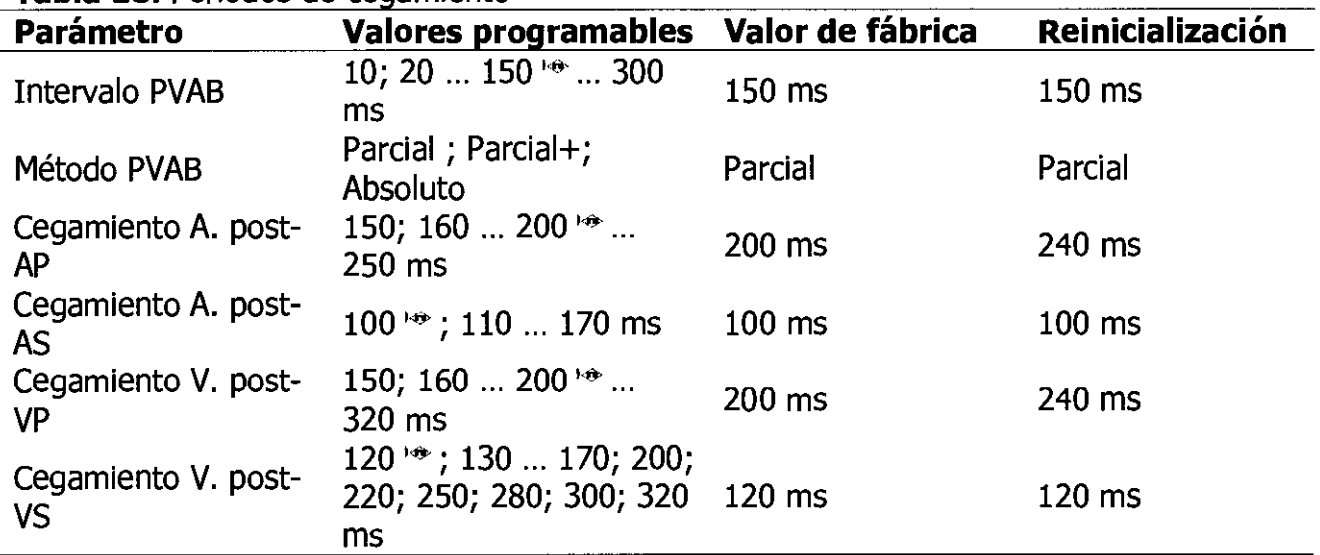

#### **Tabla 19.** Parámetros de estimulación de respuesta en frecuencia

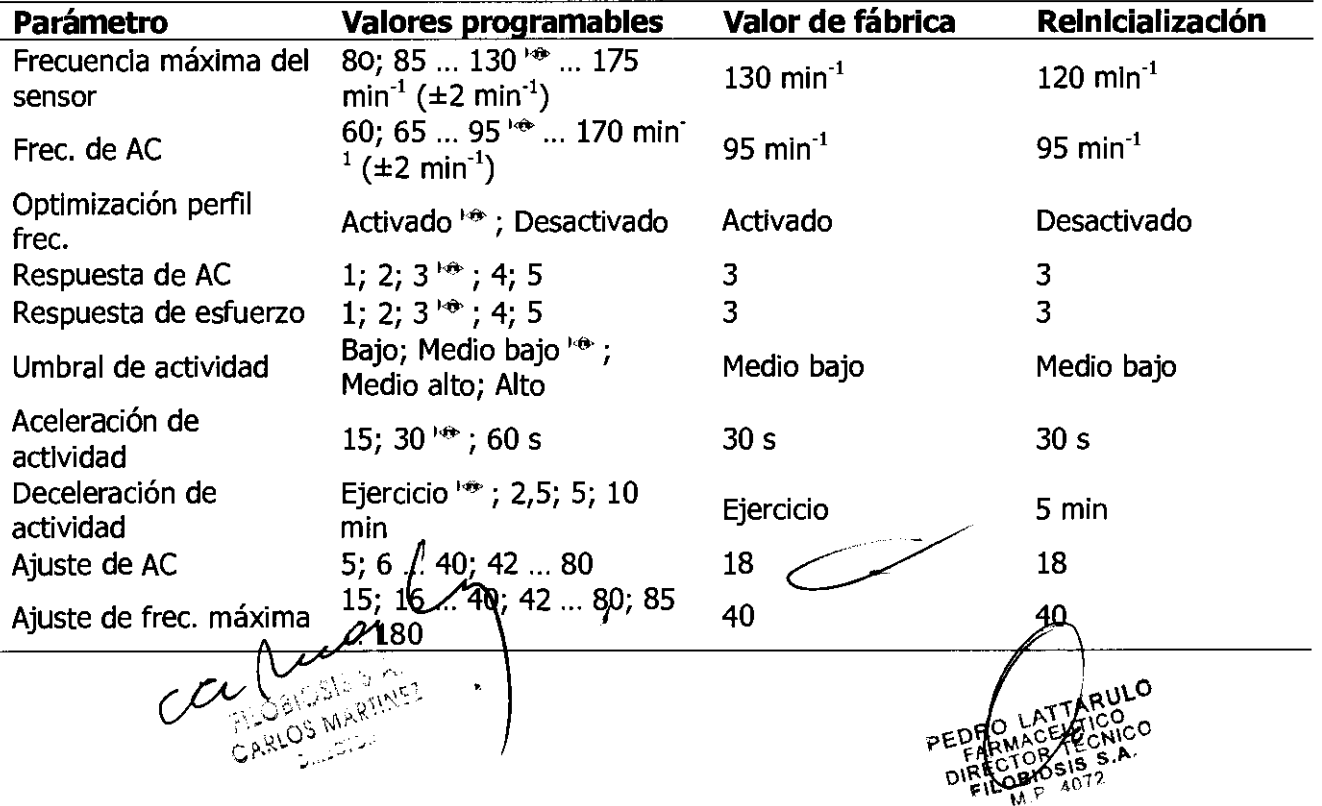

#### 6619  $\sqrt{2}$  $I \neq -$  :  $\Re \mathcal{I}$

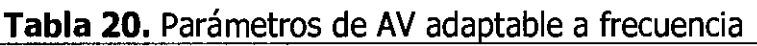

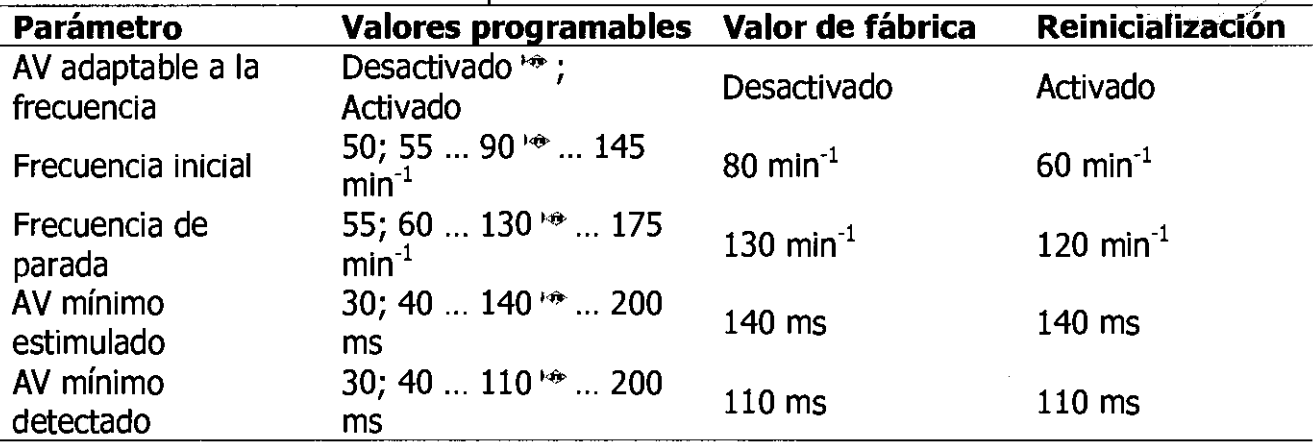

#### **Tabla 21.** Parámetros de preferencia de estimulación auricular

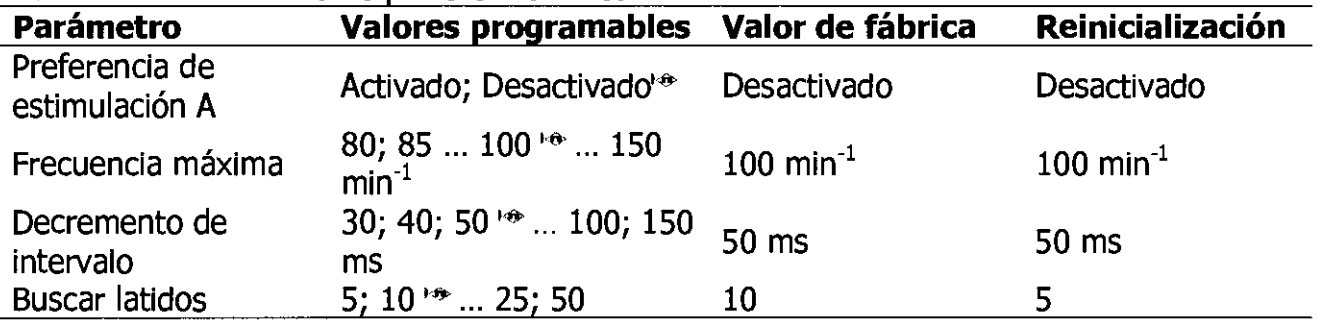

#### **Tabla 22.** Parámetros de Sueño

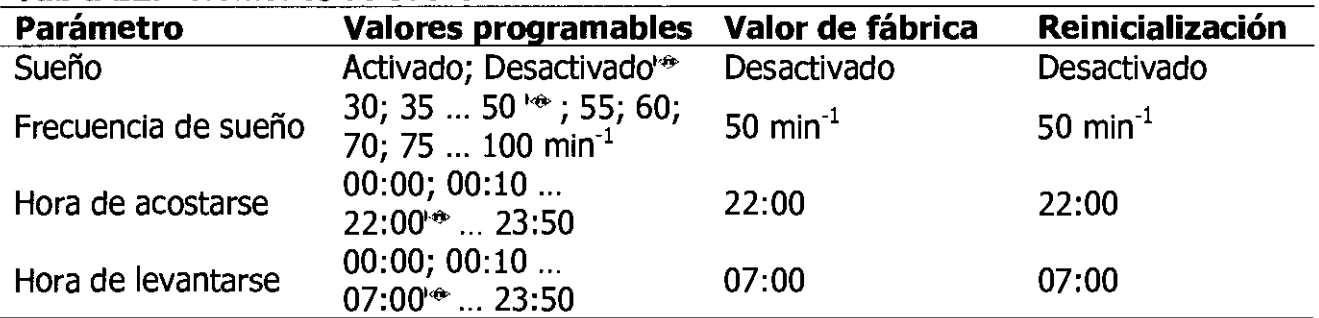

## **Tabla 23.** Parámetros de estimulación auricular no competitiva (EANC)

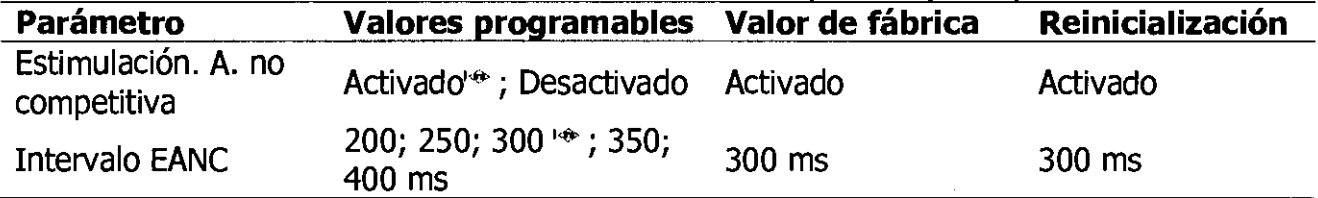

니다.<br>519. 인증  $\ell'$ 

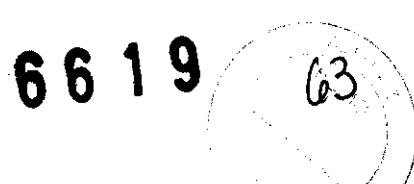

#### **Tabla 24.** Parámetros de MRI SureScan

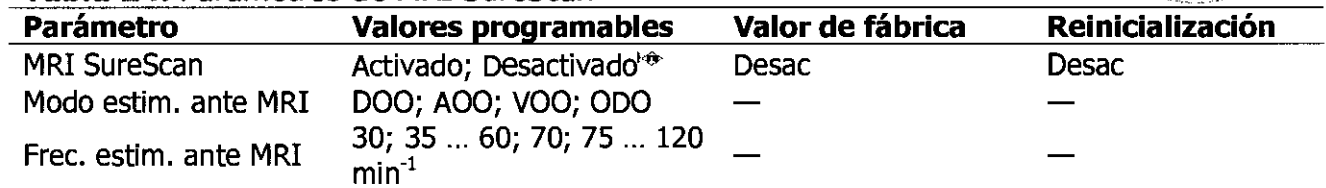

#### **Tabla 25.** Funciones de estimulación adicionales

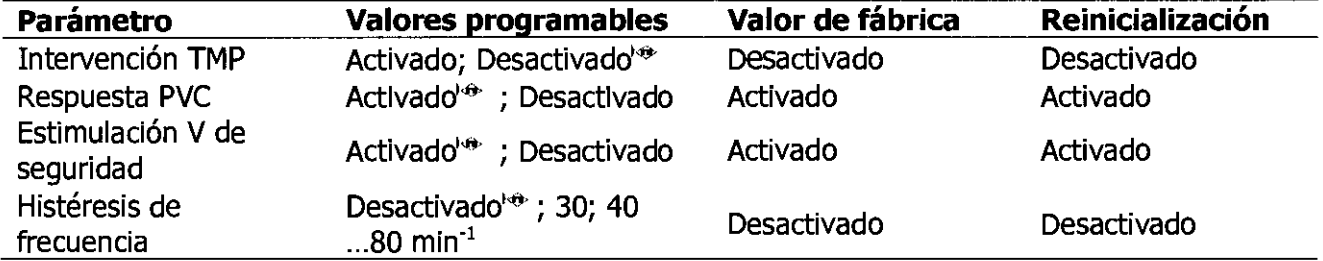

#### **Parámetros de recopilación de datos**

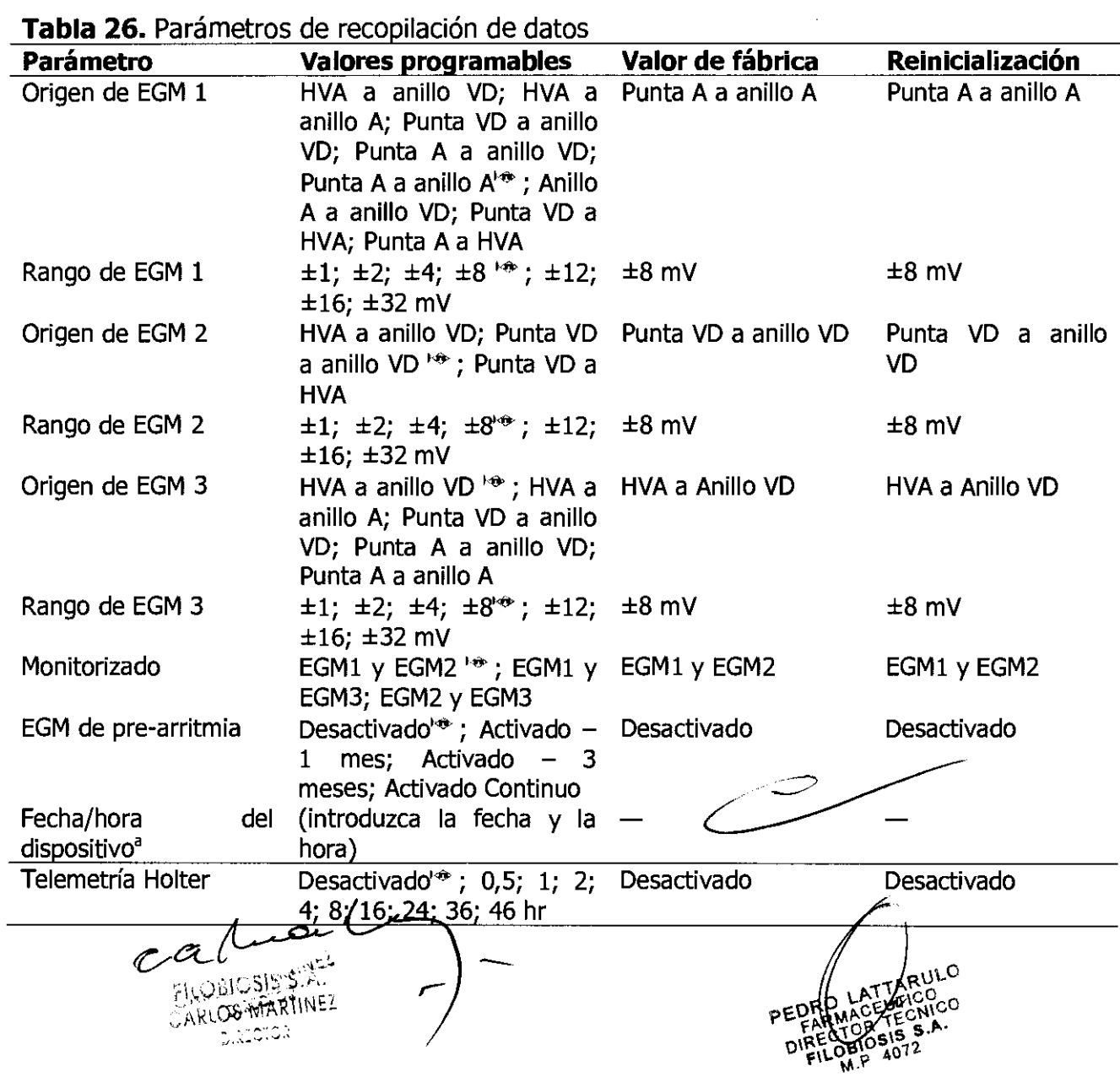

<sup>a</sup> Las fechas y horas almacenadas en los registros de episodios y otros datos vienen determinados por el reloj de fecha/hora del dispositivo.

6 6

#### **Parámetros de prueba del sistema**

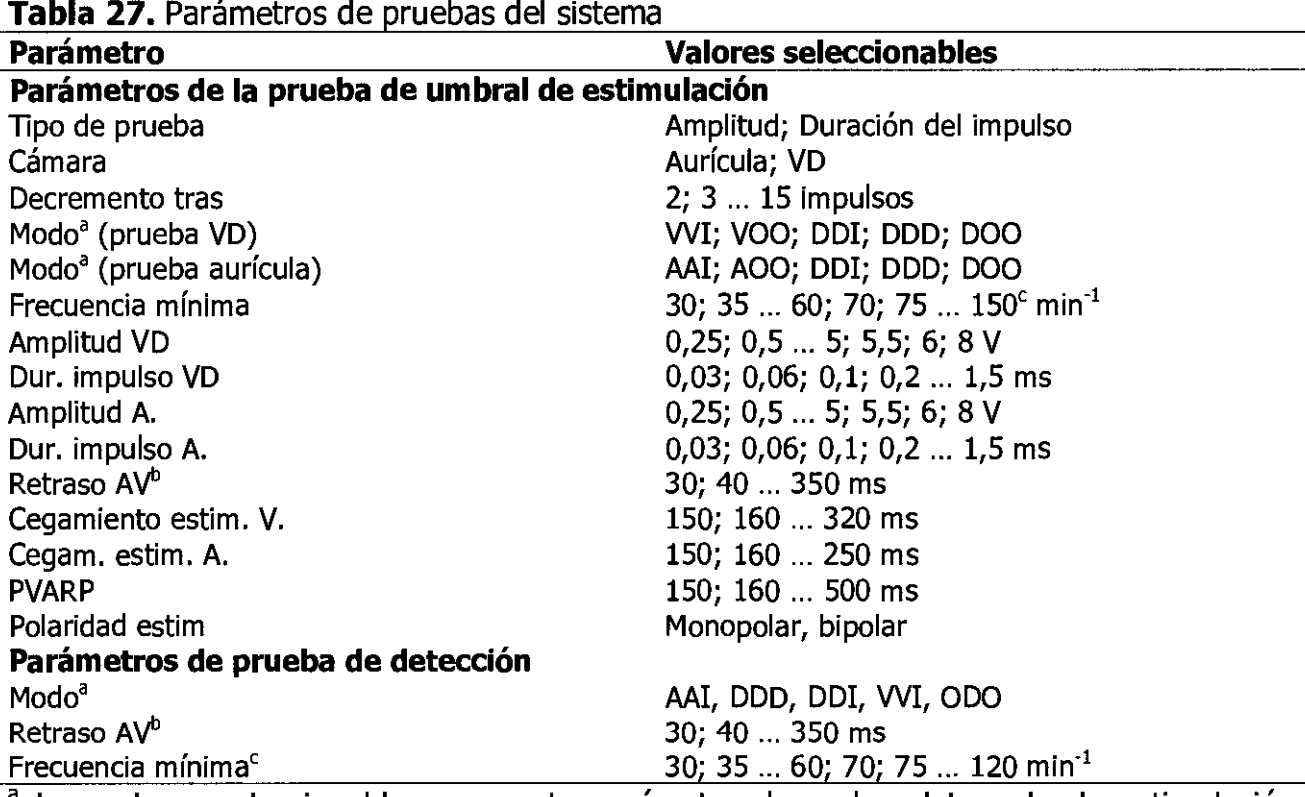

<sup>a</sup> Los valores seleccionables para este parámetro dependen del modo de estimulación rrogramado.

<sup>6</sup> Los valores seleccionables para este parámetro dependen de la frecuencia mínima programada.

<sup>è</sup> Cuando se realice la prueba en el modo DDD, la frecuencia mínima debe ser inferior a la frecuencia máxima de seguimiento programada.

#### **Parámetros de estudio EF**

**Tabla 28.** Parámetros de inducción en Ráfaga fija

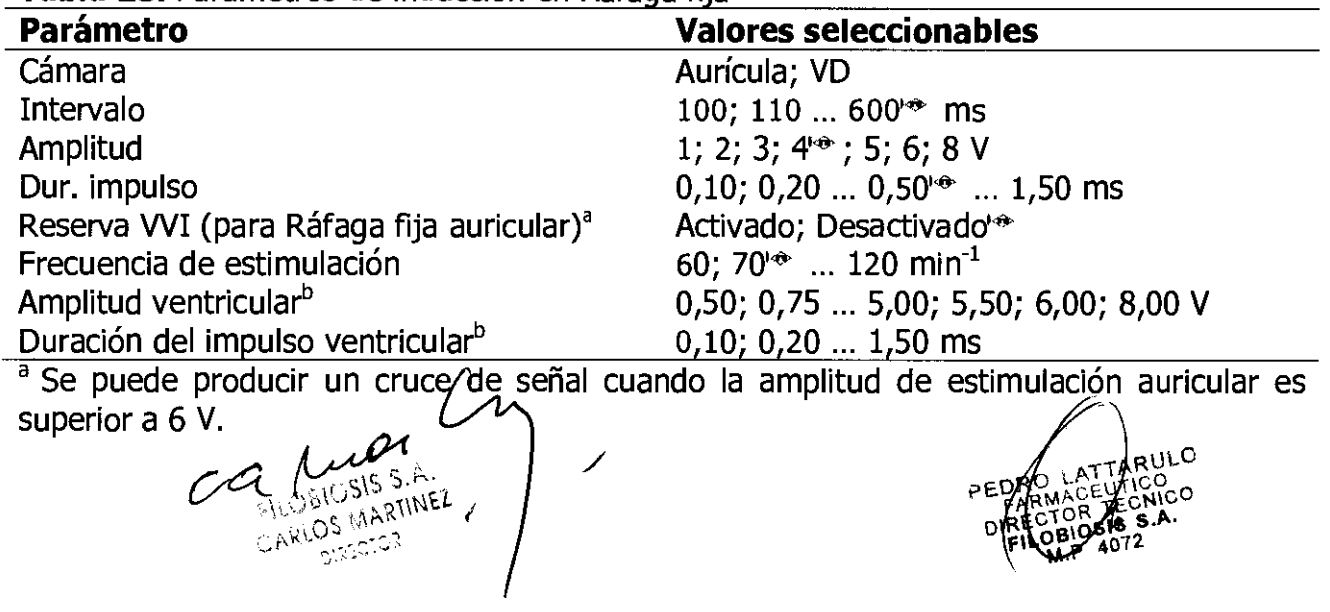

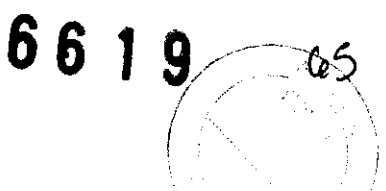

b **El** valor predeterminado de este parámetro se ajusta de acuerdo con los ajustes programados de forma permanente para la estimulación antibradicardia.

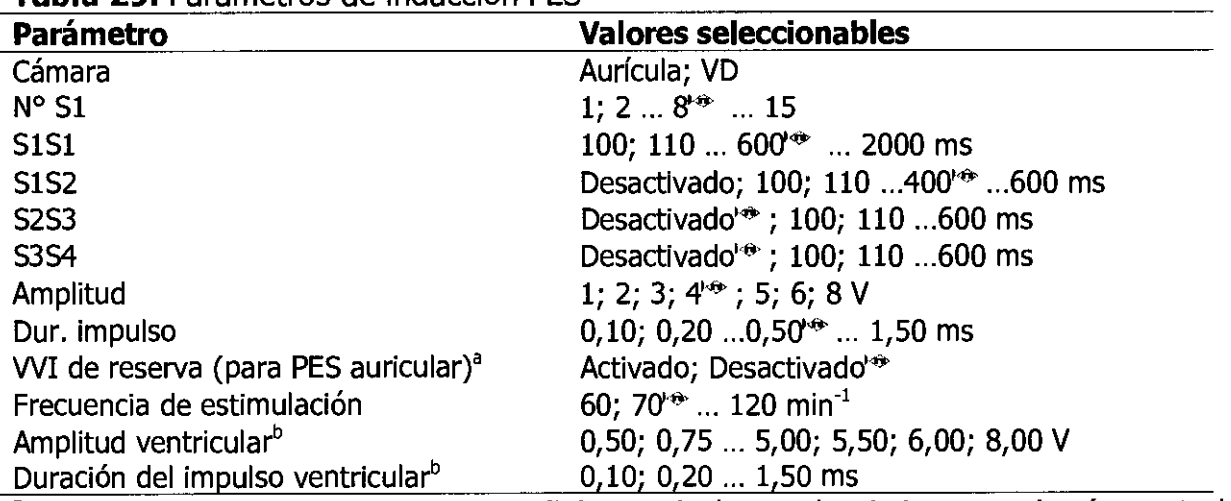

#### **Tabla 29.** Parámetros de inducción PES

<sup>a</sup> Se puede producir un cruce de señal cuando la amplitud de estimulación auricular es superior a 6 V.

<sup>b</sup> El valor predeterminado de este parámetro se ajusta de acuerdo con los ajustes programados de forma permanente para la estimulación antibradicardia.

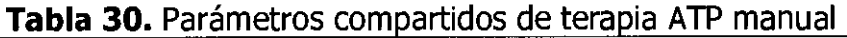

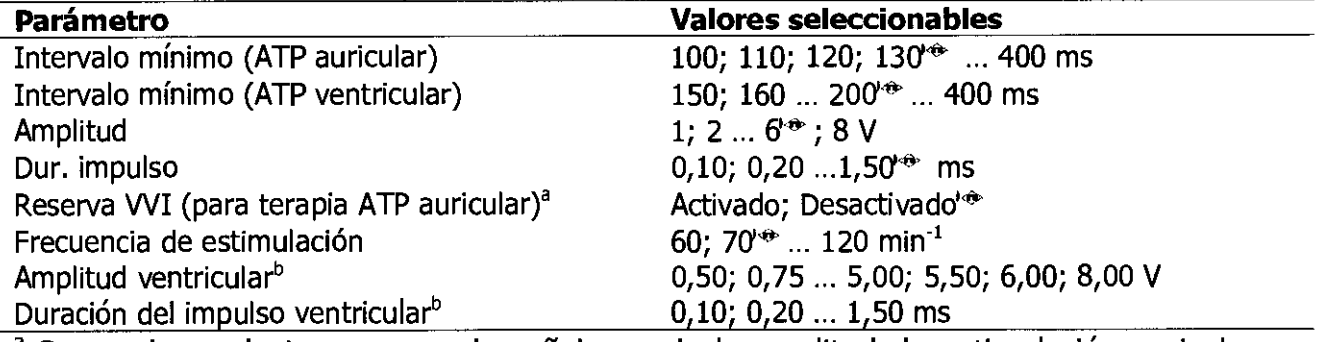

<sup>a</sup> Se puede producir un cruce de señal cuando la amplitud de estimulación auricular es superior a 6 V.

<sup>b</sup> El valor predeterminado de este parámetro se ajusta de acuerdo con los ajustes programados de forma permanente para la estimulación antibradicardia.

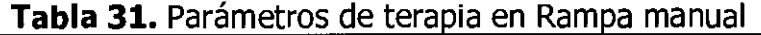

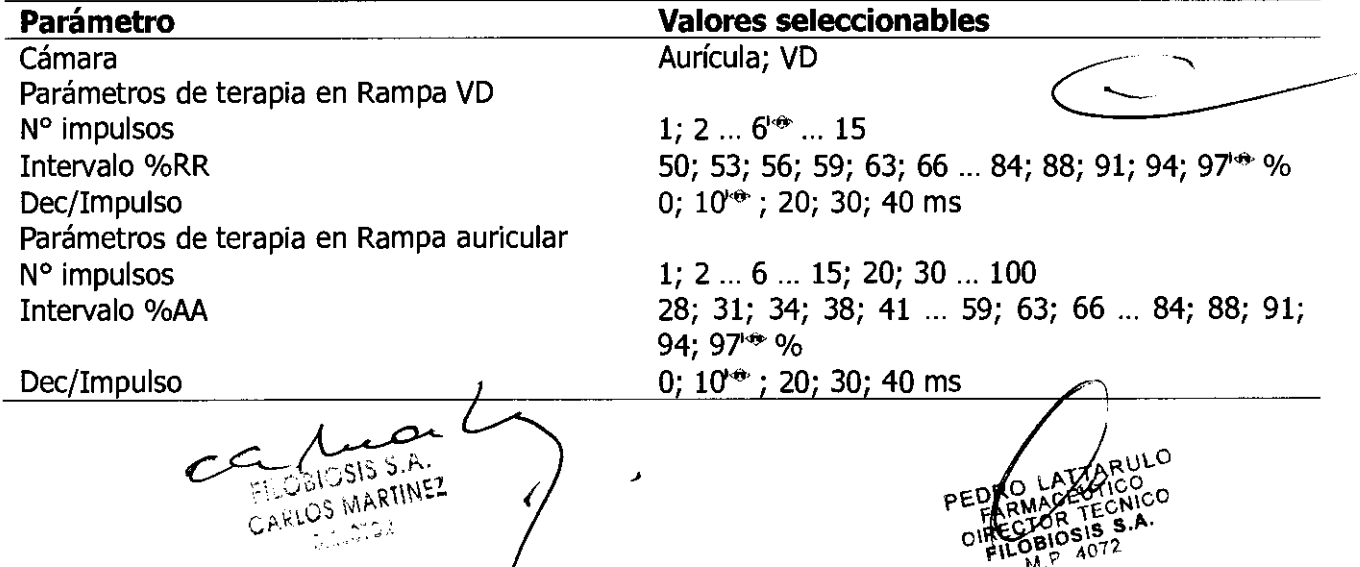

T

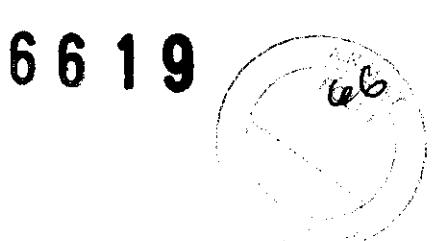

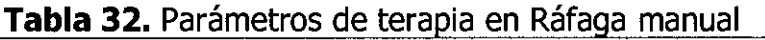

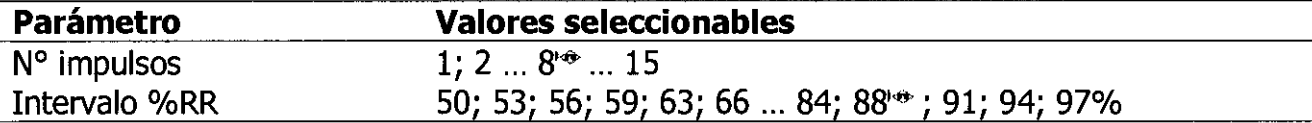

#### **Tabla 33.** Parámetros de terapia en Rampa+ manual

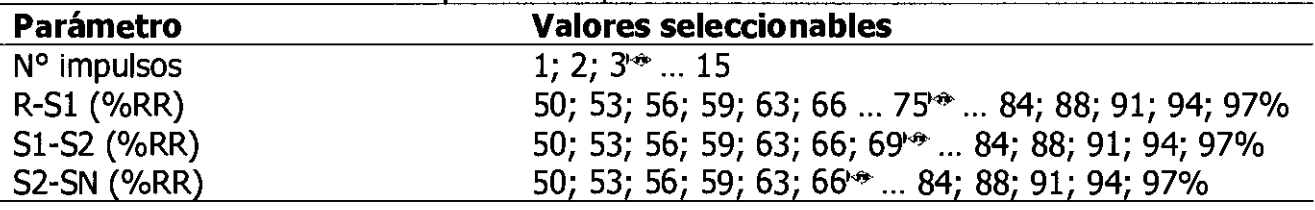

## **Tabla 34.** Parámetros de terapia en Ráfaga+ manual

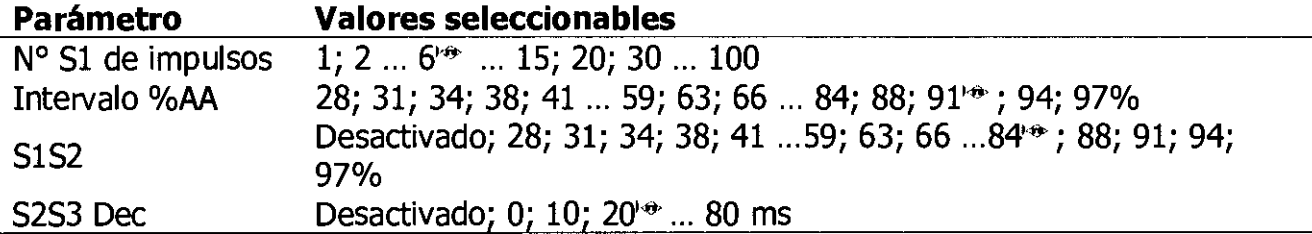

## **Parámetros no programables**

**Tabla 35.** Parámetros no programables

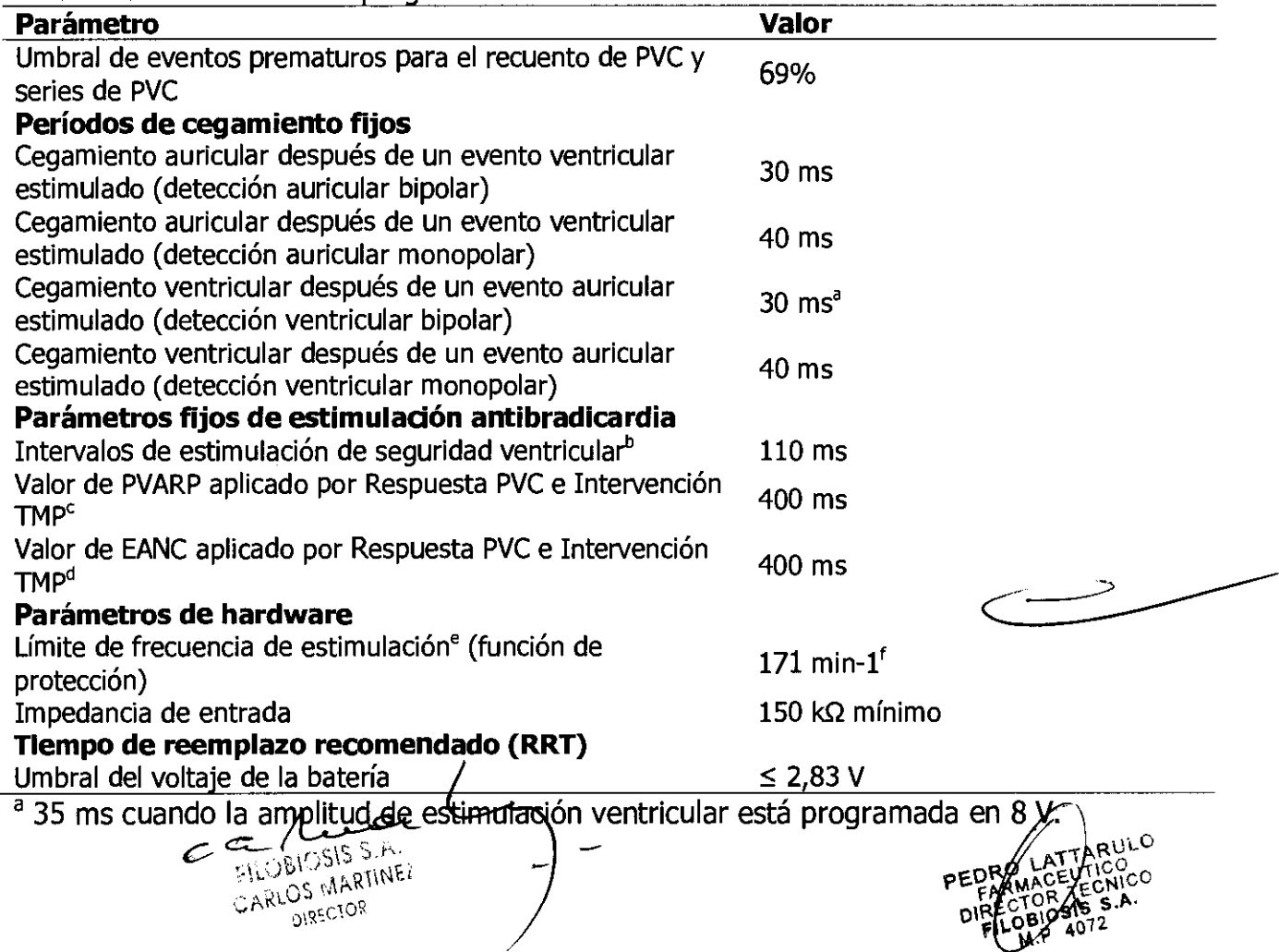

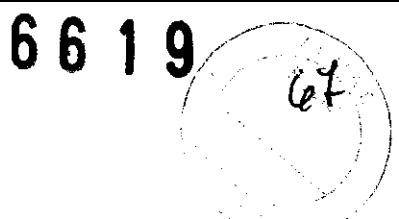

<sup>b</sup> El dispositivo puede acortar automáticamente el intervalo ESV de 110 ms a 70 ms a frecuencias de estimulación más altas, cuando es necesario ayudar a dar soporte a la detección de taquicardia ventricular.

e **El** PVARP se prolonga a 400 ms solamente si el PVARP actual es inferior a 400 ms.

d La ampliación de la EANC sólo se aplica si esta función está activada.

e No se aplica durante la estimulación de seguridad ventricular.

f Si la frecuencia máxima de seguimiento o la frecuencia máxima del sensor (la que sea mayor de las dos) está, programada en un valor superior a 150 min-1 o inferior o igual a 175 min $^{-1}$ , el límite de frecuencia de estimulación es 200 min $^{-1}$ .

## , **PROYECTO DE ROTULO**

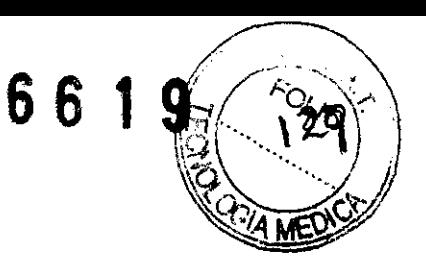

#### Fabricado por **MEDTRONIC EUROPE Sàrl**

Route du Molliau 31, Case postale, CH-1131 Tolochenaz, SUIZA Y/O **MEDTRONIC,** Ine. 710 Medtronic Parkway N.E., Minneapolis, MN 55432 USA Importado por **Filobiosis SA**  Tucumán 1438 P.5 Of.:501 - C1050AAD - Ciudad Autónoma de Bs. As. Tel. +54-11-4372-3421/26

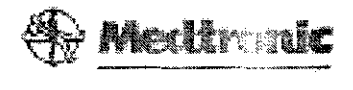

## **ENSURA DR MRI SureScan EN1DROl**

**OOE-DDDR** 

#### **Marcapaso implantable bicameral**

Con tecnología SureScan

CONTENIDO: 1 marca paso implantable y 1 llave dinamométrica.

CONDICIÓN DE VENTA:

PRODUCTO ESTÉRIL

SERIE N°

FECHA DE VENCIMIENTO

PRODUCTO DE UN SOLO USO. No reutilizar.

No utilizar si el envase está dañado

Para evitar daños en el dispositivo, guárdelo en un lugar limpio alejado de imanes kits que contengan imanes y cualquier otra fuente de interferencias electromagnéticas" ya que es importante que como condición de almacenamiento, estén alejados de campos eléctricos y magnéticos.

Rango de conservación y transporte entre -18° C y 55° C.

 $\angle$ MR $\angle$  sure Eq. (

Lea las Instrucciones de Uso. Esterilizado por óxido de etileno. DT: Pedro Lattarulo, Farmacéutico M.N. 4072 AUTORIZADO POR LA ANMAT PM-338-84

//- *U·y.*   $\delta$ rbeg $\gamma$  , attabula  $r$  ,  $\rho$  is a  $\sim$ r amsasucition<br>DIRECTOR IECNICO  $\sim$ ilol: Urbis S.A.  $\sim$ ~,,~~) I".O?~)

 $\overline{\mathcal{O}}$  $\overline{\phantom{a}}$ 

 $ca$  /  $ca$  (

FILOBIOSIS S.A, CARLOS MARTJNEZ DIRECTOR

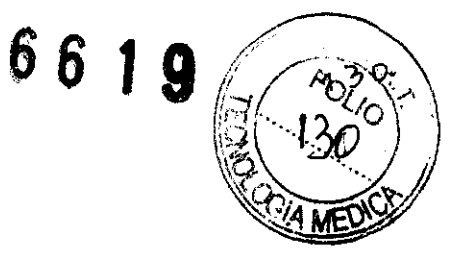

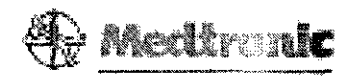

## **ENSURA OR MRI SureScan EN10ROl OOE-DDDR**

 $\overline{1}$ 

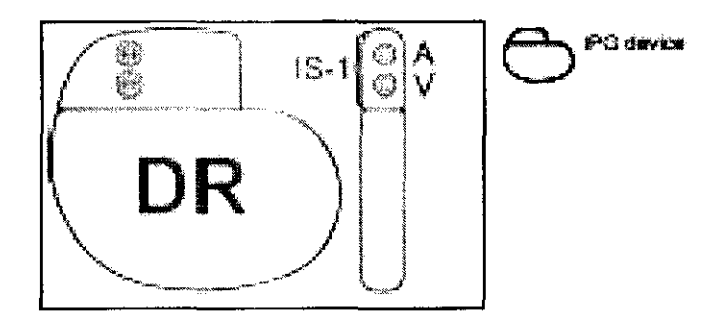

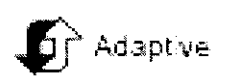

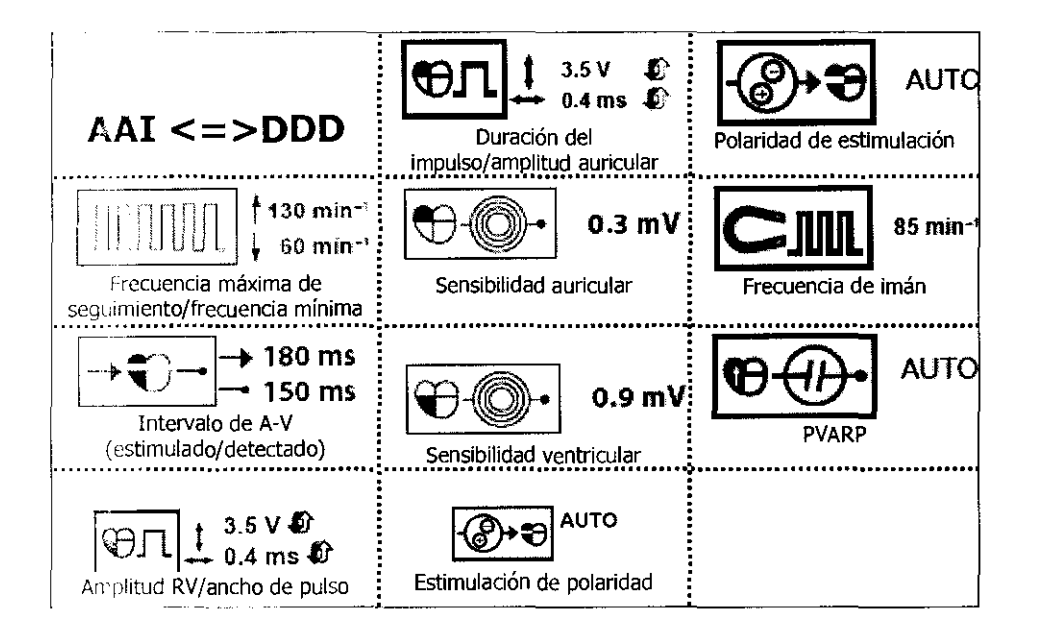

Eq Auor

DIRECTOR

PEDRO FAILLA DIRECTOR